# GC-859 Nuclear Fuel Data Survey Web-Application User Manual

Release : PNNL-34034, Revision 1

**GC-859 Nuclear Fuel Data Survey** 

Apr 12, 2023

# Contents

| 1  | Schedule A: Site Operator Data                                                                       |    |  |  |  |
|----|----------------------------------------------------------------------------------------------------|----|--|--|--|
|    | 1.1 Schedule A Comments                                                                              | 9  |  |  |  |
| 2  | Schedule B: Reactor Data                                                                             | 11 |  |  |  |
|    | 2.1 Schedule B Comments                                                                              | 20 |  |  |  |
| 3  | Schedule C: Fuel Data                                                                                | 23 |  |  |  |
| •  | 3.1 Schedule C.1.1: Data on Discharged Fuel Assemblies                                               | 24 |  |  |  |
|    | 3.2 Schedule C.1.1: Constellation Specific Assembly Data Format                                      | 30 |  |  |  |
|    | 3.3 Schedule C.1.1: Southern Nuclear Specific Assembly Data Format                                   | 33 |  |  |  |
|    | 3.4 Schedule C.1.2: Fuel Cycle History                                                               | 35 |  |  |  |
|    | 3.5 Schedule C.1.2: Constellation Specific Cycle History Data Format                                 | 39 |  |  |  |
|    | 3.6 Schedule C.1.3: Fuel Assembly Type Codes                                                         | 40 |  |  |  |
|    | 3.7 Schedule C.1.4: Shipments/Transfers of Discharged Fuel                                           | 41 |  |  |  |
|    | 3.8 Schedule C.2: Projected Assembly Discharges                                                      | 45 |  |  |  |
|    | 3.9 Schedule C.3: Special Fuel Forms                                                                 | 45 |  |  |  |
|    | 3.10 C.3.1 Special Fuel Form - Canisters                                                             | 46 |  |  |  |
|    | 3.11 C.3.2 Special Fuel Form - Uncanistered Fuel Rods/Pieces                                         | 49 |  |  |  |
|    | 3.12 C.3.3 Special Fuel Form - Consolidated/Reconstituted/Reconstructed Assemblies; Dimensionally or |    |  |  |  |
|    | Other Than LWR Non-Standard Assemblies and Failed Fuel                                               | 51 |  |  |  |
|    | 3.13 Schedule C.4: Potential High-Level Waste                                                        | 54 |  |  |  |
|    | 3.14 Schedule C Comments                                                                             | 54 |  |  |  |
| 4  | Schedule D: Storage Facility Data                                                                    | 57 |  |  |  |
|    | 4.1 Schedule D.2 Storage Facility Information Pool Storage                                           | 58 |  |  |  |
|    | 4.2 Schedule D.3 Storage Facility Information Dry Storage                                            | 59 |  |  |  |
|    | 4.3 Site Specific Canister Data File Format Upload                                                   | 71 |  |  |  |
|    | 4.4 Schedule D Comments                                                                              | 73 |  |  |  |
| 5  | Schedule E: Non-Fuel Data                                                                            | 75 |  |  |  |
|    | 5.1 Schedule E Comments                                                                              | 81 |  |  |  |
| 6  | Schedule F Greater-Than-Class C Waste Data                                                           | 83 |  |  |  |
|    | 6.1 Schedule F Comments                                                                              | 85 |  |  |  |
| 7  | Reset to Base Data                                                                                   | 87 |  |  |  |
| 8  | Required Entries                                                                                     | 91 |  |  |  |
| 9  | Fast Track Submission - No New Data to Report                                                        | 93 |  |  |  |
| -  | *                                                                                                    |    |  |  |  |
| 10 | Notices                                                                                              | 97 |  |  |  |

This user manual documents the step-by-step instructions for using the web-application of the Nuclear Fuel Data Survey Form GC-859 to enter the data requested in Schedules A-F of the survey form. These instructions are written for a survey respondent (also referred to as a "user" of the web application ) and it is assumed that respondents have registered for access to the web application and are able to access the data entry screens for their facility or facilities.

After logging into the portal and selecting the appropriate facility, the user will be prompted to enter data sequentially for each section. A user can exit the sequential process by clicking on the green "My GC-859" button at the upper left-hand part of the screen, circled below in red (1) in Fig. 1 and the user can click on any section of any schedule to enter data for that schedule. If the user wishes to return to the sequential data entry they can click on the green "Return to last GC859 data entry point", circled in the lower left-hand corner in Fig. 1 below (2).

User can revert all changes by clicking "Reset to Base Data" circled below in red (3). This option can be used when entering data for practice or if user wants to correct a mistake. For details on reset steps see section *Reset to Base Data*.

On the input form some of the entries are required and some maybe optional. The required fields are discussed in *Required Entries*.

In cases with no new data to report for example for plants that were shutdown for an extended period of time a fast track submission is available as discussed in section *Fast Track Submission*.

|                   | 1000 1000 E22            | Schedul | e A: Site Operator Data                   | Schedul | e B: Reactor Data       | Schedul | e C: Fuel Data                 |
|-------------------|--------------------------|---------|-------------------------------------------|---------|-------------------------|---------|--------------------------------|
|                   |                          | A.3.3   | Site Operator Name/Identifier             | 5,6.0   | Summary                 | C.8.8   | Summary                        |
|                   |                          | 8,1,2   | Reactors                                  | 8.1.9   | Point of Contact        | 8.1.3   | Instructions                   |
|                   |                          | 4.1.3   | Spent Fuel Storage Facilities             | 5,2,0   | License Data            | C.1.1   | Discharged Fuel Assemblies     |
|                   | MAINE VANKEE             | a.2.5   | Site Operator Point of Contact            | B. S.M. | Cycle Data              | 6.4.2   | Fuel Cycle History             |
| YCLES             | ASSEMBLIES               |         |                                           |         |                         | C.1.3   | Fuel Assembly Type Code        |
| added             | 0 added                  |         |                                           |         |                         | 5.1.2   | Shipments/Transfers            |
| modified          | a modified               |         |                                           |         |                         | C.3.8   | Special Fuel Forms             |
| 🗧 base            | 1.404 base               |         |                                           |         |                         | 6,3-1   | Canisters                      |
| M                 | AINE VANKEE ISESI        |         |                                           |         |                         | C.3.2   | Uncanistered Fuel Rods/Pieces- |
| cansters added    |                          |         |                                           |         |                         | C.3.7   | Other Special Fuel Forms       |
| catalors modified |                          |         |                                           |         |                         | C.4/8   | Potential High Level Waste     |
| a canisters base  |                          | Schedul | e D: Storage Facility Data                | Schedul | e E: Non-Fuel Data      | Schedul | e F: GTCC Waste Data           |
|                   |                          | 0.6.6   | Summary                                   | F.A.4   | Overview                | F, 0.0  | Overview                       |
|                   |                          | 19.1.e  | Point of Contact                          | E.7.0   | Integral to an Assembly | F.1.8   | Point of Contact               |
|                   |                          | 9.2.6   | Pool Storage Facility Information         | 1.5.4   | Canistered              | F.Z.9   | Stored Inventory               |
|                   |                          | D.8.0   | Storage Facility Information (Dry Storage | 1,4.6   | Uncanistered            | F-2.3   | Activated Metals               |
|                   |                          | 0.3.4   | Dry Storage Site Identifier               |         |                         | 1.2.2   | Process Waste/Other Waste      |
| 20                | Reset to Base Data       | 0.3.2   | Multi-Assembly Canisters/Casks Inventor   |         |                         | F.3.8   | Projected Inventory            |
| _ 2 \             | Pressed for balan to and | 9.3.1   | Assemblies in Dry Storage                 |         |                         | F.3.5   | Activated Metals               |
|                   | Upload Data              |         |                                           |         |                         | 8.1.2   | Process Waste/Other Waste      |

Fig. 1: "My GC-859" Screen

The sequential data entry process will be discussed within the following subsections of this manual:

#### CHAPTER

ONE

## SCHEDULE A: SITE OPERATOR DATA

After the user clicks on the "get started" button from the welcome page, they will be taken to the Schedule A page to enter information for Schedule A for site operating data as shown in Fig. 1.1.

| e's what we need           | to accomplish in this section:                                                                                                    |
|----------------------------|----------------------------------------------------------------------------------------------------|
|                            | in this schedule <b>should be pre-filled</b> based on historic data. <b>Review sections A.1.1, A.1.2, and A.1.3 for incorrect information.</b> If<br>q, we'll need an administrator to fix your facility's base data. |
| -                          | to the Site Operator data, click the <b>Manage Contacts</b> button.                                                                                                    |
| 🖸 Manage Co                | ntacts                                                                                                    |
| 3. <b>You have not yet</b> | designated a site contact in A.2.0. Use the Manage Contacts button to select one.                                                                                                    |

Fig. 1.1: Schedule A Site Operator Data

If the user has access to multiple facilities, they can click on the upper left-hand text circled below in Fig. 1.2 which also shows the drop-down menu. In this example case, it shows that the user has access to "Diablo Canyon" and "Humboldt Bay" facilities.

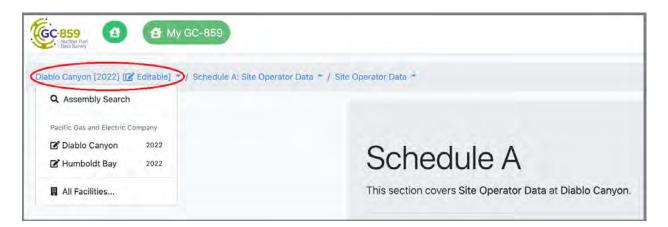

Fig. 1.2: Example Access Menu for Other Facilities

While editing a table within the schedule, the user can click on the "GC-859 Form" link near the top of the page to return to the last page or the beginning of a new schedule as shown in Fig. 1.3.

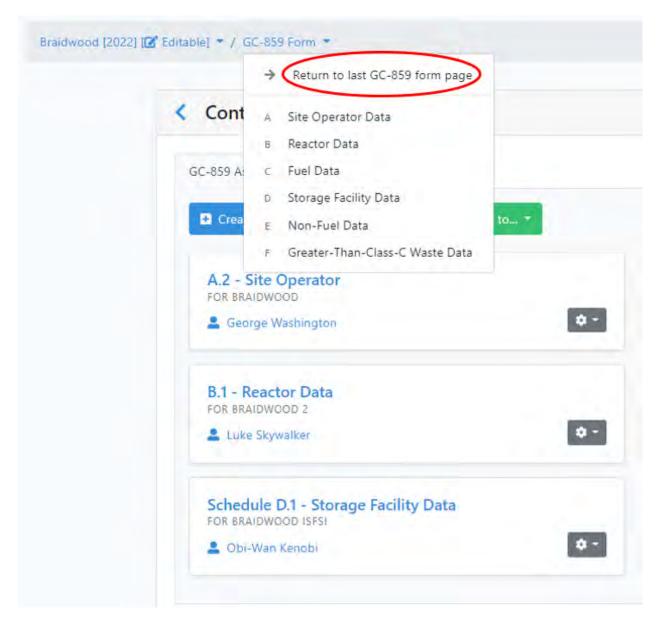

Fig. 1.3: GC-859 Link to Return to Last Page or Beginning of New Section

To enter contact information, the user needs to click the blue "Manage Contacts" button shown in Fig. 1.1 and Fig. 1.2. Once they click this button the "Contact Management" screen in Fig. 1.4 will show. To create a contact the user clicks on the blue "Create Contact" button in the upper left. This will bring them to a menu where they enter contact information as shown in Fig. 1.5.

| C-859 Assignments AX Contacts                   |                                      |     |
|-------------------------------------------------|--------------------------------------|-----|
| Criste Contact Assign all points of contact to* |                                      |     |
| A.2 - Site Operator                             | B.1 - Reactor Data                   |     |
| Electrice Waithington                           |                                      | Ø - |
| B.1 - Reactor Data                              | Schedule D.1 - Storage Facility Data |     |
| Luke Skywarker                                  |                                      | 0 - |
| Schedule D.1 - Storage Facility Data            | Schedule F.1 - GTCC Waste            |     |
| Ob-Wan Kends     O                              |                                      | 0 - |

Fig. 1.4: Schedule A Contact Management

| Create Contact for Braidwood |                                                                                                    |   |
|------------------------------|----------------------------------------------------------------------------------------------------|---|
| First Name ≭                 | First Name                                                                                                    | Â |
| Last Name ★                  | Last Name                                                                                                    |   |
| Contact Title                | Contact Title                                                                                                    |   |
| Contact Phone                | Contact Phone                                                                                                    |   |
| Contact Email                | This field is required if you do not specify an email address. Contact Email This field is required if you do not specify a phone number. |   |
| Street Address               | Street Address                                                                                                    |   |
| City                         | City                                                                                                    |   |
| State                        | State                                                                                                    |   |
| Zip Code                     | Zip Code                                                                                                    |   |
| Comments                     | Comments                                                                                                    |   |
| Cancel Submit                |                                                                                                    |   |

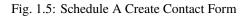

Once contact information is entered, the user can assign a separate contact for each GC-859 schedule by clicking the

gray gear button which will show a drop-down menu with a list of available contacts to assign this schedule to as shown in Fig. 1.6.

| GC-859 Assignments All Contacts                                               |                                                                       |                                                                    |    |
|-------------------------------------------------------------------------------|-----------------------------------------------------------------------|--------------------------------------------------------------------|----|
| Create Contact Assign all points of contact to *                              |                                                                       |                                                                    |    |
| A.2 - Site Operator<br>FOR BRAIDWOOD                                          | 0-                                                                    | B.1 - Reactor Data<br>FOR BRAIDWOOD 1<br>Abraham Lincoln           | ¢- |
| B.1 - Reactor Data<br>FOR BRAIDWOOD 2                                         | George Washington                                                     | Schedule D.1 - Storage Facility Data<br>FOR BRAIDWOOD 1 AND 2 POOL | 0  |
| Schedule D.1 - Storage Facility Dat<br>FOR BRAIDWOOD ISFSI<br>Sobi-Wan Kenobi | Obi-Wan Kenobi     Abraham Lincoln     Leia Organa     Luke Skywalker | Schedule F.1 - GTCC Waste<br>FOR BRAIDWOOD                         | ¢- |

Fig. 1.6: Schedule A Assign Contact for Each GC-859 Schedule

Alternatively, the same contact can be assigned to all schedules by clicking on the green "Assign all points of contact to.." button as shown in Fig. 1.7.

|                                               | ontacts.                                                |                                                                    |     |
|-----------------------------------------------|---------------------------------------------------------|--------------------------------------------------------------------|-----|
| A.2 - Site Operator<br>FOR BRAIDWOOD          | 🛃 Leia Organa                                           | B.1 - Reactor Data<br>FOR BRAIDWOOD 1                              | o - |
| B.1 - Reactor Data<br>FOR SRAIDWOOD 2         | Luke Skywalker     Harriet Tubman     George Washington | Schedule D.1 - Storage Facility Data<br>FOR BRAIDWOOD 1 AND 2 POOL | ٥-  |
| Schedule D.1 - Storage<br>FOR TRAIDWOOD 15751 |                                                         | Schedule F.1 - GTCC Waste                                          | 0-  |

Fig. 1.7: Schedule A Assign All Points of Contact

After all contacts have been assigned. The user can click on the blue back button next to "Contact Management" to exit this section as shown in Fig. 1.8.

| /                  |              |  |
|--------------------|--------------|--|
| GC-859 Assignments | All Contacts |  |
| Create Contact     |              |  |

Fig. 1.8: Contact Information Completion

### **1.1 Schedule A Comments**

Next, user can proceed to the comment section using the grey button "Take me to Schedule A Comments" shown above in Fig. 1.1. Provide any comments you have concerning Site Operator Data (Section A.1, A.2, A.3) and label your comments by the Schedule and Item Number to which they refer. To enter and edit comments click the "Edit Comments" button in Fig. 1.9. After completing comments proceed to Schedule B.

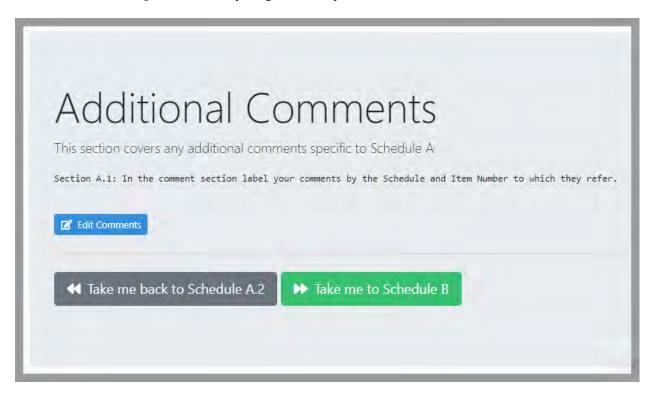

Fig. 1.9: Schedule A Comment Section

#### CHAPTER

## SCHEDULE B: REACTOR DATA

After completing comments and exiting the "Contact Management" section, the user can click on the green "Take me to Schedule B" to begin Schedule B. This will bring them to the screen shown in Fig. 2.1. The counters show a high-level summary of what's included in the base data, and how much information you've provided. After reviewing the summary users can proceed to Schedule B.1.

| <text><text><text><text><text></text></text></text></text></text> |                                            |                                     |                                   |       |  |
|-------------------------------------------------------------------|--------------------------------------------|-------------------------------------|-----------------------------------|-------|--|
| Reactor                                                           | Cycles added for<br>2023 survey year [B.3] | Unmodified Cycles<br>from base data | Modified Cycles<br>from base data | Total |  |
| Oyster Creek                                                      | 0                                          | 26                                  | 0                                 | 26    |  |
| Total                                                             | 0                                          | 26                                  | 0                                 | 26    |  |

Fig. 2.1: Reactor Data Front Screen

In Schedule B.1 users can review and update the Point of Contact for each reactor on site Fig. 2.2.

|                 | dule B.1<br>Invers the Point of Contact for each Reactor at Diablo Canyon.                                                                                                    |
|-----------------|----------------------------------------------------------------------------------------------------|
| ere's what we n | eed to accomplish in this section:                                                                                                    |
| 1. For each R   | eactor, you need to assign a Point of Contact. The person designated as Point of Contact will be responsible for verification of information<br>n your GC-859 form.                                                         |
| Manage C        | mation in this schedule <b>should be pre-filled</b> based on historic data. <b>You must verify that this information is still correct.</b> You can use the<br>ontacts button to assign a different contact.<br>age Contacts |
| b It looks li   | ke you've completed this section!                                                                                                    |
| nce you're sure | this information is correct, we will move to <b>B.2: Reactor License Data</b> .                                                                                                    |
| Take me         | to Schedule B.2                                                                                                    |

Fig. 2.2: Point of Contact Front Screen

Once the user has completed entering or verifying the reactor contact information they can enter Schedule B.2 by clicking on the green "Take me to Schedule B.2" button shown in Fig. 2.2 which will take them to the screen shown in Fig. 2.3.

By scrolling down the screen in Fig. 2.3 the user will be able to see the reactor license data that has already been entered for the facility shown. Item B.2.2, "NRC License Expiration Date" and Item B.2.3 "NRC License Type" can both be changed by clicking on the blue hyperlink for each of these items circled in Fig. 2.3 in the case where there was a license extension or the facility was decommissioned and the license changes from an "operating" license to a "possession only" license. On this page, users can also provide a shutdown date for a shutdown site. For operating sites, please provide a projected shutdown date if that information is available at this time.

| Schedul<br>This section covers the Li                                                                                                    | e B.2<br>cense Data for each Reactor at Oyster Creek.                                                                                                    |                         |  |  |  |  |
|----------------------------------------------------------------------------------------------------|----------------------------------------------------------------------------------------------------|-------------------------|--|--|--|--|
| Here's what we need to accomplish in this section:<br>1. All information in this schedule <b>should be pre-filled</b> based on historic data. <b>You must verify that this information is still correct.</b><br>2. If you need to change the license type or dates, click on the value in the table below. If you need to change the reactor type or EIA number, please contact an<br>administrator. |                                                                                                    |                         |  |  |  |  |
| Once you're ensured this info                                                                                                    | <ul> <li>This section is auto-generated based on historic data and should be reviewed for consistency.</li> <li>Once you're ensured this information is correct, we will move to B.3: Cycle Data.</li> <li>Take me back to Schedule B.1</li> <li>Take me to Schedule B.3</li> </ul> |                         |  |  |  |  |
| B.2: Combined                                                                                                    | B.2: Combined Reactor License Data - Oyster Creek (EIA 1903)                                                                                                    |                         |  |  |  |  |
| B.2.1                                                                                                    | Reactor Identifier (EIA Number)                                                                                                    | 1903                    |  |  |  |  |
| B.2.2                                                                                                    | NRC License Expiration Date                                                                                                    | 04/09/2029              |  |  |  |  |
| B.2.3                                                                                                    | NRC License Type                                                                                                    | Possession Only License |  |  |  |  |
| B.2.4                                                                                                    | Reactor Type                                                                                                    | BWR                     |  |  |  |  |

Fig. 2.3: Schedule B License Data Front Screen

Once the License Data has been verified in Schedule B.2, the user can click on the green "Take me to Schedule B.3" button as shown in Fig. 2.3. This will take the user to the cycle data screen shown in Fig. 2.4. Information for previous reactor cycles is provided for review and is shown in Fig. 2.4. Clicking on the hyperlinks at the bottom left of Fig. 2.4 allows the user to edit the information for previous cycles. It is possible to add data for single cycles via a web interface or download a form that can be filled out and uploaded for one or more cycles. In Fig. 2.4 the blue button on the left, "Add Cycle via Web Interface" opens up a menu for adding individual cycles and the "Upload Data" button allows for uploading a comma-separated value (CSV) file with one or more cycles in it.

| S       | chedule B.3                                                                                                    |                     |                                            |  |  |  |  |
|---------|----------------------------------------------------------------------------------------------------|---------------------|--------------------------------------------|--|--|--|--|
| This    | section covers Cycle Data for each React                                                                                                    | or at Oyster Creek. |                                            |  |  |  |  |
| Here    | 's what we need to accomplish in this section:                                                                                                    |                     |                                            |  |  |  |  |
|         | <ol> <li>We have automatically populated historic cycle o</li> <li>Click the Cycle Number in the tables belo</li> </ol>                                                                                                    |                     | lease take this opportunity to correct it. |  |  |  |  |
| (       | <ul> <li>Add cycles since your last report by clicking the Add Cycle via Web Interface button to add cycles one-by-one, or click Upload Data to bulk-upload multiple cycles at once.</li> <li>Note: Alternatively, if you are entering all cycles in Fuel Assembly Cycle History you can skip this step, proceed to Section C.1.2 and use Quick Task: Upload Combined Assembly/Cycle Data. The combined upload automatically updates three sections in one step: cycles in Section B.3, assemblies in Section C.1.1 and the fuel cycle history in Section C.1.2.</li> <li>Add Cycle via Web Interface Upload Data</li> <li>Add Cycle via Web Interface Upload Data</li> <li>Upload Data</li> <li>Add Cycle via Web Interface Upload Data</li> <li>Upload Data</li> <li>Add Cycle data for each reactor in the tables below to ensure that they contain the correct information:</li> <li>Oyster Creek</li> </ul> |                     |                                            |  |  |  |  |
|         | Once you're sure this information is correct, we will move to Schedule B Comments.<br>✓ Take me back to Schedule B.2  ► Take me to Schedule B Comments<br>S B.3: Cycle Data - Oyster Creek (EIA 1903)                                                                                                    |                     |                                            |  |  |  |  |
| Cycle N | lumber                                                                                                    | Start Date          | Shut Down Date                             |  |  |  |  |
| 1A      |                                                                                                    | 12/23/1969          | 09/18/1971                                 |  |  |  |  |
| 1B      |                                                                                                    | 11/11/1971          | 05/01/1972                                 |  |  |  |  |
| 2       |                                                                                                    | 06/20/1972          | 04/13/1973                                 |  |  |  |  |
| 3       | Edit Previous Cycle                                                                                                    | 06/04/1973          | 04/13/1974                                 |  |  |  |  |
| 4       | Infomation                                                                                                    | 07/01/1974          | 03/29/1975                                 |  |  |  |  |
| 5       |                                                                                                    | 05/25/1975          | 12/27/1975                                 |  |  |  |  |
| 6       |                                                                                                    | 03/10/1976          | 04/23/1977                                 |  |  |  |  |
| 7       |                                                                                                    | 08/01/1977          | 09/16/1978                                 |  |  |  |  |
| 8       |                                                                                                    | 12/05/1978          | 01/05/1980                                 |  |  |  |  |

Fig. 2.4: Schedule B.3 Cycle Data Front Screen

Clicking the "Add Cycle via Web Interface" button on the screen opens the form shown in Fig. 2.5, which allows for manual entry of cycle data. Many of the forms provided in the web application provide consistency checking for the

data entered by the user. An example of the error checking provided by the interface is shown in Fig. 2.6. In this example the user enters the same cycle number that has already been used and the system returns an error message.

| Cycle Number/Name ≭ | Cycle Number/Name |    |
|---------------------|-------------------|----|
| Reactor *           | Select a reactor  | ÷  |
| Start Date \star    | mm/dd/yyyy        | 0  |
| Shut Down Date      | mm/dd/yyyy        | Ċ. |
| Comments            | Comments          |    |

Fig. 2.5: Schedule B.3 Add Cycle via Web Interface

| Cycle Number/Name ≭ | 22                                       | C   |
|---------------------|------------------------------------------|-----|
|                     | The cycle number has already been taken. |     |
| Reactor 苯           | Quad Cities 1                            | 1.4 |
| Start Date ≭        | 12/02/2021                               |     |
| Shut Down Date      | 01/01/2022                               | 0   |
| Comments            | Comments                                 |     |

Fig. 2.6: Schedule B.3 Error Message

Clicking the "Upload Data" button brings the user to the form pictured in Fig. 2.7. The web application provides the ability to upload files with either only cycle data or files which contain both cycle data and assembly data. Fig. 2.7 shows two main options for uploading a data file, (1) built-in cycle file, and (2) built-in assembly-cycle data file. The built-in assembly-cycle data file combines schedules B.3, C.1.1, and C.1.2. Below these two boxes there is a statement "Displaying supported file formats for Schedule B.3 along with a hyperlink Click here to see all available formats." Clicking on this link shows all upload file formats for all schedules. Only schedules supporting B.3 will be discussed in this section of the user guide.

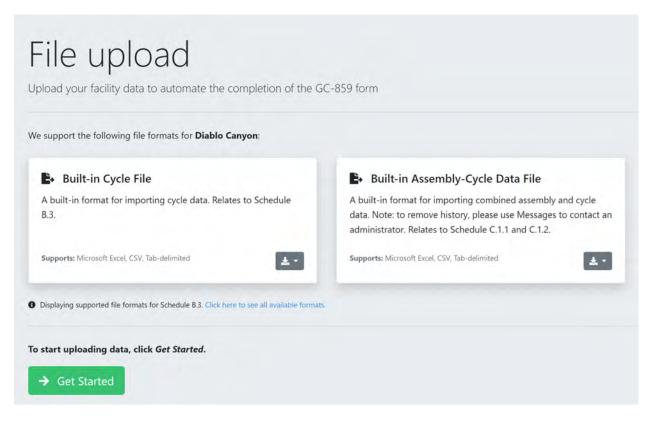

Fig. 2.7: Schedule B.3 Cycle Data File Upload

Both options for uploading a file contain a drop-down menu if the user clicks on the gray button with a down arrow shown in Fig. 2.8 which brings up two options: (1) Download Sample and (2) Download Data for Editing.

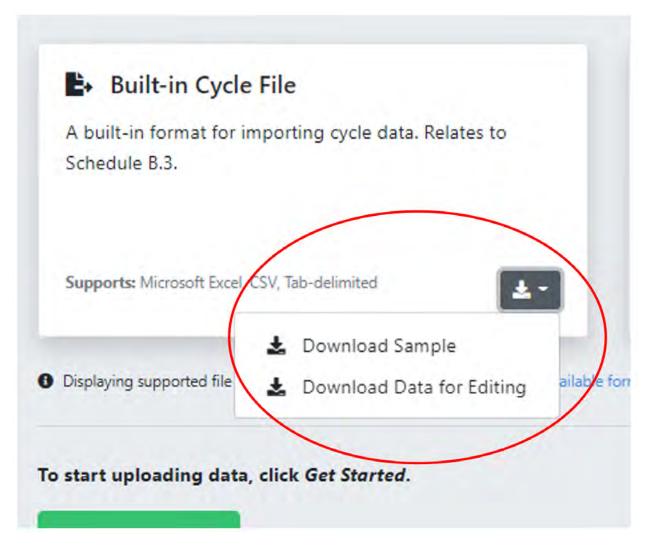

Fig. 2.8: Schedule B.3 Links to Sample Datasheets for Importing Data Using a File

If a user clicks on "Download Sample." This will download a xlsx file with a file name in the format "[facility name] Example - [year].xlsx" that can be opened using Microsoft Excel. An example file name for Callaway would be: "Callaway Cycle Example - 2022.xlsx." An example of the file is shown in Fig. 2.9. This file will have an example of the format of the data that will be accepted but will not contain actual previously entered data therefore, if this method is used, the user will need to delete rows not used and replace this data with correct data.

| А            | В                  | С          | D              | E |
|--------------|--------------------|------------|----------------|---|
| cycle_number | cycle_reactor_name | start_date | shut_down_date |   |
| 24           | Quad Cities 1      | 4/11/13    | 10/11/14       |   |
| 25           | Quad Cities 1      | 11/11/14   | 5/11/16        |   |
| 26           | Quad Cities 1      | 6/11/16    | 12/11/17       |   |
| 27           | Quad Cities 1      | 1/11/18    | 7/11/19        |   |
| 23           | Quad Cities 2      | 4/19/12    | 10/19/13       |   |
| 24           | Quad Cities 2      | 11/19/13   | 5/19/15        |   |
| 25           | Quad Cities 2      | 6/19/15    | 12/19/16       |   |
| 26           | Quad Cities 2      | 1/19/17    | 7/19/18        |   |
|              |                    |            |                |   |

Fig. 2.9: Example Cycle Data using "Download Sample"

Once the file is ready, the user can proceed by clicking the green button "Get Started" in Fig. 2.7. On the file upload page, users have two options: "Drag and Drop" files onto the page to upload or use the "Choose Files" button and browse for a file on the local computer. Note that in addition to xlsx format, csv and tab separated file formats are supported for upload as well.

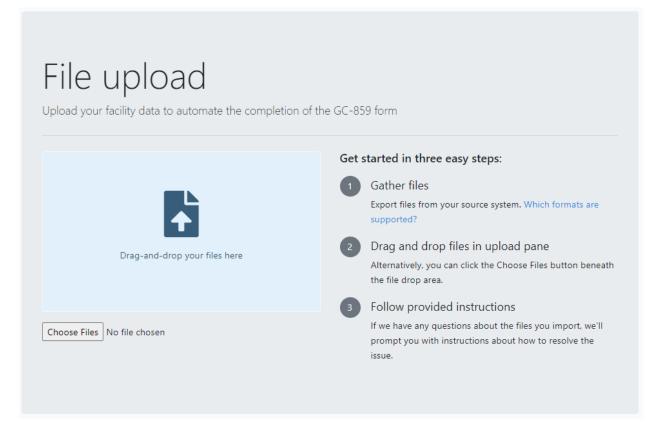

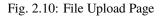

Each uploaded data file is validated and errors are reported back to the user. As an example of an error in this manual a csv file with rows including only commas is used. When the file is imported, the rows with only commas will be flagged by the web application as an error. To assure that the errors are from these extra commas and not from the errors in the entered data, the user should open the file in a text editor to see if there are any extra rows full of commas. An example of an error message is shown in Fig. 2.11 below.

| Callaway (2022) (😰 Editable) 🔻 / GC-859 Form 🔫                                                                     |                                                                    |   |
|----------------------------------------------------------------------------------------------------|--------------------------------------------------------------------|---|
| File upload<br>Upload your facility data to automate the completion of the GC-859 form                             |                                                                    |   |
| File upload complete. Please review the statistics to see what has changed.      Return to last GC-859 entry point | CYCLE RESULTS                                                      |   |
|                                                                                                    | O Cycle failed validity check: The cycle number field is required. | 0 |

Fig. 2.11: Schedule B.3 Example Error Message for Cycle Data File Upload

If the user would like to download previous cycle data to update, they would click the "Download Data for Editing" button shown in Fig. 2.8. This will download a Microsoft Excel (xlsx) file with a file name in the format "[facility name] Data - [year].xlsx" that can be opened using Microsoft Excel. An example file name for Callaway would be: "Callaway Cycle Data - 2022.xlsx." An example is shown in Fig. 2.12. This file will have the actual previously entered data and new records can be appended to the end of this data. Entries can be modified and will replace existing values and can be used to correct errors in previous data.

| В                  | С                                               | D                                                                                                   |
|--------------------|-------------------------------------------------|----------------------------------------------------------------------------------------------------|
| cycle_reactor_name | start_date                                      | shut_down_date                                                                                      |
| Quad Cities 1      | 4/11/15                                         | 3/27/17                                                                                             |
| Quad Cities 1      | 4/27/17                                         | 3/18/19                                                                                             |
| Quad Cities 1      | 4/18/19                                         | 3/15/21                                                                                             |
| Quad Cities 1      | 4/15/21                                         | 3/15/23                                                                                             |
|                    | Quad Cities 1<br>Quad Cities 1<br>Quad Cities 1 | Quad Cities 1       4/11/15         Quad Cities 1       4/27/17         Quad Cities 1       4/18/19 |

Fig. 2.12: Schedule B.3 Example of Actual Cycle Data using "Download Data for Editing"

As an alternative to entering the cycle data on its own the user can enter assembly and cycle data simultaneously. In order to enter assembly and cycle data simultaneously, the user should click on the "Built-in Assembly-Cycle Data File" shown in Fig. 2.7. The user would click on the drop-down menu from the gray button inside that box that looks similar to the one identified in Fig. 2.8. This will display two options, "Download Sample" and "Download Data for Editing" and will provide sample data and previous data respectively. These files will allow the user to enter cycle and

assembly data in one csv file which will also satisfy the data request for Section C.1.1 that will be discussed in the next section.

If the user would like to review any of the information that they have entered they can click the green "My GC-859" at the top of the screen circled in red on Fig. 1. Clicking here will bring them to a to screen similar to that in Fig. 2.13. The area on the left circled in red can be used to check if the cycle (or assembly information if using C.1.1 import form) has been added as it shows a summary of the number of added and modified records.

| GC-859                 | My GC-859        |                                             |                             | 🔂 Help 👻 💄 (Respondent)           |
|------------------------|------------------|---------------------------------------------|-----------------------------|-----------------------------------|
| E                      | CANYON - 2022    | Schedule A: Site Operator Data              | Schedule B: Reactor Data    | Schedule C: Fuel Data             |
|                        |                  | 1.1 Site Operator Name/Identifier           | 0.0 Summary                 | ø.e Summary                       |
|                        |                  | 1_2 Reactors                                | 1.e Point of Contact        | 1.0 Instructions                  |
| DIARIO                 | CANYON           | 1.3 Spent Fuel Storage Facilities           | 2.8 License Data            | t 1 Discharged Fuel Assemblies    |
| YCLE                   | ASSEMBLIES       | 2.8 Site Operator Point of Contact          | 5.0 Cycle Data              | Luiz Fuel Cycle History           |
| dded                   | 271 added        |                                             |                             | 1.J Fuel Assembly Type Code       |
| modified               | 244 modified     |                                             |                             | 1.4 Shipments/Transfers           |
| 20 unmodified          | 1.436 unmodified |                                             |                             | 3.0 Special Fuel Forms            |
| DIARIO                 | CANYON 2         |                                             |                             | 9.1 Canisters                     |
| YCLES                  | ASSEMBLIES       |                                             |                             | 9.2 Uncanistered Fuel Rods/Pieces |
| added                  | 357 added        |                                             |                             | 3.3 Other Special Fuel Forms      |
| o modified             | 275 modified     |                                             |                             | 4.0 Potential High Level Waste    |
| unmodified             | 1,333 unmodified | Schedule D: Storage Facility Data           | Schedule E: Non-Fuel Data   | Schedule F: GTCC Waste Data       |
| DIABLO CA              | INYON ISESI      | e.e Summary                                 | 1.0 Overview                | 0.0 Overview                      |
| 13 conisters added     | 1                | 1.8 Point of Contact                        | 2.0 Integral to an Assembly | 1.0 Point of Contact              |
| 13 canisters modified  |                  | 2.8 Pool Storage Facility Information       | 3.a Canistered              | 2.e Stored Inventory              |
| a canisters unwodified |                  | 3.1. Dry Storage Site Identifier            | 4.9 Uncanistered            | a.t. Activated Metals             |
|                        |                  | 3.2 Multi-Assembly Canisters/Cask Inventory |                             | 2.2 Process Waste/Other Waste     |
|                        |                  | 3.3 Assemblies in Dry Storage               |                             | 5.0 Projected Inventory           |

Fig. 2.13: "My GC-859" Screen Including Data Summary

## 2.1 Schedule B Comments

Finally, user can proceed to the comment section using the button "Take me to Schedule B Comments" shown above in Fig. 2.4. Users provide any comments concerning Reactor Data (Section B.1, B.2 and B.3) and should label comments by the Schedule and Item Number to which they refer. To enter and edit comments, users click the "Edit Comments" button in Fig. 2.14. After completing comments proceed to Schedule C.

| Additional Comments                                                                                                    |
|----------------------------------------------------------------------------------------------------|
| This section covers any additional comments specific to Schedule B                                                                                                    |
| Section B.1: In the comment section label your comments by the Schedule and Item Number to which they refer.<br>Section B.2/B.2.2: In the comment section label your comments by the Schedule and Item Number to which they refer.<br>Section B.3/Cycle 5: In the comment section label your comments by the Schedule and Item Number to which they refer. |
| Z Edit Comments                                                                                                    |
| ◀ Take me back to Schedule B.3 ► Take me to Schedule C                                                                                                    |
|                                                                                                    |

Fig. 2.14: Reactor Data Comments

#### CHAPTER

#### THREE

#### SCHEDULE C: FUEL DATA

Once all of the information from Schedule B has been reviewed and entered, the user can proceed to Schedule C by clicking on the green "Take me to Schedule C" button shown in Fig. 2.14. Upon clicking this button, or navigating to Schedule C using other methods previously discussed such as clicking the "My GC-859" button (see Fig. 1), the user will see a screen similar to that in Fig. 3.1 below. The counters show a high-level summary of what's included in the base data, and how much information a user already provided. After reviewing the summary users can proceed to Schedule C.1.

|                    | GUIE C<br>rers Fuel Data at Oyster Creek.        |                                                                     |                                       |                     |
|--------------------|--------------------------------------------------|---------------------------------------------------------------------|---------------------------------------|---------------------|
| Next, we will move | to Schedule C.1.0: Introduction.                 | uded in the base data, and how much inform  Take me to Schedule C.1 | ation you've provided.                |                     |
| Reactor            | Assemblies added for<br>2023 survey year [C.1.1] | Unmodified Assemblies<br>from base data                             | Modified Assemblies<br>from base data | Total               |
| Oyster Creek       | 0<br>0                                           | 3944<br><b>3944</b>                                                 | 0<br>0                                | 3944<br><b>3944</b> |

Fig. 3.1: Schedule C Front Screen

In Schedule C.1, Fig. 3.2, users can review instructions and proceed to Schedule C.1.1 on site.

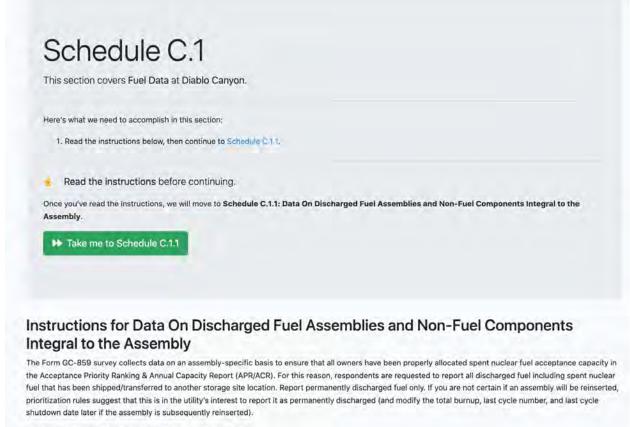

The assembly specific data to be reported in C.1.1 are as follows:

Fig. 3.2: Schedule C.1 Front Screen

# 3.1 Schedule C.1.1: Data on Discharged Fuel Assemblies

Once the user has read the instructions on the Schedule C.1 page, they can click on the green "Take me to Schedule C.1.1" button to proceed to entering fuel assembly data. The next screen the user will encounter will be similar to Fig. 3.3 below.

| and an analysis and any first anneated internet to the anneather Can the Table is Castion C 1 for descriptions of individual data           |
|----------------------------------------------------------------------------------------------------|
| uel assemblies and non-fuel components integral to the assembly. See the Table in Section C.1 for descriptions of individual data<br>selow. |
| populated historic data for you. If any historic data is incorrect, please take this opportunity to correct it.                             |
| Ile Assembly at a time, click the <b>Assembly Identifier</b> in the table below to edit data for that assembly.                             |
| bly via the web interface, click the <b>Create Assembly</b> button.                                                                         |
| embly                                                                                                    |
| y multiple assemblies at once, click the <b>Upload Data</b> button to upload files.                                                         |
| a                                                                                                    |
| ng cycles, return to Schedule B.3: Cycle Data to add additional cycles.                                                                     |
| rou are entering all cycles in Fuel Assembly Cycle History you can skip this step, proceed to Section C.1.2 and use Quick Task: Upload      |
| mbly/Cycle Data. The combined upload automatically updates three sections in one step: cycles in Section B.3, assemblies in Section         |
| el cycle history in Section C.1.2.<br>ructions for this section, click here to go back to Schedule C.1.                                     |
| additional and section, electricite to go back to selectate enti-                                                                           |
|                                                                                                    |
|                                                                                                    |
|                                                                                                    |

Fig. 3.3: Schedule C.1.1 Front Screen

If the user scrolls below what is shown in Fig. 3.3 on the Schedule C.1.1 form, they will be able to see existing assembly information that has been previously entered. An example of what a user would see is shown below in Fig. 3.4. Items that are blue are hyperlinked. Some of these will take the user to a screen where they can review and modify the data. In addition, user can use a search bar on the right of the screen to search a specific assembly information.

| Fa<br>4 items | ege 1 / 41             | •        |                                               |                                                       |                                  |                       |                           |                                        | Show ass | emblies for: A                  | Reactors N      |        |               |                        |                                      |                                           |       |                       |                                    | Q. [Filter P.     | ev/ts                         |
|---------------|------------------------|----------|-----------------------------------------------|-------------------------------------------------------|----------------------------------|-----------------------|---------------------------|----------------------------------------|----------|---------------------------------|-----------------|--------|---------------|------------------------|--------------------------------------|-------------------------------------------|-------|-----------------------|------------------------------------|-------------------|-------------------------------|
|               | 1                      |          | 2                                             | 3                                                     |                                  | +                     |                           | 5                                      | 6        | 7                               |                 |        |               | Assembly Statu         | s Indicators                         |                                           |       | ,                     | 10                                 | ш                 | 12                            |
|               | Assembly Identifie     |          | Initial Heavy<br>Metal<br>Content<br>standard | Maximum Planar<br>Initial<br>Enrichment<br>(Weight %) |                                  | Mixed Oxide Fuel      |                           |                                        |          |                                 | Non<br>standard | Falled | Containerized | Fuel Rod(s)<br>Removed | Replacement<br>Fuel rods<br>(fueled) | Replacement<br>Fuel rods (Non-<br>fueled) | Other |                       | Non Fuel Com                       | ponent            |                               |
|               | Granidary<br>I Archi 1 |          |                                               |                                                       | Montenal<br>Periodican<br>That I | MOspe29<br>Inviduant® | (MORps24)<br>Test Deced # | Distingen<br>Berningen<br>GRWUIZATUD A |          | Feel<br>Assembly<br>Type Code 1 |                 |        |               |                        |                                      |                                           |       | Storage<br>Location # |                                    | MPC<br>Identifies | Estimate<br>Total We<br>Titud |
|               | 196                    | Callanay | 462.407                                       | 2                                                     |                                  |                       |                           | 1475                                   | 1.1      | W1717WK                         | D               | •      | ٥             | 0                      | 0                                    |                                           |       | ORM                   | BWR/PWR -<br>Burnable<br>Absorbers | dad               | 1518                          |
|               | UNG                    | Calanay  | 461.085                                       | 2                                                     |                                  |                       |                           | 1762                                   | 1.1      | WITTYM.                         | •               | •      | 0             |                        | 0                                    | 0                                         |       | poel / 5101           |                                    |                   |                               |
|               | 100                    | General  | 462.759                                       | 2                                                     |                                  |                       |                           | 1747                                   | τ,       | WITT7WL                         | 9               | 0      | 0             | D                      | D                                    |                                           | 8     | posi / 510)           | BWR/PWR -<br>Bumable<br>Absorbers  |                   | 1518                          |
|               | 040                    | Callaney | 460.909                                       | 2                                                     |                                  |                       |                           | 1755                                   | 1/1      | WITTWA                          | 0               | •      |               |                        |                                      | 0                                         |       | poel / 5101           | EWR/PWR -<br>Burnable<br>Absorbers |                   | 1518                          |
|               | UMO                    | Calinany | 459.852                                       | 2                                                     |                                  |                       |                           | 140                                    | £ (      | WITITW.                         | D.              | 0      | 0             |                        | D                                    |                                           |       | pod ( 310)            | BWR/PWR -<br>Burnable<br>Absorbers |                   | 1518                          |
|               | 040                    |          | 462.759                                       | 2                                                     |                                  |                       |                           | 1748                                   | £(       | W1717W6                         | 0               |        | ٥             |                        | 0                                    | 0                                         | 8     | poel / \$101          | BWR/PWR -<br>Bumable<br>Absorbers  |                   | 1518                          |
|               | 1040                   | Colomby  | 461.262                                       | 2                                                     |                                  |                       |                           | 1614                                   | (k.)     | WITTIWAL                        | D               |        | D             |                        |                                      | D                                         |       | pool / 5101           | 8WR/PWR -<br>Bumable<br>Absorbers  |                   | 1518.                         |

Fig. 3.4: Schedule C.1.1 Data on Discharged Fuel Assemblies and Non-Fuel Components Integral to the Assembly. (Data shown are for example only.)

If the user needs to add new assembly data, they can click on the blue "Create Assembly," or "Upload Data" buttons shown in the "Create Assembly" form will take the user to a form, shown in Fig. 3.5, where they can enter individual assembly data. Data that is required contains an asterisk (\*) next to it. If this data is not entered the user will see an error message before they can proceed.

| Add Assembly for Yankee R                                        | awe                                                                                      |          |
|------------------------------------------------------------------|------------------------------------------------------------------------------------------|----------|
| Primary Assembly Identifier ¥                                    | Primary Assembly Identifier                                                              |          |
| Secondary Assembly Identifier (ANSI)                             | Secondary Assembly Identifier (ANSI)                                                     |          |
| Reactor \star                                                    | Select a reactor                                                                         | \$       |
| Initial Heavy Metal Content ≭                                    | 0.0                                                                                      | kgU      |
| Maximum Planar-Average Initial<br>Enrichment (Weight %) <b>米</b> | 0.0                                                                                      | U-235    |
| Discharge Burnup 苯                                               | 0.0                                                                                      | MWDt/MTU |
| Fuel Assembly Type Code ≭                                        | Select assembly type                                                                     | \$       |
| Assembly Status Indicators                                       | 8A: Non Standard                                                                         |          |
|                                                                  | 8B: Failed                                                                               |          |
|                                                                  | 8C: Containerized                                                                        |          |
|                                                                  | 8D: Fuel Rod(s) Removed                                                                  |          |
|                                                                  | 8E: Replacement Fuel Rods (Fueled)                                                       |          |
|                                                                  | 8F: Replacement Fuel Rods (Non-fueled)<br>8D must also be checked for all 8F assemblies. |          |
|                                                                  | 8G: Other                                                                                |          |
| Storage Location ≭                                               | Select location                                                                          | \$       |

Fig. 3.5: Schedule C.1.1 Add Individual Assembly

Fig. 3.5 has a drop-down menu of fuel assembly type codes. For a description of the assembly that these codes are associated with, the user can go to Appendix E of the survey form. This can be accessed by clicking the help button at the upper right part of the screen circled in Fig. 3.6. This will show a drop-down menu and if the user selects "E Fuel Assembly Type Codes," they will see a screen similar to the screen in Fig. 3.6.

| GC-859                 | My GC-859                            |                |                      |                                |                                                                                                    | Help •           | ÷      | (Respondent) |
|------------------------|--------------------------------------|----------------|----------------------|--------------------------------|----------------------------------------------------------------------------------------------------|------------------|--------|--------------|
| Farley (2022) 🕼 Editab | olej 🔹 / GC-859 Form                 | •              |                      |                                | User Guide                                                                                                    |                  |        |              |
|                        |                                      |                |                      | L ASSEMB<br>(B&W) Reac         | A Instructions for Completing Nuclear Fuel Data Form GC-859     General Specification From Appendix E of the Standard Contract (10 CFR 5     Reactor and Spent Fuel Storage Site Identification Codes     Glossary of Terms | 961.11)          |        |              |
|                        | Vendor                               | Vendor Aliases | Fuel Design          | Distinguishing Features        | E Fuel Assembly Type Codes                                                                                                    |                  | e Code |              |
|                        | Areva<br>Areva                       |                | GAIA<br>Mark B-HTP   |                                | eva-manufactured Ivai assemblies for BW 15x15 reactors.<br>spacers: FUELGUARDTM lower tie plate                                                                                                    | 81515A<br>81515A |        |              |
|                        | Babcock & Wilcos                     | B&W            | Mark 810             |                                | springs on redesigned upper end fitting, zone-loaded fuel enrichment variations.                                                                                                    | 815158           | 10     |              |
|                        | Babcock & Wilcox<br>Babcock & Wilcox | B&W<br>B&W     | Mark B11<br>Mark B1Z |                                | d diameter fuel rod (0.416'). MS cladding, quick disconnect upper end fitting, flow mixing grids.<br>ameter). MS cladding and guide tubes, optional quick disconnect upper end fitting.                                     | B1515B<br>B1515B |        |              |
|                        | Westinghouse                         | w              |                      | W-manufactured fuel for BW 15  | rt5 reactors.                                                                                                    | BISISW           |        |              |
|                        |                                      |                |                      | Other Fuel Assembly Type not a | therwise described. Includes Lead Test Assemblies/Lead Use Assemblies.                                                                                                    | B15_07           | H      |              |

E.2 Combustion Engineering (CE), 14x14 Fuel

Fig. 3.6: Appendix E of GC-859 from User Guide of Web Application

If the user clicks the "Upload Data" button shown in Fig. 3.3, they will be taken to a screen similar to Fig. 3.7. This screen has two options for uploading data files for Schedule C.1.1. The option on the left, "Built-In Assembly File," includes only assembly data. When using this option, the cycle data from Schedule B must be input first. The option on the right of Fig. 3.7, "Built-in Assembly-Cycle Data File," is the same format as the file also available from the Schedule B file upload shown in Fig. 2.7 and combines cycle (B.3.0), cycle history (C.1.2) and assembly data specification (C.1.1) into a single file.

Similar to the file upload screen for Schedule B shown in Fig. 2.7, clicking either of the gray buttons for each file format option, one is circled in red on Fig. 3.7, will bring up two options for file upload "Download Sample" and "Download Data for Editing." Similar to the cycle data, clicking on the "Download Sample" option will download a Microsoft Excel (xlsx) file with sample data in the correct format. Clicking on the "Download Data for Editing," will download a Microsoft Excel (xlsx) file with actual, previously entered data.

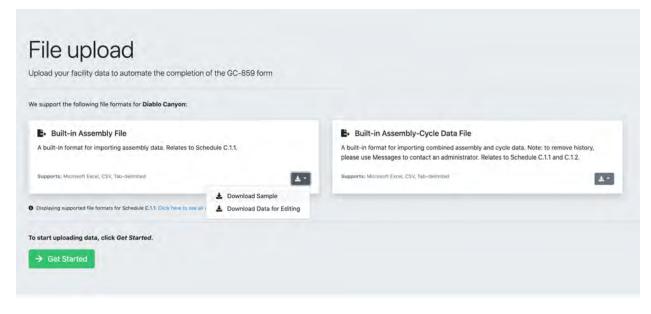

Fig. 3.7: Schedule C.1.1 File Upload

An example of the format needed for the assembly only data is shown in Fig. 3.8. The units for "Initial Uranium" is kilograms and "Initial Enrichment" is in units of weight percent of U-235. Codes for the assembly type can be found in Appendix E of the GC-859 survey as shown in Fig. 3.6.

Since this data in Fig. 3.8 was generated by clicking on the "Download Sample" option shown in Fig. 3.7, it is example data used only to provide the proper data format.

|    | Α            | В            | с            | D          | E         | F             | G          | н        | 1            | J      | К             | L         | м           | N           | 0     |
|----|--------------|--------------|--------------|------------|-----------|---------------|------------|----------|--------------|--------|---------------|-----------|-------------|-------------|-------|
|    | Assembly ID  | Secondary ID | Initial      | Initial    | Discharge | Reactor Name  | Last Cycle | Assembly | Non-Standard | Failed | Containerized | Fuel Rods | Replacement | Replacement | Other |
| 1  | Assembly ID  | Secondary ID | Uranium (kg) | Enrichment | Burnup    | Reactor Name  | Number     | Type     | Non-Standard | Falled | containenzed  | Removed   | Rods Fueled | Rods Non-   | Other |
| 2  | EXAMPLE07801 | NXN520       | 468.4        | 4.1        | 47056.2   | Diablo Canyon | 20         | W1717WP  | TRUE         | TRUE   | TRUE          | TRUE      | TRUE        | TRUE        | TRUE  |
| 3  | EXAMPLE07811 | TRE795       | 451          | 3.9        | 46283.3   | Diablo Canyon | 20         | W1717WP  | TRUE         | FALSE  | TRUE          | FALSE     | TRUE        | FALSE       | FALSE |
| 4  | EXAMPLE07801 | CTI501       | 451.4        | 2.8        | 45045.6   | Diablo Canyon | 20         | W1717WP  | TRUE         | FALSE  | TRUE          | TRUE      | TRUE        | TRUE        | FALSE |
| 5  | EXAMPLE07811 | ROM572       | 455.8        | 4.1        | 42059.4   | Diablo Canyon | 20         | W1717WP  | FALSE        | FALSE  | FALSE         | TRUE      | TRUE        | TRUE        | TRUE  |
| 6  | EXAMPLE07801 | YRI476       | 458.9        | 3.3        | 35465.4   | Diablo Canyon | 20         | W1717WP  | TRUE         | FALSE  | FALSE         | TRUE      | TRUE        | FALSE       | TRUE  |
| 7  | EXAMPLE07811 | WUR420       | 476.2        | 2.9        | 31357.3   | Diablo Canyon | 20         | W1717WP  | TRUE         | FALSE  | FALSE         | TRUE      | FALSE       | TRUE        | TRUE  |
| 8  | EXAMPLE07901 | NRQ159       | 454.9        | 2.8        | 47648.1   | Diablo Canyon | 19         | W1717WP  | FALSE        | FALSE  | FALSE         | FALSE     | FALSE       | TRUE        | TRUE  |
| 9  | EXAMPLE07911 | NPO081       | 464.7        | 4.8        | 31942.5   | Diablo Canyon | 19         | W1717WP  | FALSE        | TRUE   | TRUE          | TRUE      | TRUE        | FALSE       | FALSE |
| 10 | EXAMPLE07901 | RBZ847       | 452.7        | 2.8        | 46626.5   | Diablo Canyon | 19         | W1717WP  | TRUE         | FALSE  | FALSE         | TRUE      | TRUE        | FALSE       | FALSE |
| 11 | EXAMPLE07911 | QKK448       | 457          | 2.7        | 36481.9   | Diablo Canyon | 19         | W1717WP  | FALSE        | TRUE   | TRUE          | FALSE     | TRUE        | TRUE        | FALSE |

Fig. 3.8: Schedule C.1.1 Example Assembly Only Data Format

An example of the format needed for the combined cycle, cycle history, and assembly data is shown in Fig. 3.9 . "initial\_uranium" is in units of kilograms, "initial\_enrichment" is in units of weight percent U-235 and "max\_burnup" is in units of MWd/MTU. This data format accounts for assemblies that have been burned in multiple cycles. For the example data shown in Fig. 3.9 , the first three rows are for the same assembly, but each row represents a different cycle that the assembly was burned in (cycle history as in schedule C1.2). The burnups entered for this data are the cumulative burnup at the end of each cycle. For this assembly, Columns A through O are repeated for the same assembly with the differences in the cycle information shown in Columns P through T. Entering assembly and cycle information using this data format can be done when entering information in Schedule B.3 shown in Fig. 2.7 .

| 4 W1717WL        | ax_bumup reactor_nam ansi_id<br>45000 Diablo Canyc B08458                                                | storage_loca n                                                                                                    | on standar                                                                                                    | dailed.                                                                                                    |                                                                                                    |                                                                                                    |                                                                                                    |                                                                                                    |                                                                                                    |                                                                                                    |                                                                                                    |                                                                                                    |                                                                                                    |                                                                                                    |
|------------------|----------------------------------------------------------------------------------------------------|----------------------------------------------------------------------------------------------------|----------------------------------------------------------------------------------------------------|----------------------------------------------------------------------------------------------------|----------------------------------------------------------------------------------------------------|----------------------------------------------------------------------------------------------------|----------------------------------------------------------------------------------------------------|----------------------------------------------------------------------------------------------------|----------------------------------------------------------------------------------------------------|----------------------------------------------------------------------------------------------------|----------------------------------------------------------------------------------------------------|----------------------------------------------------------------------------------------------------|----------------------------------------------------------------------------------------------------|----------------------------------------------------------------------------------------------------|
| . Iterature      | 45000 Diablo Canve B0B458                                                                                |                                                                                                    |                                                                                                    | Faired                                                                                                    | containerize                                                                                                    | ifuel_rods_re                                                                                                    | replacement                                                                                                    | replacement                                                                                                    | other                                                                                                    | cycle_numbe                                                                                                    | r cycle reacto s                                                                                                    | tart_date                                                                                                    | shut_down_icu                                                                                                    | mulative_infc_type                                                                                                    |
| 4 14/3 773 714/3 |                                                                                                    | Diablo Canyo                                                                                                    | TRUE                                                                                                    | TRUE                                                                                                    | TRUE                                                                                                    | TRUE                                                                                                    | TRUE                                                                                                    | TRUE                                                                                                    | FALSE                                                                                                    |                                                                                                    | 25 Diablo Canyo                                                                                                    | 9/23/23                                                                                                    | 3/23/25                                                                                                    | 15000 BWR/PWR                                                                                                    |
| 4 W1717WL        | 45000 Diable Canyo BDB458                                                                                | Diable Canyo                                                                                                    | TRUE                                                                                                    | TRUE                                                                                                    | TRUE                                                                                                    | TRUE                                                                                                    | TRUE                                                                                                    | TRUE                                                                                                    | FALSE                                                                                                    | 4                                                                                                    | 26 Diable Canyo                                                                                                    | 4/23/25                                                                                                    | 10/23/26                                                                                                    | 30000                                                                                                    |
| 4 W1717WL        | 45000 Diable Canyo BDB458                                                                                | Diable Canyo                                                                                                    | TRUE                                                                                                    | TRUE                                                                                                    | TRUE                                                                                                    | TRUE                                                                                                    | TRUE                                                                                                    | TRUE                                                                                                    | FALSE                                                                                                    |                                                                                                    | 27 Diablo Canyo                                                                                                    | 11/23/26                                                                                                    | 5/23/28                                                                                                    | 45000                                                                                                    |
| 4 W1717WP        | 45000 Diable Canyo URW744                                                                                | Diablo Canyo                                                                                                    | FALSE                                                                                                    | TRUE                                                                                                    | TRUE                                                                                                    | FALSE                                                                                                    | TRUE                                                                                                    | FALSE                                                                                                    | TRUE                                                                                                    | 3                                                                                                    | 25 Diablo Carryo                                                                                                    | 9/23/23                                                                                                    | 3/23/25                                                                                                    | 15000                                                                                                    |
| 4 W1717WP        | 45000 Diable Canyo URW744                                                                                | Diable Canyo                                                                                                    | FALSE                                                                                                    | TRUE                                                                                                    | TRUE                                                                                                    | FALSE                                                                                                    | TRUE                                                                                                    | FALSE                                                                                                    | TRUE                                                                                                    |                                                                                                    | 26 Diable Canyo                                                                                                    | 4/23/25                                                                                                    | 10/23/26                                                                                                    | 30000                                                                                                    |
| 4 W1717WP        | 45000 Diable Canyo URW744                                                                                | Diable Canyo                                                                                                    | FALSE                                                                                                    | TRUE                                                                                                    | TRUE                                                                                                    | FALSE                                                                                                    | TRUE                                                                                                    | FALSE                                                                                                    | TRUE                                                                                                    |                                                                                                    | 27 Diablo Canyo                                                                                                    | 11/23/26                                                                                                    | 5/23/28                                                                                                    | 45000                                                                                                    |
| 4 W1717WV5       | 45000 Diable Camyo TVG 491                                                                               | Diabio Camyo                                                                                                    | TRUE                                                                                                    | TRUE                                                                                                    | FALSE                                                                                                    | TRUE                                                                                                    | TRUE                                                                                                    | FALSE                                                                                                    | TRUE                                                                                                    |                                                                                                    | 24 Diablo Canyo                                                                                                    | 10/1/22                                                                                                    | 4/1/24                                                                                                    | 15000                                                                                                    |
| 4 W1717WV5       | 45000 Diable Canyo TVG 491                                                                               | Diable Canyo                                                                                                    | TRUE                                                                                                    | TRUE                                                                                                    | FALSE                                                                                                    | TRUE                                                                                                    | TRUE                                                                                                    | FALSE                                                                                                    | TRUE                                                                                                    | 3                                                                                                    | 25 Diablo Canyo                                                                                                    | 5/1/24                                                                                                    | 11/1/25                                                                                                    | 30000 BWR/PWR                                                                                                    |
| 4 W1717WV5       | 45000 Diable Canyo TVG491                                                                                | Diable Canyo                                                                                                    | TRUE                                                                                                    | TRUE                                                                                                    | FALSE                                                                                                    | TRUE                                                                                                    | TRUE                                                                                                    | FALSE                                                                                                    | TRUE                                                                                                    | 4                                                                                                    | 26 Diablo Canyo                                                                                                    | 12/1/25                                                                                                    | 6/1/27                                                                                                    | 45000                                                                                                    |
| 4 W1717WP        | 45000 Diable Canyo G55482                                                                                | Diablo Camjo                                                                                                    | FALSE                                                                                                    | FALSE                                                                                                    | TRUE                                                                                                    | TRUE                                                                                                    | FALSE                                                                                                    | FALSE                                                                                                    | TRUE                                                                                                    | 3                                                                                                    | 24 Diablo Canyo                                                                                                    | 10/1/22                                                                                                    | 4/1/24                                                                                                    | 15000                                                                                                    |
| 4 W1717WP        | 45000 Diabin Canyo 655482                                                                                | Diabin Canyo                                                                                                    | FALSE                                                                                                    | FALSE                                                                                                    | TAUE                                                                                                    | TRUE                                                                                                    | FALSE                                                                                                    | FALSE                                                                                                    | TAUE                                                                                                    |                                                                                                    | 25 Diablo Canyo                                                                                                    | 5/1/24                                                                                                    | 11/1/25                                                                                                    | 30000                                                                                                    |
| 4 W1717WP        | 45000 Diable Canyo GSS482                                                                                | Diablo Canyo                                                                                                    | FALSE                                                                                                    | FALSE                                                                                                    | TRUE                                                                                                    | TRUE                                                                                                    | FALSE                                                                                                    | FALSE                                                                                                    | TRUE                                                                                                    |                                                                                                    | 28 Diablo Canvo                                                                                                    | 12/1/25                                                                                                    | 6/1/77                                                                                                    | 45000                                                                                                    |
|                  | 4 W1717WP<br>4 W1717WP<br>4 W1717WP<br>4 W1717WV5<br>4 W1717WV5<br>4 W1717WV5<br>4 W1717WV5<br>4 W1717WP | 4 W1717WP 45000 Diable Campe U4W744<br>4 W1717WP 45000 Diable Campe U4W744<br>4 W1717WP 45000 Diable Campe U4W744<br>4 W1717WV7 45000 Diable Campe U4W744<br>4 W1717WV5 45000 Diable Campe U4W74<br>4 W1717WV5 45000 Diable Campe U5491<br>4 W1717WV7 45000 Diable Campe U5482<br>4 W1717WV7 45000 Diable Campe 055482 | 4 (¥13)79/P     4 5000 Diabio Cange UKV744 Diabio Cange     4 (¥17)73/P     4 5000 Diabio Cange UKV744 Diabio Cange     4 (¥17)73/P     4 5000 Diabio Cange UKV744 Diabio Cange     4 (¥17)73/PV/5 45000 Diabio Cange UK493 Diabio Cange     4 (¥17)73/PV/5 45000 Diabio Cange UK493 Diabio Cange     4 (¥17)73/PV/5 45000 Diabio Cange OK493 Diabio Cange     4 (¥17)73/PV/5 45000 Diabio Cange OK493 Diabio Cange     4 (¥17)73/PV 45000 Diabio Cange OK493 Diabio Cange     5 (¥17)73/PV 45000 Diabio Cange OK493 Diabio Cange     5 (¥17)73/PV 45000 Diabio Cange OK493 Diabio Cange     5 (¥17)73/PV 45000 Diabio Cange OK493 Diabio Cange     5 (¥17)73/PV 45000 Diabio Cange OK493 Diabio Cange     5 (¥17)73/PV 45000 Diabio Cange OK493 Diabio Cange     5 (¥17)73/PV 45000 Diabio Cange OK493 Diabio Cange     5 (¥17)73/PV 45000 Diabio Cange OK493 Diabio Cange     5 (¥17)73/PV     5 (¥17)73/PV     5 ( | 4         ¥1717WP         45000         Diable Campe URW74a         Diable Campe URW74a         Diable Campe URW74a         FALSE           4         ¥1717WP         45000         Diable Campe URW74a         Diable Campe URW74a         Diable Campe URW74a         FALSE           4         ¥1717WP         45000         Diable Campe URW74a         Diable Campe TRUE         FALSE           4         ¥1717WV5         45000         Diable Campe TV4491         Diable Campe TRUE         FALSE           4         ¥1717WV5         45000         Diable Campe TV4491         Diable Campe TRUE         FALSE           4         ¥1717WV5         45000         Diable Campe TV4491         Diable Campe TRUE         FALSE           4         ¥1717WV6         45000         Diable Campe TV4491         Diable Campe TRUE         FALSE           4         ¥1717WV6         45000         Diable Campe CAMPE Campe TAUE         TRUE           4         ¥1717WV6         45000         Diable Campe CAMPE Campe CAMPE Campe TAUE         TRUE           4         ¥1717WW6         45000         Diable Campe CAMPE CAMPE CAMPE CAMPE TAUE         TRUE           4         ¥1717WW6         45000         Diable Campe CAMPE CAMPE CAMPE TAUE         TRUE | 4         ¥1717WP         45000         Diable Campe URW744         Diable Campe         FALSE         TRUE           4         ¥1717WP         45000         Diable Campe         Diable Campe         FALSE         TRUE           4         ¥1717WP         45000         Diable Campe         FALSE         TRUE         TRUE           4         ¥1717WP         45000         Diable Campe         FALSE         TRUE         TRUE           4         ¥1717WV5         45000         Diable Campe         FALSE         TRUE         TRUE           4         ¥1717WV5         45000         Diable Campe         TRUE         TRUE         TRUE           4         ¥1717WV5         45000         Diable Campe         TRUE         TRUE         TRUE           4         ¥1717WV5         45000         Diable Campe         TRUE         TRUE         TRUE           4         ¥1717WV5         45000         Diable Campe         TRUE         TRUE         TRUE           4         ¥1717WV5         45000         Diable Campe         TRUE         TRUE         TRUE           4         ¥1717WV6         45000         Diable Campe         TRUE         TRUE         TRUE         TRUE< | 4         4/3177/WP         45000         Diable Campe URV7A4         Diable Campe URV7A44         Diable Campe URV7A44         Diable Campe URV7A444         Diable Campe URV7A44 <t< td=""><td>4         4/3177/WP         45000         Diabio Canje UKV7A4         Diabio Canje UKV7A4</td><td>4         4/317/37VP         45000         Dable Cample UHV734         Diable Cample Chample UHV734         Diable Cample Chample UHV734         Diable Cample UHV734         Diable Cample UHV734</td><td>4         W1717WP         45000         Diable Campe URW744         Diable Campe         FALSE         TRUE         TRUE         FALSE         TRUE         FALSE         FALSE         TRUE         FALSE         TRUE         FALSE         TRUE         FALSE         FALSE         FALSE         FALSE         &lt;</td><td>4         W1777VP         45000         Dable Comp UHV7A3         Diable Comp C         FALSE         TRUE         FALSE         TRUE</td><td>4         W12717WP         45000         Diable Campe URV744         Diable Campe J FALSE         TRUE         TRUE         FALSE         TRUE         FALSE         TRUE</td><td>4         W1717WP         45000         Diable Campe         FALSE         TRUE         FALSE         TRUE</td><td>4         W1717WP         45000         Diable Campe         FALSE         TRUE         FALSE         TRUE         TRUE         FALSE         TRUE         TRUE         FALSE         TRUE         FALSE         TRUE         FALSE         TRUE         FALSE         TRUE         FALSE         TRUE         FALSE         TRUE</td><td>4         W11717WP         45000         Diable Campe         FALSE         TRUE         FALSE         TRUE         FALSE         TRUE         SALE         TRUE         SALE         TRUE         SALE         TRUE         SALE         TRUE         SALE         TRUE         FALSE         TRUE         SALE         TRUE         FALSE         TRUE         SALE         TRUE         SALE         TRUE         SALE         TRUE         SALE         TRUE         SALE         TRUE         SALE         TRUE         SALE         TRUE         SALE         TRUE         SALE         TRUE         SALE         TRUE         SALE         TRUE         TRUE         SALE         TRUE         SALE         TRUE         SALE         TRUE         SALE         TRUE         SALE         TRUE         SALE         TRUE         SALE         TRUE         SALE         TRUE         SALE         TRUE         SALE         TRUE         SALE         TRUE         SALE         TRUE         SALE         TRUE         TRUE         SALE         TRUE         SALE         TRUE         SALE         TRUE         SALE         TRUE         SALE         TRUE         SALE         TRUE         SALE         TRUE         SALE         TRUE<!--</td--></td></t<> | 4         4/3177/WP         45000         Diabio Canje UKV7A4         Diabio Canje UKV7A4 | 4         4/317/37VP         45000         Dable Cample UHV734         Diable Cample Chample UHV734         Diable Cample Chample UHV734         Diable Cample UHV734         Diable Cample UHV734 | 4         W1717WP         45000         Diable Campe URW744         Diable Campe         FALSE         TRUE         TRUE         FALSE         TRUE         FALSE         FALSE         TRUE         FALSE         TRUE         FALSE         TRUE         FALSE         FALSE         FALSE         FALSE         < | 4         W1777VP         45000         Dable Comp UHV7A3         Diable Comp C         FALSE         TRUE         FALSE         TRUE | 4         W12717WP         45000         Diable Campe URV744         Diable Campe J FALSE         TRUE         TRUE         FALSE         TRUE         FALSE         TRUE | 4         W1717WP         45000         Diable Campe         FALSE         TRUE         FALSE         TRUE | 4         W1717WP         45000         Diable Campe         FALSE         TRUE         FALSE         TRUE         TRUE         FALSE         TRUE         TRUE         FALSE         TRUE         FALSE         TRUE         FALSE         TRUE         FALSE         TRUE         FALSE         TRUE         FALSE         TRUE | 4         W11717WP         45000         Diable Campe         FALSE         TRUE         FALSE         TRUE         FALSE         TRUE         SALE         TRUE         SALE         TRUE         SALE         TRUE         SALE         TRUE         SALE         TRUE         FALSE         TRUE         SALE         TRUE         FALSE         TRUE         SALE         TRUE         SALE         TRUE         SALE         TRUE         SALE         TRUE         SALE         TRUE         SALE         TRUE         SALE         TRUE         SALE         TRUE         SALE         TRUE         SALE         TRUE         SALE         TRUE         TRUE         SALE         TRUE         SALE         TRUE         SALE         TRUE         SALE         TRUE         SALE         TRUE         SALE         TRUE         SALE         TRUE         SALE         TRUE         SALE         TRUE         SALE         TRUE         SALE         TRUE         SALE         TRUE         SALE         TRUE         TRUE         SALE         TRUE         SALE         TRUE         SALE         TRUE         SALE         TRUE         SALE         TRUE         SALE         TRUE         SALE         TRUE         SALE         TRUE </td |

Fig. 3.9: Schedule C.1.1 Example Cycle and Assembly Data Format

Once the user completes the Microsoft Excel (xlsx, or Comma Separated csv, or tab delimited) data file with the data that they wish to add or modify, the user then clicks the green "Get Started" button on the lower left portion of Fig. 3.7. This will bring the user to a screen in Fig. 3.10 where they will be prompted to upload the file by dragging and dropping the file onto this part of the screen or navigating to the file location by selecting the "choose file" button below the blue drag and drop area. Upon dropping the file, the application will perform consistency checks and ask the user to finish uploading. A user may need to fix issues found in the consistency checks to finish uploading.

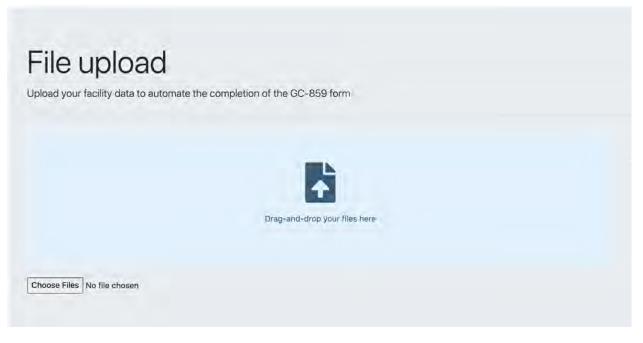

Fig. 3.10: File Upload Screen for Data Files

## 3.2 Schedule C.1.1: Constellation Specific Assembly Data Format

Constellation (formerly Exelon) facilities will have additional options for uploading assembly data using the Cask Loader format. If the user is entering data for an Constellation facility and they click on the blue "Upload Data" button from the main Schedule C.1.1 screen shown in Fig. 3.3, they will be taken to a screen similar to that shown in Fig. 3.11.

| support the following file formats for <b>Braidwood</b> :                                                                                                    |                                                        |                                                             |
|----------------------------------------------------------------------------------------------------|--------------------------------------------------------|-------------------------------------------------------------|
| Built-in Assembly File                                                                                                    | ₽• Cask Loader Assembly Export                         | Cask Loader Assembly Type Export                            |
| A built-in format for importing assembly data. Relates to<br>Schedule C.1.1.                                                                                                    | A Cask Loader export file that contains Assembly data. | A Cask Loader export file that contains Assembly Type data. |
| Supports: Microsoft Excel, CSV, Tab-delimited                                                                                                    | Supports: Microsoft Excel, CSV, Tab-delimited          | Supports: Microsoft Excel, CSV, Tab-delimited               |
| Built-in Assembly-Cycle Data File                                                                                                    |                                                        |                                                             |
| A built-in format for importing combined assembly and<br>cycle data. Note: to remove history, please use Messages to<br>contact an administrator. Relates to Schedule C.1.1 and C.1.2. |                                                        |                                                             |
| Supports: Microsoft Excel, CSV, Tab-delimited                                                                                                    |                                                        |                                                             |
| Asplaying supported file formats for Schedule C.1.1. Click here to see all available                                                                                                   | formate                                                |                                                             |

Fig. 3.11: Schedule C.1.1 File Upload for Constellation Facilities

The process for downloading and entering the Microsof Excel (xlsx) data into the correct format is similar to that previously discussed, however there are two additional data files formats available for Constellation facilities shown in Fig. 3.11. This includes "Cask Loader Assembly Export" and "Cask Loader Assembly Type Export."

An example of the "Cask Loader Assembly Export" format is shown below in Fig. 3.12.

| A B          | C E                     | E              | F.           | G               | .10      | F.          | L.            | K L                   | ,M,       | N           | Q                   | 15             |
|--------------|-------------------------|----------------|--------------|-----------------|----------|-------------|---------------|-----------------------|-----------|-------------|---------------------|----------------|
| id bundle_id | component assembly_type | e_id doe_class | doe_category | reactor_unit_id | pool_id. | pool_region | pool_location | pool_locati decay_hea | tgamma_so | neutron_scd | iate_decay_heat_cak | burnup_mwd_mtu |
| 8309 KB1001  |                         | 434 S          | 2            |                 | 118      | 106         | N23W23        | 0.080099              | 0.843602  | 0,002887 5  | /28/2018 00:00:00   | 20200          |
| 12774 KB1002 |                         | 434 S          | 2            |                 | 118      |             | 136           | 0.08866               |           | 6           | /30/2005 00:00:00   | 19610          |
| 8310 KB1003  |                         | 434 5          | 2            |                 | 118      | 105         | 69            | 0.116773              | 1.205544  | 0.011605 5  | /30/2016 00:00:00   | 27080          |
| 12775 KB1004 |                         | 434 5          | 5            |                 | 118      |             | 534           | 0.08816               |           | 6           | /30/2005 00:00:00   | 19700          |
| 8311 KB1005  |                         | 434 5          | 5            |                 | 118      | 105         | 59            | 0.081698              | 0.876431  | 0.002983 5  | /30/2016 00:00:00   | 20160          |
| 12776 KB1006 |                         | 434 S          | 5            |                 | 118      |             | 132           | 0,10142               |           | 6           | /30/2005 00:00:00   | 22210          |
| 12777 KB1007 |                         | 434 5          | 2            |                 | 118      |             | 132           | 0.12105               |           | 6           | /30/2005 00:00:00   | 25920          |
| 12778 KB1008 |                         | 434 5          | 5            |                 | 118      |             | 531           | 0.11874               |           | 6           | /30/2005 00:00:00   | 25160          |
| 12779 KB1009 |                         | 434 5          | 5            |                 | 118      |             | 540           | 0.12456               |           | 6           | /30/2005 00:00:00   | 26600          |
| 6565 KB1010  |                         | 434 S          | 2            |                 | 118      | 106         | N18W15        | 0.099894              | 1.055765  | 0.007386 5  | /28/2018 00:00:00   | 23710          |
| 12780 KB1011 |                         | 434.5          | 2            |                 | 118      |             | 135           | 0.08821               |           | 6           | /30/2005 00:00:00   | 19290          |

Fig. 3.12: Schedule C.1.1 Example of Cask Loader Assembly Export Format for Constellation Facilities

The reactor identifier from Cask Loader format will need to be altered to conform to the data recognizable by the GC-859 survey web program. The program will check the data and send the user through automated steps where it will predict the data that conforms to that in the database and ask the user to confirm the predictions. For example Fig. 3.12 shows "reactor\_unit\_id" as "118". An example of what a user might see as part of this process is shown in Fig. 3.13. After uploading the file shown partially in Fig. 3.12, the program asks the user if reactor id 118 is associated with a correct reactor unit.

|  | Drag-and-drop your files here | QUESTIONS (*REMAINING)         Which reactor is associated with the CaskLoader reactor id 118?         V Select an option         Quad Cities 1         Quad Cities 2 | Contin |
|--|-------------------------------|----------------------------------------------------------------------------------------------------|--------|
|--|-------------------------------|----------------------------------------------------------------------------------------------------|--------|

Fig. 3.13: Schedule C.1.1 Constellation Specific Data Questions

Cask Loader assembly types are different from those in the GC-859 survey program, so the user will be asked to upload an Assembly Type export from Cask Loader to provide a translation between the two formats. This is shown in Fig. 3.14, where the web application has identified that there are four assembly types that are not known.

| Drag-and-drop your files here | OUESTIONS<br>There are 4 unknown assembly types specified in your upload. In order to process your assemblies<br>please upload an Assembly Type export from CaskLoader.<br>Continue |
|-------------------------------|----------------------------------------------------------------------------------------------------|
| hoose Files No file chosen    |                                                                                                    |

Fig. 3.14: Schedule C.1.1 File Upload for Cask Loader Assembly Type Export for Constellation Facilities

The user can also upload an example of the Cask Loader Assembly Type Export form by clicking on the drop-down menu in the "Cask Loader Assembly Type Export" box shown in Fig. 3.11. Clicking the drop-down will provide a sample file with this file format for the user to modify. An example of this file format is shown in Fig. 3.15.

#### GC-859 Nuclear Fuel Data Survey Web-Application User Manual, Release : PNNL-34034, Revision 1

| 1  | В                                                      | ¢       | D          | E            | F          | G       | .8           | Ť.          |              | K.          | L M                 | N            |
|----|--------------------------------------------------------|---------|------------|--------------|------------|---------|--------------|-------------|--------------|-------------|---------------------|--------------|
| id | name                                                   | product | lir vendor | init_assem m | ax_lattice | element | ty assembly_ | upper_fitti | lower_fittir | element_tre | element_ai cladding | r cladding_t |
| 1  | 585 Q1C21A_Opt2-3.98-18G28.00                          | 10x10G  | Westingho  | 3.98         | 4.47       | Rod     | 10014E12     | AA301036    | AA284990     | 158.516     | 145.28 Zr-2         | 0.0238       |
| -  | 433 Q1C01A_GE7x7,UO2,2.12, Dished w/ Gd2O3 in 3 Rods   | 7x76    | GE/GNF     | 2.12         | 2.12       | Rod     | 731E683      | 7316683     | 731E683      | 158.45      | 144 Zr-2            | 0.032        |
|    | 434 Q1C018_GE7x7,UO2,2.12, Undished w/ Gd2O3 in 3 Rods | 7x78    | GE/GNF     | 2.12         | 2.12       | Rod     | 731E683      | 731E683     | 731E683      | 158.45      | 144 Zr-2            | 0.032        |
|    | 435 Q1C01C_GE7x7,UO2,2.12, Dished w/ Gd2O3 in 2 Rods   | 7x7B    | GE/GNF     | 2.12         | 2.12       | Rod     | 731E683      | 731E683     | 731E683      | 158.45      | 144 Zr-2            | 0.032        |
|    | 436 Q1C01D_GE7x7,UO2,2.12, Undished w/ Gd2O3 in 2 Rods | 7x7B    | GE/GNF     | 2.12         | 2,12       | Rod     | 731E683      | 731E683     | 731E683      | 158.45      | 144 Zr-2            | 0.032        |
|    | 445 Q1C05A_8DRB265-6Gd2.0-80M-145                      | 8x8C    | GE/GNF     | 2.65         | 2.82       | Rod     | 829E518      | 829E518     | 829E518      | 158.95      | 145.24 Zr-2         | 0.032        |
|    | 437 Q1C02A_GE7x7, 2.30 w/o, Undished w/ 3 Gd rods 2.50 | 7x78    | GE/GNF     | 2.3          | 2.3        | Rod     | 814E834      | 814E834     | 814E834      | 158.6       | 144 Zr-2            | 0.037        |
|    | 438 Q1C02B_GE8x8, 2.50 w/o, Undished w/ 4 Gd rods 1.50 | 8x88    | GE/GNF     | 2.5          | 2.5        | Rod     | 814E872      | 814E872     | 814E872      | 158.4       | 144 Zr-2            | 0.034        |
|    | 439 Q1C02C_GE7x7, MO2 Center Assembly                  | 7x78    | GE/GNF     | 2.56         | 2.56       | Rod     | 814E834      | 814E834     | 814E834      | 158.6       | 144 Zr-2            | 0.037        |
|    | 440 Q1C02D_GE7x7, MO2 Peripheral Assembly              | 7x78    | GE/GNF     | 2.37         | 2.37       | Rod     | 814E834      | 814E834     | 814E834      | 158.6       | 144 Zr-2            | 0.037        |
|    | 441 Q1C03A_8D262-4Gd1.5-80M-144                        | 8x8B    | GE/GNF     | 2.62         | 2.62       | Rod     | 814E977      | 814£977     | 814E977      | 158,6       | 144 Zr-2            | 0.034        |
|    | 442 Q1C038_8D250-4Gd1.5-80M-144                        | 8x8B    | GE/GNF     | 2.5          | 2.5        | Rod     | 829E166      |             |              | 158.6       | 144 Zr-2            | 0.034        |
|    | 443 Q1C03C_8D250-4Gd1.5-80M-144                        | 8x8B    | GE/GNF     | 2.5          | 2.5        | Rod     | 814E954      | 814E954     | 814E954      | 158.6       | 144 Zr-2            | 0.034        |

Fig. 3.15: Schedule C.1.1 Example of Cask Loader Assembly Type Export File for Constellation Facilities

After uploading the Cask Loader Assembly Type Export file in the screen showed in Fig. 3.14, the web application will check the data and will request that the user provide a translation between the assembly types specified in the Cask Loader Assembly Export File and the GC-859 Assembly types. An example of this is shown in Fig. 3.16. The web application uses data from the assembly type export (e.g., product line [column C], vendor [column D], cladding [column M] as shown in Fig. 3.15) to group similar types and asks the user to select a corresponding GC-859 assembly type from a drop down list as shown in Fig. 3.16 that closely corresponds to the group.

|                                                                                                    | QUESTIONS                                                                                              |   |  |  |  |  |
|----------------------------------------------------------------------------------------------------|----------------------------------------------------------------------------------------------------|---|--|--|--|--|
|                                                                                                    | The following assembly types appear to be similar:                                                     |   |  |  |  |  |
| <b>+</b>                                                                                                    | 468: Q1C18A_GE14-P10DNAB411-14GZ-100T-145-T6-2564                                                      |   |  |  |  |  |
| A                                                                                                    | 469: Q1C18AA_GE14-P10DNAB194-4G7.0-100T-145-T6-2647                                                    |   |  |  |  |  |
|                                                                                                    | 470: Q1C18B_GE14-P10DNAB409-15GZ-100T-145-T6-2565<br>471: Q1C19A_GE14-P10DNAB409-17GZ-100T-145-T6-2825 |   |  |  |  |  |
| Drag-and-drop your files here                                                                                  |                                                                                                    |   |  |  |  |  |
|                                                                                                    | 472: Q1C19B_GE14-P10DNAB408-15GZ-100T-145-T6-2826                                                      |   |  |  |  |  |
|                                                                                                    | 517: Q2C17A_GE14-P10DNAB409-15GZ-100T-145-T6-2507                                                      |   |  |  |  |  |
|                                                                                                    | 518: Q2C17B_GE14-P10DNAB406-16GZ-100T-145-T6-2508<br>519: Q2C18A_GE14-P10DNAB418-16GZ-100T-145-T6-2646 |   |  |  |  |  |
|                                                                                                    | 520: Q2C18B_GE14-P10DNAB389-18GZ-100T-145-T6-2650                                                      |   |  |  |  |  |
| Choose Files No file chosen                                                                                    |                                                                                                    |   |  |  |  |  |
|                                                                                                    | Please select the appropriate type:                                                                    |   |  |  |  |  |
| UPLOADED FILES                                                                                                 | V Select an option                                                                                     |   |  |  |  |  |
| Quad Cities Assembly Export 1.xisx                                                                             | No, these assembly types are not related.                                                              |   |  |  |  |  |
|                                                                                                    | ATRIUM10<br>G2309G12                                                                                   |   |  |  |  |  |
|                                                                                                    | G2309G12<br>G2310A                                                                                     |   |  |  |  |  |
|                                                                                                    | G2310ATR                                                                                               |   |  |  |  |  |
|                                                                                                    | G2310AXM<br>G2310AXP                                                                                   |   |  |  |  |  |
|                                                                                                    | G2310G12                                                                                               |   |  |  |  |  |
|                                                                                                    | G2310G14                                                                                               |   |  |  |  |  |
|                                                                                                    | 62310662<br>62310663                                                                                   |   |  |  |  |  |
|                                                                                                    | G2310W                                                                                                 |   |  |  |  |  |
| Quad Citles Cyclcsv                                                                                            | G2310WO                                                                                                | × |  |  |  |  |
| Construction of the second second second second second second second second second second second second second |                                                                                                    |   |  |  |  |  |

Fig. 3.16: Schedule C.1.1 Cask Loader Specific Assembly Type Questions

### 3.3 Schedule C.1.1: Southern Nuclear Specific Assembly Data Format

Southern Nuclear facilities will also have an additional option for uploading assembly data using the TracWorks format. If the user is entering data for a Southern Nuclear facility and they click on the blue "Upload Data" button from the main Schedule C.1.1 screen shown in Fig. 3.3, they will be taken to a screen similar to that in Fig. 3.17.

| File upload                                                                                                    |      |                                                                                                    |                                                                                                    |
|----------------------------------------------------------------------------------------------------|------|----------------------------------------------------------------------------------------------------|----------------------------------------------------------------------------------------------------|
| Upload your facility data to automate the completion of the GC-859                                                                                                    | form |                                                                                                    |                                                                                                    |
| We support the following file formats for Hatch-                                                                                                    |      |                                                                                                    |                                                                                                    |
| Built-in Assembly File     A built-in format for importing assembly data. Relates to Schedule C.1.1.                                                                                                    |      | BracWorks GC-859 C.1.1 Export<br>A TracWorks export containing GC-859 data for Schedule C.1.1. Assumes hies are<br>separated by contributing neuclos. Related to Schedule C.1.1. | Built-in Assembly-Cycle Data File     A built-in format for importing combined assembly and cycle data. Note: to remove history, prease use Messages to contact an administrator, Relates to Schedule C11 and C12. |
| Supports, Account Exist, CNC Accuments                                                                                                    | 4.   | Supports. Microsoft Schul, CNV, Yalonkowskie                                                                                                    | Seguets Microid Evel, CSV, Tal-dented                                                                                                    |
| O Distances exponented that terms to the facture of C 1 V ( ) is the structure of the structure of the struc |      |                                                                                                    |                                                                                                    |
| To start uploading data, click Get Started.                                                                                                    |      |                                                                                                    |                                                                                                    |
| → Get Started                                                                                                    |      |                                                                                                    |                                                                                                    |
|                                                                                                    |      |                                                                                                    |                                                                                                    |

Fig. 3.17: Schedule C.1.1 File Upload for Southern Nuclear Facilities

The process for downloading and entering the xlsx/csv/tab data into the correct format is similar to that previously discussed, however there is an additional data file format available for Southern Nuclear facilities. The files for using this option are accessible by clicking the gray drop-down box in Fig. 3.17 that is within the white box labeled "TracWorks GC-859 C.1.1 Export." An example of the "TracWorks GC-859 C.1.1 Export" file format is shown below in Fig. 3.18.

| A                             | 1                               | 0                           | D                  | E                     | F.               | G                |                           | 10.00        | 1.     | R             |                     | M              |
|-------------------------------|---------------------------------|-----------------------------|--------------------|-----------------------|------------------|------------------|---------------------------|--------------|--------|---------------|---------------------|----------------|
| Assembly Identifier - Primary | Assembly Identifier - Secondary | Initial Heavy Metal Content | Initial Enrichment | Mixed Oxide Fuel Data | Discharge Burnup | Last Cycle Numbe | r Fuel Assembly Type Code | Non-Standard | Failed | Containerized | Fuel Rod(s) Removed | Replacement Ro |
| ABB227                        | A08227                          | 179.343                     | 3.942              | 1                     | 47155.2917       | 1                | 29 G4610G14               |              |        |               |                     |                |
| AB8228                        | A88228                          | 179.392                     | 3.942              | 5                     | 47099.0744       | 2                | 29 G4610G14               |              |        |               |                     |                |
|                               | A88229                          | 179,496                     | 3.942              | 1                     | 46985.5375       | 2                | 29 G4610G14               |              |        |               |                     |                |
| AB8232                        | AB8232                          | 179.417                     | 3.941              |                       | 47485.9817       | 2                | 29 G4610G14               |              |        |               |                     |                |
| ABB235                        | A88235                          | 179.301                     | 3.941              | 1                     | 47796.8303       | 4                | 29 G4610G14               |              |        |               |                     |                |
| ABB236                        | A88236                          | 179.308                     | 3.941              |                       | 46055,1963       | 1                | 29 G4610G14               |              |        |               |                     |                |
| ABB238                        | A88238                          | 179.246                     | 3.939              | 1                     | 47333.8643       | 1                | 29 G4610G14               |              |        |               |                     |                |
|                               | A08239                          | 179,248                     | 3.939              |                       | 44269,4703       | 1                | 29 G4610G14               |              |        |               |                     |                |
| AB8240                        | AB8240                          | 179.249                     | 3.94               | 1                     | 49266.1962       |                  | 29 G4610G14               |              |        |               |                     |                |
| ABB241                        | A88241                          | 179.208                     | 3.94               | 1                     | 45998.979        | 2                | 29 G4610G14               |              |        |               |                     |                |
| AB8250                        | A88250                          | 179.235                     | 3.941              |                       | 47301.8976       | 1                | 29 G4610G14               |              |        |               |                     |                |

Fig. 3.18: Schedule C.1.1 Example of TracWorks Export Format for Southern Nuclear Facilities

Some of the data in the TracWorks format will need to be translated in order to be recognizable by the GC-859 survey web program. The program will check the data and send the user through automated steps where it will predict the data that is compatible with the database. The user will then be asked to confirm the predictions. After uploading the data file format shown partially in Fig. 3.18, the program asks the user a series of questions shown in Fig. 3.19. The questions associated with the TracWorks data that the GC-859 web program was unable to recognize in Fig. 3.19 are (1) which reactor does the excel spreadsheet Book4.xlsx from the example case contain data for, (2) what non-fuel component does "FC" describe, and (3) for storage location "2001" in the example case, does this refer to the pool or ISFSI.

| 1.2.2                                                                  | GUESTIONS CELEVITES                                                                                                    |       |
|------------------------------------------------------------------------|----------------------------------------------------------------------------------------------------|-------|
| <b>Ph</b>                                                              | V Select an option.<br>Hatch 1                                                                                                    |       |
| Lui -                                                                  | Harton 2                                                                                                    | Conti |
| Drag-and-drop your files have                                          |                                                                                                    |       |
| hoose Files No file chosen                                             |                                                                                                    |       |
|                                                                        |                                                                                                    |       |
| File upload                                                            |                                                                                                    |       |
| pload your facility data to automate the completion of the GC-859 form |                                                                                                    |       |
|                                                                        |                                                                                                    |       |
|                                                                        | QUESTIONS EXTENSION<br>The non-fuel component type "FC" could not be found. Did you mean:                                                                                                    |       |
|                                                                        |                                                                                                    |       |
| EL.                                                                    | ✓ Select an option                                                                                                    |       |
|                                                                        | RWR - Fuel Channels<br>BWR/PWR - Burnable Absorbers                                                                                                    |       |
|                                                                        | BWR - Fuel Charmonian     BWR/BWR - Burnaliak Absorbers     BWR/BWW - Furueliak Absorbers     BWR/BWW - Furuelian Bistes     BWR/BWW - Furuelian Bistromentation                                                                                                    |       |
| Drag-and-drop your files here                                          | BWF-Fuel Churchels<br>BWR/PWB - Burnable Absorbers<br>BWR/PWB - Cautofrom Control Blades                                                                                                    |       |
| Drag-and-drop your files have                                          | BWT - Fund Discose     BitWork - Burnalde Antoniers     BitWork - Discolation Control Blatiss     BitWork - Vie coge Instrumentation     BitWork - Vie coge Instrumentation     BitWork - Other     BitWork - Other     BitWork - Strip - Strip Discosemently Fundamente                                                                                                    |       |
|                                                                        | NWT - Fuel Characele     NWT - Fuel Characele     NWT - Fuel Characele     NWT - Characele     Numerican Characele     Numerican     Numerican     Nume |       |
|                                                                        | WWW - Eval Charactel           BWW/RPW - Charactel         BWW/RPW - Charactel           BWW/RPW - Charactel         Buss           BWW/RPW - Induction Sources         BWW/RPW - National Sources           BWW/RPW - Other         BWW/RPW - States           BWW/RPW - States         PWW                                                                                                    |       |
| Drag-and-drop your files here                                          | BVW F Start Officence)           BVW(PVR) - Encloted Ratorbers           BVW(PVR) - Encloted Ratorbers           BVW(PVR) - Encloted Ratorbers           BVW(PVR) - Encloted Ratorbers           BVW(PVR) - Notice Ratorbers           BVW(PVR) - Notice Ratorbers           BVW(PVR) - Notice Ratorbers           BVW(PVR) - Store Ratorbers           BVW(PVR) - Store Ratorbers           BVW(PVR) - Store Ratorbers           BVW(PVR) - Store Ratorbers           BVW(PVR) - Store Ratorbers           PVW - Control Rotor Stores           PVW - Control Rotor Stores           PVW - Control Rotor Stores                                                                                                    |       |
| hoses Files   No file chosen                                           | BVW F Start Officence)           BVW(PVR) - Encloted Ratorbers           BVW(PVR) - Encloted Ratorbers           BVW(PVR) - Encloted Ratorbers           BVW(PVR) - Encloted Ratorbers           BVW(PVR) - Notice Ratorbers           BVW(PVR) - Notice Ratorbers           BVW(PVR) - Notice Ratorbers           BVW(PVR) - Store Ratorbers           BVW(PVR) - Store Ratorbers           BVW(PVR) - Store Ratorbers           BVW(PVR) - Store Ratorbers           BVW(PVR) - Store Ratorbers           PVW - Control Rotor Stores           PVW - Control Rotor Stores           PVW - Control Rotor Stores                                                                                                    |       |
| house Files   No the chosen                                            | BVW F Start Officence)           BVW(PVR) - Encloted Ratorbers           BVW(PVR) - Encloted Ratorbers           BVW(PVR) - Encloted Ratorbers           BVW(PVR) - Encloted Ratorbers           BVW(PVR) - Notice Ratorbers           BVW(PVR) - Notice Ratorbers           BVW(PVR) - Notice Ratorbers           BVW(PVR) - Store Ratorbers           BVW(PVR) - Store Ratorbers           BVW(PVR) - Store Ratorbers           BVW(PVR) - Store Ratorbers           BVW(PVR) - Store Ratorbers           PVW - Control Rotor Stores           PVW - Control Rotor Stores           PVW - Control Rotor Stores                                                                                                    |       |
| house Files No file chosen<br>LOARDED FILES<br>File upload             | BVW F Start Officence)           BVW(PVR) - Encloted Ratorbers           BVW(PVR) - Encloted Ratorbers           BVW(PVR) - Encloted Ratorbers           BVW(PVR) - Encloted Ratorbers           BVW(PVR) - Notice Ratorbers           BVW(PVR) - Notice Ratorbers           BVW(PVR) - Notice Ratorbers           BVW(PVR) - Store Ratorbers           BVW(PVR) - Store Ratorbers           BVW(PVR) - Store Ratorbers           BVW(PVR) - Store Ratorbers           BVW(PVR) - Store Ratorbers           PVW - Control Rotor Stores           PVW - Control Rotor Stores           PVW - Control Rotor Stores                                                                                                    |       |
| choose Files   No file chosen                                          | BVW F Start Officence)           BVW(PVR) - Encloted Ratorbers           BVW(PVR) - Encloted Ratorbers           BVW(PVR) - Encloted Ratorbers           BVW(PVR) - Encloted Ratorbers           BVW(PVR) - Notice Ratorbers           BVW(PVR) - Notice Ratorbers           BVW(PVR) - Notice Ratorbers           BVW(PVR) - Store Ratorbers           BVW(PVR) - Store Ratorbers           BVW(PVR) - Store Ratorbers           BVW(PVR) - Store Ratorbers           BVW(PVR) - Store Ratorbers           PVW - Control Rotor Stores           PVW - Control Rotor Stores           PVW - Control Rotor Stores                                                                                                    |       |
| hoose Files Jao The chosen<br>LEARSED FILES<br>File upload             | BWR Part Character           BWR Part - Dividing Control Blacks           BWR Part - Dividing Control Blacks           BWR Part - Dividing Control Blacks           BWR Part - Dividing Control Blacks           BWR Part - Dividing Control Blacks           BWR Part - Dividing Control Blacks           BWR Part - Dividing Control Blacks           BWR Part - Dividing Control Blacks           BWR - Control Block Spalans           BWR - Dividing Part - Dividing Controls           BWR - Dividing Part - Dividing Part - Dividi                                                                                                    |       |
| hoose Files   iso file chosen<br>LEARDED FILES<br>File upload          | BYM(PW)         Emaile Astrobuse           BYM(PW)         Emaile Astrobuse                                                                                                    |       |
| noose Files is the chosen<br>LEARSED FILES                             | BVM ** Und Discose           BVM ** Emailed Katorians           BVM ** Emailed Katorians           BVM ** Emailed Katorians           BVM ** Emailed Katorians           BVM **           BVM **           BVM                                                                                                    |       |
| hoose Files   iso file chosen<br>LEARDED FILES<br>File upload          | BWR - Put/ Discose           BWR - Put/ Discose           BWR - Put/ Discose           BWR - Put/ Discose           BWR - Put/ Discose           BWR - Put/ Discose           BWR - Put/ Discose           BWR - Put/ Discose           BWR - Discose           BWR - Discose                                                                                                    |       |

Fig. 3.19: Schedule C.1.1 TracWorks Specific Data Questions

#### 3.4 Schedule C.1.2: Fuel Cycle History

As stated in the GC-859 form, Schedule C.1.2 is voluntary. Cycle data is entered or uploaded in Schedule B.3 and assembly data is entered or uploaded in Schedule C.1.1. The cycle history information can be entered during data entry into B.2 or C1.1 as discussed above. If the history information is entered during data entry to B.3 or C1.1, the information is displayed in Schedule C.1.2, Fuel Cycle History. Schedule C.1.2 can be entered by clicking the green "Take me to Schedule C.1.2: Fuel Cycle History," shown on the bottom of Fig. 3.3 or navigating to Schedule C.1.2 using other methods previously discussed such as clicking the "My GC-859" button, a user will see a screen similar to the one below in Fig. 3.20.

|                                                                            | 2                                                                                                    |
|----------------------------------------------------------------------------|----------------------------------------------------------------------------------------------------|
| his section covers Fuel Cycle History a                                    | at Diablo Canyon.                                                                                                    |
| lere's what we need to accomplish in this secti                            | on:                                                                                                    |
| 1. For all assemblies irradiated in this reacto                            | r, including each assembly listed in Section C.1.1, identify the cycles during which the assembly was irradiate                                                                         |
|                                                                            | sembly burnup for each cycle. Include data for all discharged assemblies. The Assembly Identifier must match<br>C.1.1 of the current or prior data collection, whichever is applicable. |
| 2. Based on the information provided in S<br>ensure that they are correct. | ection C.1.1, this section will usually be populated automatically. Please review all tables on this page to                                                                            |
| 3. To bulk upload fuel cycle history, click the                            | Upload Data button to upload files.                                                                                                    |
| 🔓 Upload Data                                                              |                                                                                                    |
| 4. If there are any discrepancies in the data                              | displayed below, use the buttons in the Quick Tasks section to add or modify your data.                                                                                                 |
| Ensure all data is submitted and co                                        | prrect.                                                                                                    |
| Once you're sure this information is correct, we                           | will move to Schedule C.1.3: Fuel Assembly Type Codes.                                                                                                    |
| ◀ Take me back to Schedule C.1.1                                           | ➡ Take me to Schedule C.1.3                                                                                                    |

Fig. 3.20: Schedule C.1.2 Fuel Cycle History Front Screen

Scrolling down from the screen shown in Fig. 3.20 a user can review information and continue to modify and add new information from previous schedules if desired. Immediately below the information in Fig. 3.20, a user can scroll down to see information similar to Fig. 3.21. There are options here for uploading assembly and cycle data as discussed in previous schedules. In addition there is an option for exporting the data.

#### GC-859 Nuclear Fuel Data Survey Web-Application User Manual, Release : PNNL-34034, Revision 1

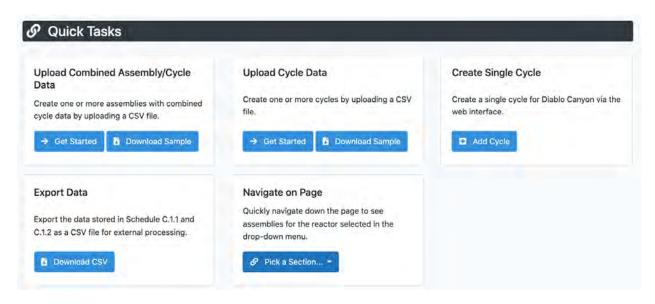

Fig. 3.21: Schedule C.1.2 Quick Tasks

Further down the Schedule C.1.2 page the user can scroll down to see fuel assembly and cycle information similar to that in Fig. 3.22. Blue hyperlinks can be clicked to navigate and review this information.

| Cycle                                       | Cycle      | Cycle             | Cycle | Cycle       | Cycle        | Cycle                              | Cycle         | Cycle             | Cycle  |
|---------------------------------------------|------------|-------------------|-------|-------------|--------------|------------------------------------|---------------|-------------------|--------|
| 1                                           | 2          | 3                 | 4     | 5           | 6            | 7                                  | 8             | 9                 | 10     |
| (193)                                       | (193)      | (193)             | (193) | (193)       | (193)        | (193)                              | (193)         | (103)             | (193)  |
| Cycle                                       | Cycle      | Cycle             | Cycle | Cycle       | Cycle        | Cycle                              | Cycle         | Cycle             | Cycle  |
| 11                                          | 12         | 13                | 14    | 15          | 16           | 17                                 | 18            | 19                | 20     |
| (193)                                       | (193)      | (193)             | (193) | (193)       | (193)        | (186)                              | (169)         | (79)              | (0)    |
| Cycle                                       | Cycle      | Cycle             | Cycle | Cycle       | Cycle        |                                    |               |                   |        |
| 21                                          | 22         | 23                | 24    | 25          | 26           |                                    |               |                   |        |
| C.1.2                                       | Fuel Cycle | History           |       |             |              |                                    |               |                   |        |
| Page 1                                      | Fuel Cycle | History           |       | Show for: [ | All Reactors | v                                  |               | <b>Q</b> Filter R | esults |
|                                             | / 66 >     | History           | ler   | Show for: [ | Ciim         | v<br>ulative Burnup ¶<br>D₁/MTU) ≑ | or Each Cycle | <b>Q</b> Filter R | esults |
| Page 1<br>0 items                           | /66        |                   | Ner-  |             | Ciim         | ulative Burnup (                   | ar Each Cycle | <b>Q</b> Filter R | esults |
| Page 1<br>0 items<br>actor =<br>ablo Canyon | /66 >      | ussembly Identifi | Narr- | Cycle       | Ciim         | ulative Burnup (                   | ar Each Cycle | Q Filter R        | esults |
| Page 1<br>D items                           | 1 / 66     | ussembly Identif  | Der-  | Cycle       | Ciim         | ulative Burnup (                   | ar Each Cycle | <b>Q</b> Filter R | esults |

Fig. 3.22: Schedule C.1.2 Assembly and Cycle Information

Clicking the "Upload Data" button shown in Fig. 3.20 will show some options for uploading files. There are three available formats for uploading cycle data shown. Two of these data uploading formats have been previously covered in Schedules B.3, and C.1.1, "Built-in Cycle File," and "Built-in Assembly-Cycle Data File," respectively. Clicking on the gray boxes similar to those circled in Fig. 2.8 and Fig. 3.7 will bring down the drop-down menus that will have two options, "Download Sample," will download a Microsoft Excel (xlsx) file in the correct format for uploading, while "Download Data for Editing," will download a Microsoft Excel (xlsx) file of previously entered data that can be appended or modified.

| File upload                                                           |     |                                                                                                    |                                                                                                    |
|-----------------------------------------------------------------------|-----|----------------------------------------------------------------------------------------------------|----------------------------------------------------------------------------------------------------|
| pload your facility data to automate the completion of the GC-859 for | m.  |                                                                                                    |                                                                                                    |
| support the following file formats for Diable Canyon:                 |     |                                                                                                    |                                                                                                    |
| E- Built-in Cycle File                                                |     | E- Built-in Assembly-Cycle Data (Condensed) File                                                                                                    | E- Built-in Assembly-Cycle Data File                                                                                                    |
| A built-in format for importing cycle data. Relates to Schedule B.3.  |     | A built-informat for importing combined assembly and cycle data condensed on a single line.<br>Note: to remove history, please use Messages to contact an administrator. Relates to Schedule<br>C.11 and C.12. | A built-in format for importing combined assembly and cycle data. Note: to remove history;<br>please use Messages to contact an administrator. Relates to Schedule C.1.1 and C.1.2. |
| Supports in an end of the annual second                               | 223 | Supports Manual Cost Paralements                                                                                                    | Supports: America's inco. (20). Take antinense                                                                                                    |

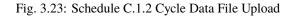

The middle option on Fig. 3.23, "Built-in Assembly-Cycle Data (Condensed) File" is an available format for uploading data onto a single line. To use this data format, the user needs to have created cycle information in Schedule B.3 and assembly information in Schedule C.1.1. The assembly cycle information will be entered in the format shown in below. This differs from the format available in "Built-In Assembly-Cycle Data File" shown in Fig. 3.9 in that each assembly would have its own row in the table rather than being repeated for each cycle it is burned in.

| Assembly identifier | Cycle I Reactor | Cycle 1 Number Cycle 1 Cur | ulative Exposure Cycle 2 Reactor | Cycle 2 Number | Cycle 2 Curr | ulative Exposure Cycle 3 Reactor | Cycle 3 Numbe Cycle | 3 Cumulativ Cycle 4 Read Cycle 4 Num Cycle 4 Cumi Cycle 5 Read Cycle 5 Num Cycle 5 Ci. |
|---------------------|-----------------|----------------------------|----------------------------------|----------------|--------------|----------------------------------|---------------------|----------------------------------------------------------------------------------------|
| EXAMPLE9789139      | Diablo Canyon 1 | 28                         | 15000 Diablo Canyon 1            | 2              | 9            | 30000 Diablo Canyon 1            | 30                  | 45000                                                                                  |
| EXAMPLE978914       | Diablo Canyon 1 | 28                         | 15000 Diable Garryon 1           | 2              | 9            | 30000 Diablo Canyon 1            | 30                  | 45000                                                                                  |
| EXAMPLE9799140      | Diablo Canyon 2 | 27                         | 15000 Diablo Canyon 2            | 2              | 8            | 30000 Diablo Canyon 2            | 22                  | 45000                                                                                  |
| EXAMPLE979914       | Diable Canyon 2 | 27                         | 15000 Diablo Canyon 2            | 2              | 8            | 30000 Diablo Canyon 2            | 29                  | 45000                                                                                  |

Fig. 3.24: Schedule C.1.2 Assembly-Cycle Data Condensed File

### 3.5 Schedule C.1.2: Constellation Specific Cycle History Data Format

Constellation plants have specific Constellation Cycle History Report format that can be used. Instead of seeing the screen in Fig. 3.23, Constellation plants will see a screen similar to that in Fig. 3.25, which contains the fourth data format option: "Constellation Cycle History Report." An example of the format for the Constellation Cycle History Report is shown in Fig. 3.26.

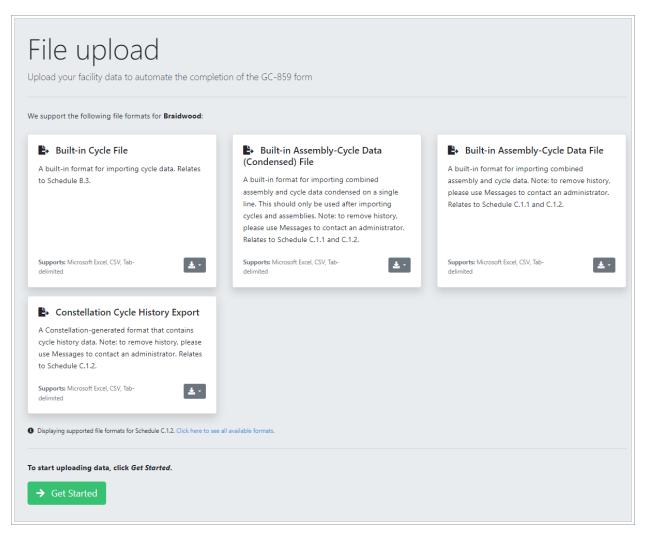

Fig. 3.25: Schedule C.1.2 Constellation Cycle Data File Upload

#### GC-859 Nuclear Fuel Data Survey Web-Application User Manual, Release : PNNL-34034, Revision 1

| Assembly | Discharge | Discharge | Cycle 1 | Unit   | EOC 1 Date | Cycle 1 Expos | Cycle 2 | Unit     | EOC 2 Date | Cycle 2 Ex | Cycle 3 | Unit   | EOC 3 Date | Cycle 3 Ex |
|----------|-----------|-----------|---------|--------|------------|---------------|---------|----------|------------|------------|---------|--------|------------|------------|
| ABC123   | 1/1/2021  | 12345.67  | 1       | Unit 1 | 1/2/2017   | 22917.53      |         | 2 Unit 1 | 7/3/2018   | 44238.33   | 3       | Unit 1 | 1/2/2020   | 51074.26   |
| ABC124   | 1/2/2021  | 12345.67  | 1       | Unit 2 | 1/3/2017   | 32041.08363   |         | 2 Unit 2 | 7/4/2018   | 48038.31   | 3       | Unit 2 | 1/3/2020   | 60916.95   |
| ABC125   | 1/3/2021  | 12345.67  | 1       | Unit 1 | 1/2/2017   | 25095.81795   |         | 2 Unit 1 | 7/3/2018   | 44386.6    | 3       | Unit 1 | 1/2/2020   | 55098.19   |
| ABC126   | 1/4/2021  | 12345.67  | 1       | Unit 2 | 1/3/2017   | 32868.26      | :       | 2 Unit 2 | 7/4/2018   | 48737.26   | 3       | Unit 2 | 1/3/2020   | 59146.61   |
| ABC127   | 1/5/2021  | 12345.67  | 1       | Unit 1 | 1/2/2017   | 29123.88774   | :       | 2 Unit 1 | 7/3/2018   | 49298.91   | 3       | Unit 1 | 1/2/2020   | 57033.77   |
| ABC128   | 1/6/2021  | 12345.67  | 1       | Unit 2 | 1/3/2017   | 23639.3097    |         | 2 Unit 2 | 7/4/2018   | 45664.06   | 3       | Unit 2 | 1/3/2020   | 52903.79   |
| ABC129   | 1/7/2021  | 12345.67  | 1       | Unit 1 | 1/2/2017   | 29370.08836   |         | 2 Unit 1 | 7/3/2018   | 50086.52   | 3       | Unit 1 | 1/2/2020   | 59260.9    |
| ABC130   | 1/8/2021  | 12345.67  | 1       | Unit 2 | 1/3/2017   | 23393.87752   | :       | 2 Unit 2 | 7/4/2018   | 44446.75   | 3       | Unit 2 | 1/3/2020   | 51199.63   |
| ABC131   | 1/9/2021  | 12345.67  | 1       | Unit 2 | 1/3/2017   | 29689.16329   | :       | 2 Unit 2 | 7/4/2018   | 44959.77   | 3       | Unit 2 | 1/3/2020   | 53238.18   |
|          |           |           |         |        |            |               |         |          |            |            |         |        |            |            |

Fig. 3.26: Schedule C.1.2 Example Format for Constellation Cycle History Report

Similar to the assembly data loaded using the Cask Loader format for Schedule C.1.1, the reactor identifiers will need to be translated to data recognizable by the GC-859 survey web program. The program will check the data and send the user through automated steps where it will predict what the data is that conforms to that in the database and ask the user to confirm the predictions. For example Fig. 3.26 shows "reactor\_unit\_id" as "118." A user would see the same questions in Fig. 3.13 where in this example the program asks the user if reactor id 118 is associated with Quad Cities 1 or 2.

#### 3.6 Schedule C.1.3: Fuel Assembly Type Codes

When Schedule C.1.2 data entry is complete the user can advance to Schedule C.1.3 by clicking the green button "Take me to Schedule C.1.3" shown on the bottom of Fig. 3.20 or by navigating to Schedule C.1.3 using other methods previously discussed such as clicking the "My GC-859" button.

The information in Schedule C.1.3 is only for review and will look similar to that in Fig. 3.27 as this information was previously entered as part of the assembly information in Schedule C.1.1 or C.1.2. If the assembly type information displayed in Schedule C.1.3 needs to be changed, the data in Schedule C.1.1 or C.1.2 will need to be modified. A description of the fuel assembly associated with each code can be found in Appendix E of the GC-859 survey which is accessible through the help menu shown in Fig. 3.6.

| 🔗 Diablo Canyon 1 |     |                |
|-------------------|-----|----------------|
| Assembly Type     |     | Assembly Count |
| C1616WT           | 2   |                |
| G2307G2A          | 2   |                |
| G4608G4B          | 2   |                |
| W1717WL           | 338 |                |
| W1717WP           | 940 |                |
| W1717WV5          | 404 |                |
| XSL16W            | 2   |                |
|                   |     |                |

Total Assembly count for Diablo Canyon 1 = 1690

Count of Assemblies that already have a Fuel Assembly Type Code assigned = 1690

| 🔊 Diablo Canyon 2 |                |
|-------------------|----------------|
| Assembly Type     | Assembly Count |
| C1414A            | 1              |
| G4609A2           | 1              |
| W1717WL           | 337            |
| W1717WP           | 932            |
| W1717WV5          | 341            |
| WST_OTH           | 1              |

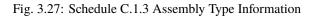

# 3.7 Schedule C.1.4: Shipments/Transfers of Discharged Fuel

Schedule C.1.4 covers shipments/transfers of discharged fuel. If fuel is to be shipped or transferred a user can click on the blue "Create Fuel Transfer" request button shown in Fig. 3.28.

| S    | ction covers Shipments/Transfers of Discharged Fuel sent by Sequoyah.                                                                                 |
|------|----------------------------------------------------------------------------------------------------|
| e's  | that we need to accomplish in this section:                                                                                                    |
| 1.   | eport all shipments of fuel assemblies from this site to another storage site (pool or dry storage) since data was last collected in the GC-859.      |
| 2. I | you have transferred fuel to another facility, click the Create Transfer Request button.                                                              |
|      | • Create Fuel Transfer Request                                                                                                    |
|      | • For each Fuel Transfer Request, we will contact the recipient to confirm. You will not be able to certify your GC-859 until the recipient confirms. |
|      | insure any transfer data below is correct, or create new data.                                                                                        |
| •    | ake me back to Schedule C.1.3  Take me to C.2                                                                                                    |
|      | u're sure this information is correct, we will move to Schedule C.2: Projected Assembly Discharges.                                                   |

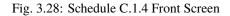

If the user clicks on the blue "Create Fuel Transfer Request" button shown on Fig. 3.28, this will display a form needed to submit a request to transfer an assembly similar to that shown in Fig. 3.29.

#### GC-859 Nuclear Fuel Data Survey Web-Application User Manual, Release : PNNL-34034, Revision 1

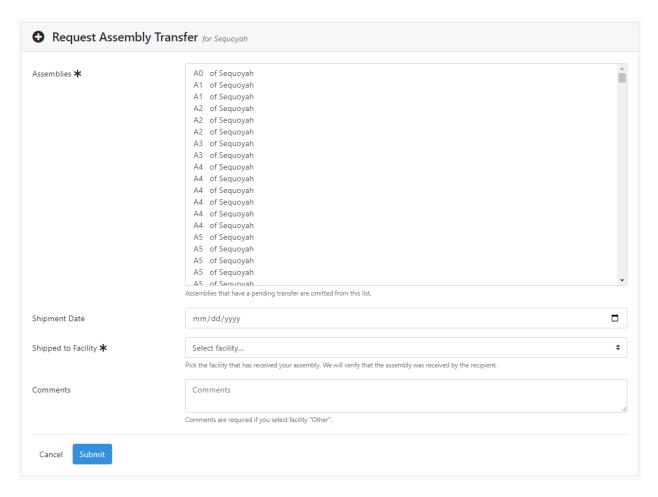

Fig. 3.29: Schedule C.1.4 Request Assembly Transfer Form

After the user fills out the form shown in Fig. 3.29 and clicks the blue "Submit" button, it will send an email to the receiving plant contact to verify that the assembly was transferred there. An email will also be sent to the system administrator. This email will contain a notification that there is a fuel transfer request and it can be viewed by clicking on the link within the message. The message will look similar to Fig. 3.30.

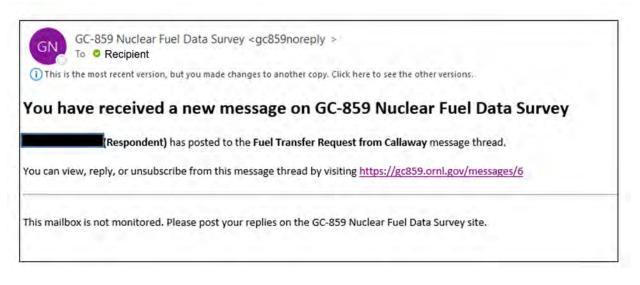

Fig. 3.30: Schedule C.1.4 Example Email Sent for Requesting Fuel Transfer

The recipient of the email can either click on the link to view the message or navigate to their messages from within the web application by clicking on their name in the upper right-hand corner of the screen which will reveal a drop-down menu where they can click on the "Messages" shown in to see their messages.

| -  | Messages 0 unread         |
|----|---------------------------|
| 25 |                           |
| -  | Change Password           |
| 80 | Two-Factor Authentication |
| •  | Logout                    |

Fig. 3.31: Accessing Messages

## 3.8 Schedule C.2: Projected Assembly Discharges

Since Schedule C.2 was removed from the GC-859 survey, navigating to this section does not provide any opportunity to view, change or input data.

## 3.9 Schedule C.3: Special Fuel Forms

The next schedule where a user can provide data is Schedule C.3 for special fuel forms. If a user needs to enter information about a single assembly canister they can click on the blue "yes" button shown in Fig. 3.32.

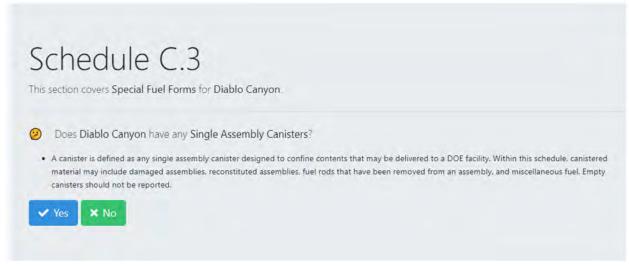

Fig. 3.32: Schedule C.3 Front Screen

If a user selects the "yes" button on Fig. 3.32 they will be taken to a screen similar to that in Fig. 3.33.

| 3.10 | C.3.1 | <b>Special</b> | Fuel | Form - | Canisters |
|------|-------|----------------|------|--------|-----------|
|------|-------|----------------|------|--------|-----------|

| Sc         | chedules C.3.1.1, C.3.1.2, & C.3.1.3                                                                                                    |
|------------|----------------------------------------------------------------------------------------------------|
|            | ection covers Single Assembly Canisters at Braidwood.                                                                                                    |
| this so    | ister is defined as any single assembly canister designed to confine contents that may be delivered to a DOE facility. Within chedule, canistered material may include damaged assemblies, reconstituted assemblies, fuel rods that have been removed an assembly, and miscellaneous fuel. Empty canisters should not be reported. |
| Here's     | what we need to accomplish in this section:                                                                                                    |
| 1. /       | Add <b>single assembly canisters</b> for <b>Braidwood:</b> <ul> <li>• Upload one or more single assembly canisters by clicking the <b>Upload Data</b> button.</li> </ul>                                                                                                    |
|            | Upload Data                                                                                                    |
|            | • Add single assembly canisters one-by-one by clicking the Create Single Assembly Canister button.                                                                                                    |
|            | Add Single Assembly Canister                                                                                                    |
| 2. F       | Review that the information specified in the tables below are correct.                                                                                                    |
| <b>d</b> E | insure all data is submitted and correct.                                                                                                    |
| Once y     | ou're sure this information is correct, we will move to Schedule C.3.2: Uncanistered Fuel Rods/Pieces.                                                                                                    |
|            | Take me back to Schedule C.3  Take me to Schedule C.3.2                                                                                                    |
|            |                                                                                                    |
|            |                                                                                                    |

Fig. 3.33: Schedules C.3.1.1, C.3.1.2 and C.3.1.3 Single Assembly Canisters

If the user scrolls down from the screen shown in Fig. 3.33, they will be able to see all previously entered information within Schedules C.3.1.1, C.3.1.2 and C.3.1.3 similar to what is shown in Fig. 3.34. Clicking on the blue hyperlinks under "Canister ID" will allow the user to open up a form for editing information for each entry.

| Canister Dimensions (to the nearest 0.1 inch)                                                            |                              |                                              |                                                                                                    |                    |                                               |                          |                                                    |
|----------------------------------------------------------------------------------------------------|------------------------------|----------------------------------------------|----------------------------------------------------------------------------------------------------|--------------------|-----------------------------------------------|--------------------------|----------------------------------------------------|
| Canister ID                                                                                              | Canister Shape               | Length                                       | Diameter/Wie                                                                                                    | dth Dej            | oth Load Wei                                  | ght (nearest lb)         | Storage ID                                         |
| 12                                                                                                    | cuboid                       | 1                                            | 1                                                                                                    | 1                  |                                               | 1                        | Braidwood 1 and 2 post                             |
|                                                                                                    |                              |                                              |                                                                                                    |                    |                                               |                          |                                                    |
|                                                                                                    | 2 Qualitative                |                                              |                                                                                                    |                    |                                               | used to close the        | anister. Also indicate whether t                   |
|                                                                                                    | andled as a standard fu      |                                              | uantative description                                                                                                    | or the contents a  | nd identify the method                        | used to close the c      | anister. Also indicate whether t                   |
| Canister Assembly with Reconstituted/reconstructed fuel Fuel Fuel debris (rod pieces, Canister Is Canist |                              |                                              |                                                                                                    |                    |                                               |                          |                                                    |
| Canister                                                                                                 | Assembly with                | Reconstituted/re                             | constructed fuel                                                                                                    | Fuel Fue           | l debris (rod pieces,                         | Canister                 | Is Canister Handled as a                           |
| Canister<br>ID                                                                                           | Assembly with<br>failed fuel | Reconstituted/rea                            |                                                                                                    |                    | l debris (rod pieces,<br>fuel pellets, etc.). | Canister<br>Closure      | Is Canister Handled as a<br>Standard Fuel Assembly |
|                                                                                                    |                              |                                              | nbly                                                                                                    |                    |                                               |                          |                                                    |
| ID                                                                                                    | failed fuel                  | assen                                        | nbly                                                                                                    | rods               | fuel pellets, etc.).                          | Closure                  | Standard Fuel Assembly                             |
| 1 <b>D</b>                                                                                               | failed fuel                  | assen                                        | nbly                                                                                                    | rods               | fuel pellets, etc.).                          | Closure                  | Standard Fuel Assembly                             |
| 12<br>12<br>7 C.3.1.3                                                                                    | failed fuel                  | asser<br>Ingle Asser                         | ъыу<br>Soly Caniste                                                                                                    | rods<br>r Contents | fuel pellets, etc.).                          | Closure                  | Standard Fuel Assembly                             |
| 12<br>P C.3.1.:<br>each canister                                                                         | failed fuel                  | asser<br>Digle Asser<br>C.3.1.1, provide a d | ъыу<br>Soly Caniste                                                                                                    | rods               | fuel pellets, etc.).                          | <b>Closure</b><br>bolted | Standard Fuel Assembly                             |
| 12<br>P C.3.1.:<br>each canister                                                                         | failed fuel                  | asser<br>Digle Asser<br>C.3.1.1, provide a d | nbly<br>nbly Caniste                                                                                                    | rods               | fuel pellets, etc.).                          | <b>Closure</b><br>bolted | Standard Fuel Assembly                             |
| ID<br>12<br>P C.3.1.:<br>each canister<br>Canister                                                       | failed fuel                  | asser<br>Digle Asser<br>C.3.1.1, provide a d | nbly<br>Distance<br>Distance<br>Distanc | rods               | fuel pellets, etc.).                          | <b>Closure</b><br>bolted | Standard Fuel Assembly                             |

Fig. 3.34: Schedule C.3 Data

The user can navigate to the form for filling out information on a new single assembly canister by clicking on the "add single assembly canister" button shown on the bottom of Fig. 3.33. This will bring up a form similar to that in Fig. 3.35. Required parameters are shown with asterisks (\*), if these are not entered an error message saying "please fill out this field" will be displayed upon submission of the data form.

| Canister ID/Name ≭ | Canister ID/Name                                             |                                              |
|--------------------|--------------------------------------------------------------|----------------------------------------------|
| itorage Location ≭ | Select a storage location                                    | ÷                                            |
| Canister Shape     | Select a shape                                               | \$                                           |
| Canister Length    | 0.0                                                          | to nearest 0.1 in                            |
| Canister Width     | 0.0                                                          | to nearest 0.1 in                            |
| Canister Depth     | 0.0                                                          | to nearest 0.1 in                            |
| Canister Diameter  | 0.0                                                          | to nearest 0.1 in                            |
| oaded Weight       | 0                                                            | to nearest lb                                |
| Canister Closure   | Select a canister closure                                    | \$                                           |
|                    | Handled as a standard fuel assembly                          |                                              |
| Comments           | Comments                                                     |                                              |
|                    | Provide any comments related to the single assembly canister | nere.                                        |
|                    | Description of contents $lpha$ - please check all that       | apply:                                       |
|                    | Assembly with failed fuel                                    | Reconstituted/reconstructed fuel assembly    |
|                    | Fuel Rods                                                    | Fuel debris (rod pieces, fuel pellets, etc.) |

Fig. 3.35: Schedule C.3 Form to Add Single Assembly Canister

Similar to entering assembly and cycle data, a Microsoft Excel (xlsx) file with this information can be uploaded by clicking on the blue "upload data" button. This will take the user to a screen where they can download the right format (order and names of columns, data fromat) for uploading the tabulated information. This process is the same as that which has been described for cycle and assembly data.

# 3.11 C.3.2 Special Fuel Form - Uncanistered Fuel Rods/Pieces

Proceeding next on the wizard will take a user to reporting of Uncanistered Fuel Rods and Fuel Rod Pieces. The landing page for schedule C.3.2 is again divided into two parts. The instructions are in the top part of the page as shown in Fig. 3.36.

|           | hedule C.3.2<br>tion covers Uncanistered Fuel Rods/Pieces at Diablo Canyon.                                                                                                    |
|-----------|----------------------------------------------------------------------------------------------------|
| nclude    | all materials that were not listed in Schedule C.3.1 (i.e., materials stored in baskets, materials to be repackaged, etc.).                                                                                               |
| lere's wh | hat we need to accomplish in this section:                                                                                                    |
|           | Diablo Canyon has uncanistered fuel rods/pieces:         O Upload one or more uncanistered fuel rods/pieces by clicking the Upload Data button.         D Upload Data                                                     |
|           | <ul> <li>Add uncanistered fuel rods/pieces one-by-one by clicking the Add Uncanistered Fuel Rods/Pieces button.</li> <li>Add Uncanistered Fuel Rods/Pieces</li> </ul>                                                     |
| 2. Rev    | view that the information specified in the tables below are correct.                                                                                                    |
| 🖞 Ens     | sure all data is submitted and correct.                                                                                                    |
|           | <ul> <li>'re sure this information is correct, we will move to Schedule C.3.3: Consolidated / Reconstituted / Reconstructed Assemblies.</li> <li>ke me back to Schedule C.3</li> <li>Take me to Schedule C.3.3</li> </ul> |

Fig. 3.36: Instructions for Schedule C.3.2

The bottom page provides the summary of current inventory as shown in Fig. 3.37.

| Assembly  | Number of Uncanistered Fuel  | Initial Heavy Metal<br>Content (Initial | Discharge burnup |                                          |                       |
|-----------|------------------------------|-----------------------------------------|------------------|------------------------------------------|-----------------------|
| Source ID | Rods or Pieces from Assembly | kgU)                                    | (MWDt/MTU)       | Comments                                 | Actions               |
| A07       | 9                            | 11.2                                    | 59800            | Æ                                        | Remove<br>Designation |
| A13       | 2                            | 3                                       | 50200            | li li li li li li li li li li li li li l | Remove<br>Designation |
| A17       | 3                            | 5                                       | 42200            | Estimated Weight                         | Remove<br>Designation |
| A27       | 7                            | 10.8                                    | 65000            |                                          | TRemove Designation   |

Fig. 3.37: Inventory Summary for Schedule C.3.2

Users can enter data by uploading a list of inventory using the "Upload Data" button. Alternatively, users can add rods and pieces individually through a web form. The web form outlines the required data to be provided for each fuel rod or fuel rod piece as shown in Fig. 3.38.

| Assembly ID/Name ≭            | Assembly ID/Name (type here to search)                                 |                                                 |
|-------------------------------|------------------------------------------------------------------------|-------------------------------------------------|
| Fuel Rod Count ≭              | 0                                                                      |                                                 |
| Initial Heavy Metal Content ★ | 0.0                                                                    | initial kgU                                     |
|                               | The Initial Heavy Metal Content is calculated as the weight of only th | e number of fuel rod equivalents from assembly. |
| Discharge Burnup ≭            | 0.0                                                                    | MWd/MTU                                         |
|                               | Discharge Burnup of Source Assembly Identifier.                        |                                                 |
| Comments                      | Comments                                                               |                                                 |

Fig. 3.38: Form to Enter a Single Fuel Rod or Fuel Rod Piece into Schedule C.3.2

For the "Data Upload" function, users need to prepare a Microsoft Excel (xlsx), or Comma Separated (csv), or tab separated (tab) file with the data from the form entered on one line per each fuel rod or each fuel rod piece as shown in Fig. 3.39. After that, the file upload function is similar to what was shown in Fig. 3.7 and Fig. 3.10. After a successful

upload, the system returns a message on how many entries were imported. Users can compare this number with a number of expected imported pieces or lines in the import file.

|   | A               | В           | С              | D            | E                             | F                |
|---|-----------------|-------------|----------------|--------------|-------------------------------|------------------|
| 1 | reactor_name    | assembly_id | fuel_rod_count | initial_u_kg | discharge_burnup_mwd_per_mthm | comments         |
| 2 | Diablo Canyon 1 | A13         | 2              | 3            | 50200                         |                  |
| 3 | Diablo Canyon 1 | A17         | 3              | 5            | 42200                         | Estimated Weight |
| 4 | Diablo Canyon 1 | A27         | 7              | 10.8         | 65000                         |                  |
| 5 | Diablo Canyon 1 | A07         | 9              | 11.2         | 59800                         |                  |

Fig. 3.39: Example Upload Form for Schedule C.3.2

## 3.12 C.3.3 Special Fuel Form - Consolidated/Reconstituted/Reconstructed Assemblies; Dimensionally or Other Than LWR Non-Standard Assemblies and Failed Fuel

Next, users will be asked if they have to report any Consolidated, Reconstituted, or Reconstructed Assemblies. This will take users to a landing page for schedule C.3.3.1 in Fig. 3.40.

| Sub                                                | section <b>C</b>                                                                                                    | 221                                |                                                           |                                                      |                                                                                                    |                      |            |                                |  |
|----------------------------------------------------|----------------------------------------------------------------------------------------------------|------------------------------------|-----------------------------------------------------------|------------------------------------------------------|----------------------------------------------------------------------------------------------------|----------------------|------------|--------------------------------|--|
|                                                    |                                                                                                    |                                    | Reconstituted/F                                           | Reconstructe                                         | ed Assemblies at                                                                                                    | Diablo Canyon.       |            |                                |  |
| Here's what we need to accomplish in this section: |                                                                                                    |                                    |                                                           |                                                      |                                                                                                    |                      |            |                                |  |
|                                                    | 1. Add all <b>Consolidated / Reconstituted / Reconstructed Assemblies</b> for <b>Diablo Canyon</b> by clicking the <b>Add Assembly</b> or <b>Upload Data</b> button. |                                    |                                                           |                                                      |                                                                                                    |                      |            |                                |  |
|                                                    | + Add Assembly                                                                                                    | / 🔒 Upload I                       | Data                                                      |                                                      |                                                                                                    |                      |            |                                |  |
| 2. En                                              | isure that the con                                                                                                    | tents of the tabl                  | e below contain th                                        | he correct inform                                    | mation.                                                                                                    |                      |            |                                |  |
| Assemb                                             | lies.                                                                                                    |                                    |                                                           |                                                      |                                                                                                    | or Other Than LWR No | n-Standard |                                |  |
| Assemb                                             |                                                                                                    |                                    |                                                           |                                                      | 3.2: Dimensionally on the second second seco | or Other Than LWR No | n-Standard |                                |  |
| Assemb                                             | lies.                                                                                                    |                                    |                                                           |                                                      |                                                                                                    | or Other Than LWR No |            | lctions                        |  |
| Assemb                                             | lies.<br>ake me back t<br>Current<br>Location<br>(Assembly                                                                                                    | o Schedule C<br>Source<br>Assembly | Number of<br>Rods from<br>Source<br>Assembly<br>(or other | ke me to Sch<br>Initial<br>Heavy<br>Metal<br>Content | nedule C.3.3.2<br>Description of                                                                                                    |                      | A          | Actions<br>Remove<br>signation |  |

Fig. 3.40: Landing page for schedule C.3.3.1

Users can enter data by uploading a list of inventory using the "Upload Data" button. Alternatively, users assemblies individually through a web form. The web form outlines the required data to be provided for assembly as shown in Fig. 3.41.

| Гуре ≭                                          | Select a type                                                                                                    | \$          |
|-------------------------------------------------|----------------------------------------------------------------------------------------------------|-------------|
|                                                 | Current Location Assembly Identifier and Source Assembly Identifier may only match if Type is Reconstructed.                                                                                                    |             |
| Current Location Assembly<br>dentifier <b>米</b> | Current Location Assembly Identifier                                                                                                    |             |
| Source Assembly Identifier ★                    | Source Assembly Identifier (type here to search)                                                                                                    |             |
|                                                 | Source Assembly Identifier must match the primary assembly identifier in Section C.1.1 of the current or prior d whichever is applicable. If source assembly is not used (i.e. reconstituted with new rods), input type of rod used are Stainless Steel, Natural U-235, Enriched U-235, Inert Rod, or Water Rod. |             |
| Number of Rods from Source                      | 0                                                                                                    |             |
| Assembly (or other location) $oldsymbol{k}$     |                                                                                                    |             |
| nitial Heavy Metal Content ≭                    | 0.0                                                                                                    | Initial kgU |
|                                                 | The Initial Heavy Metal Content is calculated as the weight of only the number of fuel rods from source assemb                                                                                                    | ly.         |
| Description of Assembly                         | Description of Assembly                                                                                                    |             |
| Storage Location                                | Select a storage location                                                                                                    | \$          |
| Comments                                        | Comments                                                                                                    |             |

Fig. 3.41: Form to Assemblies into Schedule C.3.3.1

For the "Data Upload" function, users need to prepare a data file (xlsx, csv or tab) with the data from the form entered on one line per each assembly as shown in Fig. 3.42. After that, the file upload function is similar to what was shown in Fig. 3.7 and Fig. 3.10. After a successful upload, the system returns a message on how many entries were imported. Users can compare this number with a number of expected imported assemblies or lines in the import file.

| Consolidated<br>Type | Current Location<br>Assembly Identifier | Source<br>Assembly<br>Identifier | Source Assembly<br>Contributing<br>Reactor | Number of Rods<br>from Source<br>Assembly (or other<br>location) | Initial Heavy Metal<br>Content (kgU) | Description of<br>Assembly | Storage Location     | Comments |
|----------------------|-----------------------------------------|----------------------------------|--------------------------------------------|------------------------------------------------------------------|--------------------------------------|----------------------------|----------------------|----------|
| Reconstituted        | EXAMPLE0                                | JJ79                             | Diablo Canyon 1                            | 9                                                                | 41.9                                 | Description 1              | Diablo Canyon 2 pool |          |
| Reconstructed        | EXAMPLE1                                | V88H                             | Diablo Canyon 2                            | 10                                                               | 58.9                                 | Description 2              | Diablo Canyon ISFSI  |          |
| Consolidated         | EXAMPLE2                                | GG10                             | Diablo Canyon 1                            | 5                                                                | 40.8                                 | Description 3              | Diablo Canyon ISFSI  |          |
| Reconstituted        | EXAMPLE3                                | Z36                              | Diablo Canyon 2                            | 7                                                                | 42.7                                 | Description 4              | Diablo Canyon ISFSI  |          |
| Consolidated         | EXAMPLE4                                | T25                              | Diablo Canyon 2                            | 5                                                                | 16.6                                 | Description 5              | Diablo Canyon 1 pool |          |

Fig. 3.42: Example Upload Form for Schedule C.3.3.1

Dimensionally or Other Than LWR Non-Standard Assemblies are covered in schedule C.3.3.2. The approach to add and review non-standard assemblies is similar to description in schedule C.3.3.1. A single assembly form entry has three entries: Assembly Identifier, Contributing Reactor and a Description field. Similarly if users opt for the "Upload Data" approach, the xlsx/csv/tab import file must have three columns with the same headings. Each line of xlsx/csv/tab file will contain information for a single assembly. The file upload function is similar to what was shown in Fig. 3.7 and Fig. 3.10. After a successful upload, the system returns a message on how many entries were imported. Users can compare this number with a number of expected imported assemblies or with the number of lines in the import file.

#### 3.13 Schedule C.4: Potential High-Level Waste

Schedule C.4 covers potential high-level waste. If the user completes Section C.3 or navigates to Section C.4 using other means, they will see a screen similar to that in Fig. 3.43. This figure shows what the screen would look like once the user clicks on the "yes" button which will reveal the blue buttons at the bottom of the screen. These are the "Add High Level Waste" and "Upload Data." Clicking the "Add High Level Waste" button will take the user to a form for entering the data. Clicking the "Upload Data" button will take the user to a screen where the user can download a Microsoft Excel (xlsx) file with the format acceptable for uploading this data. After completing the Microsoft Excel (xlsx/csv/tab) file they can click the green "Get Started" button which will take them to the page where the xlsx/csv/tab file can be uploaded.

| Schedule C.4                                                                                                    |
|----------------------------------------------------------------------------------------------------|
| This section covers Potential High Level Waste at Oyster Creek.                                                                                                    |
| Has Oyster Creek entered into a contract for reprocessing any discharged fuel which will result in high level waste expected to be disposed of by the Federal Government? |
| Ves X No                                                                                                    |
| ✓ Take me back to Schedule C.3 ► Take me to Schedule C Comments                                                                                                    |
|                                                                                                    |
|                                                                                                    |

Fig. 3.43: Schedule C.4 Potential High-Level Waste

#### 3.14 Schedule C Comments

Finally, user can proceed to the comment section using the button "Take me to Schedule C Comments" shown above in Fig. 3.43. Users provide any comments concerning Fuel Data (Section C.1 through C.4) and should label comments by the Schedule and Item Number to which they refer. To enter and edit comments, users click the "Edit Comments" button in Fig. 3.44. After completing comments proceed to Schedule D.

| Additional Comments                                                                                                    |
|----------------------------------------------------------------------------------------------------|
| This section covers any additional comments specific to Schedule C<br>Schedule C.3/C.3.3: Consolidated Assemblies In the comment section below. Label your comments by the Schedule and Item Number to which they refer. |
| Z Edit Comments                                                                                                    |
| ✓ Take me back to Schedule C.4  Take me to Schedule D                                                                                                    |
|                                                                                                    |

Fig. 3.44: Schedule C Comments

CHAPTER

FOUR

# SCHEDULE D: STORAGE FACILITY DATA

When Schedule C is complete or the user navigates to Schedule D, they will see a screen similar to that in Fig. 4.1. The information at the bottom of Fig. 4.1 shows the number of canisters added for the survey year. If the user clicks on the "Take me to Schedule D.1.0" in Fig. 4.1 they will be asked to review and verify points of contact. This information was entered in Schedule A.

| Schedule<br>This section covers Storage                               | ⊇ D<br>ge Facility Data at Callaway.            |                                                                                  |                 |
|-----------------------------------------------------------------------|-------------------------------------------------|----------------------------------------------------------------------------------|-----------------|
| The counters below show a hig<br>Next, we will move to <b>Schedul</b> | e D.1: Point of Contact.                        | the base data, and how much information yc<br><mark>ke me to Schedule D.1</mark> | ou've provided. |
| ISFSI                                                                 | Canisters added for<br>2023 survey year [D.3.2] | Canisters from<br>base data                                                      | Total           |
| Callaway ISFSI                                                        |                                                 | 6                                                                                | 6               |
| Total                                                                 | 0                                               | 6                                                                                | 6               |

Fig. 4.1: Schedule D Storage Facility Data Front Screen

### 4.1 Schedule D.2 Storage Facility Information Pool Storage

When the user has completed Schedule D.1 or has navigated to Schedule D.2 using other means such as clicking on the green "My GC-859" button at the top of the screen (see Fig. 1), they will see a screen similar to that in Fig. 4.2 that will them to enter pool storage information.

|          | chedule D.2 (D.2.1, D.2.2, & D.2.3)<br>section covers the Storage Facility Information (Pool Storage) at Callaway.                                                                                                    |
|----------|----------------------------------------------------------------------------------------------------|
| lere     | 's what we need to accomplish in this section:                                                                                                    |
|          | I. Section D.2.1: Storage Site Identifier should be pre-filled based on historic data. You must verify that this information is still correct. If you find incorrect data, you need to contact an administrator to modify your facility's base data.                                                                                  |
|          | <ul> <li>Section D.2.2: Storage Capacity should be pre-filled based on historic data. You must verify that this information is still correct. If you find incorrect data, you can change the storage the licensed capacity by clicking on the appropriate button below.</li> <li>If the storage Capacity for Callaway pool</li> </ul> |
|          | B. Section D.2.3: Storage Inventory should be pre-filled based on data provided in Schedule C.                                                                                                    |
| <u> </u> | This section is auto-generated based on historic data and should be reviewed for consistency.                                                                                                    |
| Onc      | e you're sure this information is correct, we will move to D.3: Storage Facility Information (Dry Storage).                                                                                                    |
|          | ● Take me back to Schedule D.1 → Take me to Schedule D.3                                                                                                    |
|          |                                                                                                    |

Fig. 4.2: Schedule D.2 Storage Facility Information Pool Storage

Hyperlinks in blue text in Sections 1 and 2 of Fig. 4.2 will scroll the user to the summary information located at the bottom of the page. Summary information in Schedule D.2 includes the storage capacity of each pool at the facility and the number of assemblies stored in each pool. An example is shown in Fig. 4.3. Information in Section 2 can be changed by clicking on the hyperlinks "Edit Storage Capacity." The information in Section 3 of Fig. 4.2 is pool storage inventory and is pre-generated based on the information entered in Schedule C. If the user wishes to modify the data in Section 3, they will have to go back to the data entry for Schedule C.

| 🔗 D.2.1 Storage Site Id               | entifier             |                          |                     |                 |
|---------------------------------------|----------------------|--------------------------|---------------------|-----------------|
| Storage Site Identifier               |                      |                          | EIA Number          |                 |
| Diablo Canyon 1 pool                  |                      |                          | 3501                |                 |
| Diablo Canyon 2 pool                  |                      |                          | 3502                |                 |
|                                       |                      |                          |                     |                 |
| Ø D.2.2 Storage Capac                 | ity                  |                          |                     |                 |
|                                       | Pool                 | Number of BWR Assemblies | Number of PWR Assen | nblies Comments |
| Current NRC Licensed Storage Capacity | Diablo Canyon 1 pool | 0                        | 132                 |                 |
|                                       |                      |                          |                     |                 |
| Current Installed Storage Capacity    | Diablo Canyon 1 pool | 0                        | 132                 |                 |
|                                       |                      |                          |                     | li li           |
| Current NRC Licensed Storage Capacity | Diablo Canyon 2 pool | 0                        | 1324                |                 |
|                                       |                      |                          |                     |                 |
| Current Installed Storage Capacity    | Diablo Canyon 2 pool | 0                        | 132                 |                 |
|                                       |                      |                          |                     | li              |
|                                       |                      |                          |                     |                 |
| D.2.3 Storage Invent                  | tory                 |                          |                     |                 |
| Contributing Reactor Name             |                      | Pool                     | Number              | of Assemblies   |
| Diablo Canyon 1                       |                      | Diablo Canyon 1 pool     | 88                  |                 |
| Diablo Canyon 2                       |                      | Diablo Canyon 2 pool     | 84                  |                 |
| Diablo Canyon 1                       |                      | Diablo Canyon 2 pool     |                     |                 |
|                                       |                      | Total Storage S          | ite Inventory 172   |                 |

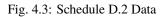

# 4.2 Schedule D.3 Storage Facility Information Dry Storage

When the user has completed reviewing the information in Schedule D.2 they can click on the green "take me to Schedule D.3" button to continue on to Schedule D.3 or navigate to Schedule D.3 using other means previously mentioned. When beginning Schedule D.3 the user will see a screen similar to the one in Fig. 4.4. The Schedule D.3 form allows the user to enter information related to dry storage canisters located at a facility. The form in Fig. 4.4 allows users to perform the following actions:

1. Add canister models and input the coordinate system that provides the orientation of fuel assemblies loaded in the canister relative to the drain tube. This function is designed aid the user when importing canister loading maps in Schedule D.3.3.

- 2. Add data for individual canisters.
- 3. Add reference PDFs canister loading maps that can be associated with canisters.

Since last reporting data, many facilities have begun loading new canisters designs. To check the designs that have been reported in previous surveys and add new ones the user can click the blue "Manage Canister Models" button at the top of the form shown in Fig. 4.4 or click the "See Canister Models" button under the Quick Tasks section of the form. Selecting either of these options will take user to a screen similar to Fig. 4.5. Once in this form the user has the option to add new canister designs by clicking the "Add Unlisted Canister" in the upper left corner or modify the coordinate system of canister designs by clicking the "Edit Position Labels" button in the bottom right corner.

If the user adds a canister design, they will be taken to a menu to select available designs. If a design is not available, the user should contact the admin using the message app and the admin can add the new design using administrative tools. If the user elects to modify the canister coordinate system to match the scheme used at their site, they will be taken to a screen similar to Fig. 4.6. These position labels will need to be consistent with those that are entered in the cask loading map data file shown in Fig. 4.16 under the Schedule D.3.3 form. The orientation of the loading map can be determined based on the location of the drain tube. It was observed that few utilities previously provided both drain tube and a north-south direction indicator. User can rotate a canister to indicate proper orientation and also adjust the north-south direction as needed to indicate the direction of the drain tube or a cell position on the storage pad. The numbering scheme, orientation, and directions are site specific and need to be specified for each site if different. These features are optional.

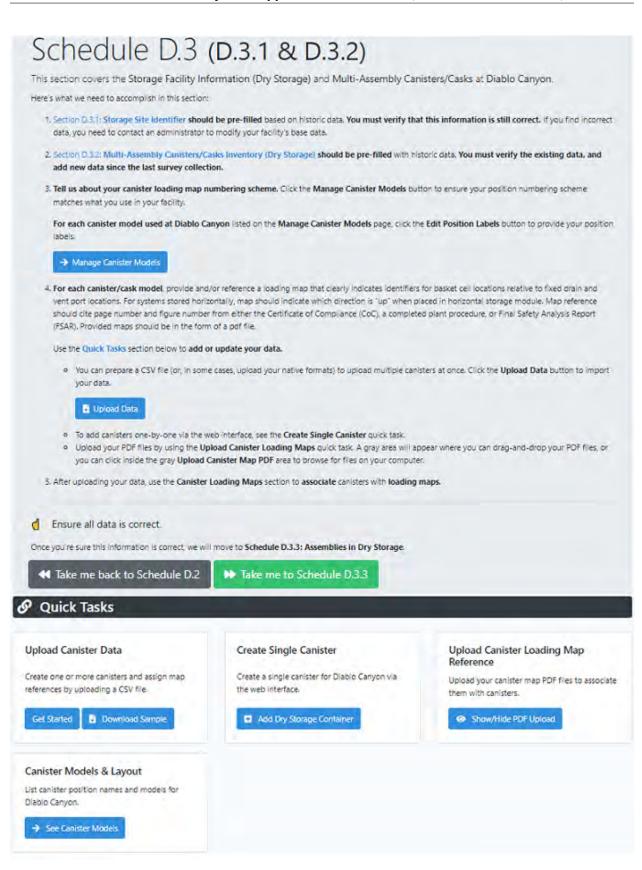

Fig. 4.4: Schedule D.3 Dry Storage Facility Information

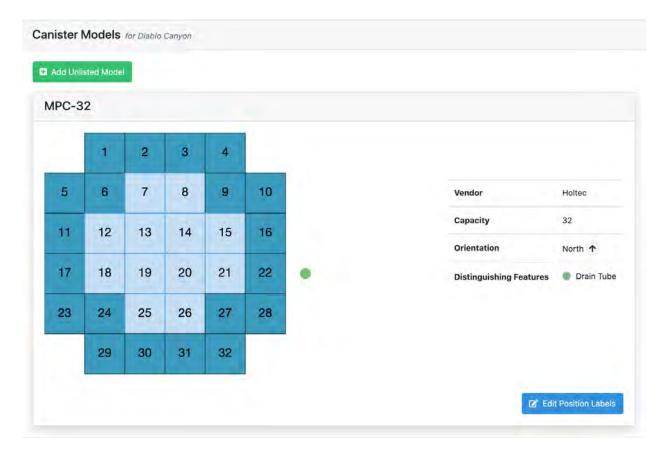

Fig. 4.5: Schedule D.3 Canister Models

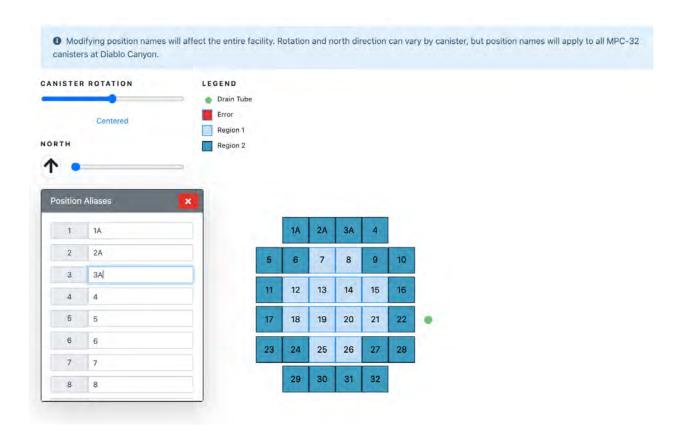

Fig. 4.6: Schedule D.3 Assign Positions to Canister Models

The user has two options for adding new canisters, adding a single canister in a web form or uploading a Microsoft Excel (xlsx), or Comma Separated (csv), or tab separated (tab) file with one or more canisters. If the user would like to upload data for a single new canister, they can click on the blue "Add Dry Storage Container" button located under the "Create Single Canister" section of the "Quick Tasks" section shown in Fig. 4.4. This will open up a form similar Fig. 4.7. Once in the canister addition form, the "Vendor/Model Number" of the cask from the drop-down menu will display a graphic of the canister below the data form for some cask models. Not all cask models will have a corresponding loading map graphic shown in Fig. 4.6 that appears below the form in Fig. 4.7. If a user is adding a new canister and there is no layout available and they wish to have one added, they need to contact an administrator.

As an alternative to entering data for each storage system with the web form, users may upload a Microsoft Excel (xlsx), or Comma Separated (csv), or tab separated (tab) file, which may be more convenient if there are multiple canisters that need to be entered. One way to begin the process of uploading a file with canisters is to click on the blue "Get Started" button in the Upload Canister Data section of the "Quick Tasks" section of the screen shown in Fig. 4.4. This will take the user to the upload screen that will be similar to Fig. 4.8. Once at the file upload screen, the user has the option of downloading Microsoft Excel (xlsx) files with either sample data or previous facility data, by clicking the gray drop-down menu. An example of the Microsoft Excel (xlsx) file format provided is shown in Fig. 4.9. Clicking the "Download Data for Editing" will download a Microsoft Excel (xlsx) file that can be modified or appended to make changes to existing data or add new data. After adding new data users can proceed to the upload screen by clicking "Get Started."

| Unique Canister/Cask Identifier ★ | DiabloCan                                                                                                    |
|-----------------------------------|----------------------------------------------------------------------------------------------------|
| Vendor/Model Number ≭             | MPC-32 ÷                                                                                                    |
| Storage Location ≭                | Diablo Canyon ISFSI 🗢                                                                                                    |
| Date Loaded                       | 01/05/2022                                                                                                    |
| Map Reference                     | Map Reference                                                                                                    |
|                                   | List the page or figure number for this multi-assembly canister/cask.                                                                                                    |
| Map Filename                      | Select a file +                                                                                                    |
|                                   | If you need to upload a new map file, please see Schedule D.3.3.                                                                                                    |
| Overpack Model                    | Select an overpack model \$                                                                                                    |
| Comments                          | Comments                                                                                                    |
|                                   | //<br>If there were any anomalies or deviations from the standard operating procedures, FSAR and/or CoC experienced during the canister or cask<br>drying, backfilling, leak test, or pad transfer processes (e.g., inadvertent stoppage of active cooling, insufficient helium backfill), provide specific<br>details in the comment section. |
| CANISTER ROTATION                 | LEGEND                                                                                                    |
|                                   | Drain Tube                                                                                                    |
| Centered                          | Error Region 1                                                                                                    |
| NORTH                             | Region 2                                                                                                    |

Fig. 4.7: Schedule D.3 Create Dry Storage Container

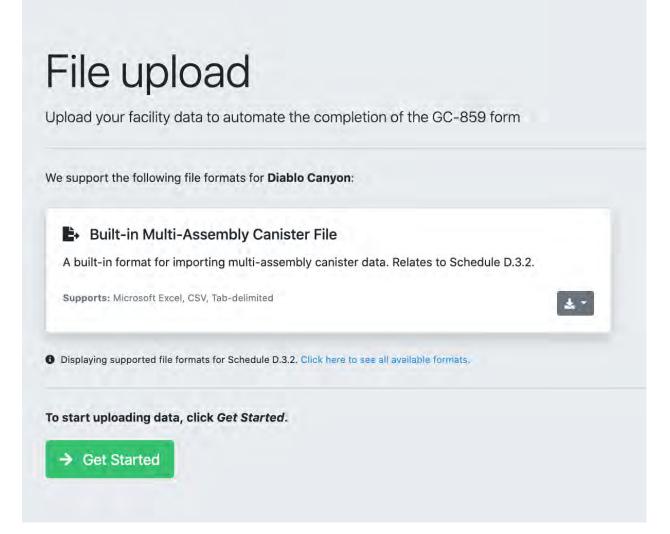

Fig. 4.8: Schedule D.3 Canister Data File Upload

| A                                       | В                                                                                                    | с              | D              | E                            | F                                      | G                                  |
|-----------------------------------------|----------------------------------------------------------------------------------------------------|----------------|----------------|------------------------------|----------------------------------------|------------------------------------|
| canister_id                             | isfsi                                                                                                    | canister_model | inservice_date | map_reference                | overpack_model                         | comments                           |
| XMPL-K-78-14                            | Diablo Canyon ISFSI                                                                                                    | MPC-32         | 12/14/13       | Page 5, Figure b.0           | HI-STORM 100                           | Contains 4 damaged fuel assemblies |
| XMPL-U-78-14                            | Diablo Canyon ISFSI                                                                                                    | MPC-32         | 3/27/21        | Page 7, Figure c.9           | HI-STORM 100                           |                                    |
| XMPL-P-78-14                            | Diablo Canyon ISFSI                                                                                                    | MPC-32         | 8/3/12         | Page 5, Figure h.2           | HI-STORM 100                           |                                    |
| XMPL-K-79-14                            | Diablo Canyon ISFSI                                                                                                    | MPC-32         | 1/12/20        | Page 5, Figure y.8           | HI-STORM 100                           |                                    |
| XMPL-J-79-14                            | Diablo Canyon ISFSI                                                                                                    | MPC-32         | 2/7/12         | Page 0, Figure k.5           | HI-STORM 100                           |                                    |
| XMPL-W-79-14                            | Diablo Canyon ISFSI                                                                                                    | MPC-32         | 1/22/18        | Page 8, Figure f.1           | HI-STORM 100                           |                                    |
| A ST A ST A ST A ST A ST A ST A ST A ST | and the second second se |                |                | Company of the second second | the second second second second second |                                    |

Fig. 4.9: Schedule D.3 Upload Canister Data Format

After clicking on the "Get Started" button shown in the user will be able to upload a file by either dragging the file into the window or navigating to the file location by clicking on the "choose file" button below the blue "drag-and-drop your files here" space. The system does some data checking and if canister or overpack models are not recognized will show the message on the right in Fig. 4.10 giving the user the option to select from known canister or overpack models. If the file has been uploaded correctly and all data checking has been completed and corrected, the user will receive a message showing that the file has been successfully uploaded similar to that in Fig. 4.11.

| File upload<br>Upload your facility data to automate the completion of the GC-859 form |                                                                                                    |  |
|----------------------------------------------------------------------------------------|----------------------------------------------------------------------------------------------------|--|
|                                                                                        | BUESTIONS<br>The overpack model "HE-STORM 100" could not be found. Did you mean                                                                                                    |  |
| Drig-und-dross your free hore                                                          | ✓ Salest an Appoint     Bobind Research Transportunition Cask     Mini Salest Transportunition Cask     Mini Salest Transportunition Cask     Mini Salest Cash     Color Hold Cash     Color Hold Cash |  |
| Choose Files No file chosen                                                            | EOS-H5M3-Short<br>Dannar Sharge-Overpack<br>His 7548-100                                                                                                    |  |
| UPLOADED FILES                                                                         | HI-STAR-100HB<br>HI-STAR-190                                                                                                    |  |
| (B) Brudels Campin Campine Taky Ecomptin - 2022 (as                                    | 146-512084-300<br>HH-512084-3004<br>HH-512084-3005-218-Version-IB<br>HH-512084-3005-218-Version-IB                                                                                                    |  |

Fig. 4.10: Schedule D.3 File Upload and Data Checking

| Jpload your facility data to automate the completion of the GC-859 form |                                 |
|-------------------------------------------------------------------------|---------------------------------|
|                                                                         |                                 |
| File upload complete.                                                   | MULTI-ASSEMBLY CANISTER RESULTS |
| lease review the statistics to see what has changed.                    | 6                               |
| → Return to last GC-859 entry point                                     | created                         |

Fig. 4.11: Schedule D.3 Successful File Upload

A third function of the Schedule D.3 form is to permit users to upload loading map PDFs that can be referenced in other Schedule D forms. To upload the reference PDFs the user should click on the "Show/Hide PDF Upload" button in the "Upload Canister Loading Map Reference" section under Quick Tasks in the main D.3 form (Fig. 4.4). Selecting this option will expand this form to allow the user to drag and drop files or open a navigation window to select them. These reference PDFs can be selected from "Map Filename" portion of the single canister form (Fig. 4.7) and portions of the document can be referred to in the "Map Reference" field in Fig. 4.7 or in Column E in of the multiple canister upload file shown in Fig. 4.9. This "map reference" can be used to state a specific page and figure number when a single file is used to describe loading maps for multiple canisters. An example of this is shown in Column E of Fig. 4.9 that states the page and a figure number. This file may be used to describe loading maps for multiple canisters and can be used as a reference for data in Schedule D.3.3.

Clicking on the blue "Show/Hide PDF Upload" button on the main Schedule D.3 page as shown on the right of Fig. 4.4 will navigate user to the lower part of the Schedule D.3 page where they have access to canister loading map files by clicking on the hyperlinks. As shown in Fig. 4.12, clicking on the file name shows a drop-down menu with options to view and download the loading map files, as well as show and modify linked canisters.

| ck on a file to view it, rename it, or associate                           | it with canisters.      |             |
|----------------------------------------------------------------------------|-------------------------|-------------|
| ilename                                                                    |                         | Upload Date |
| 3501D_Cask Maps (Diablo Canyon).pdf 👻                                      |                         | 01/10/2022  |
| <b>View in new tab or window</b><br>Right-click the view link to download. |                         |             |
| 📝 Rename                                                                   | er (Dry Storage)        |             |
| Modify linked canisters                                                    | [Diablo Canyon ISFSI]   |             |
| Show linked canisters                                                      | [Blable carryon lot of] |             |
| Telete                                                                     |                         |             |
| You cannot delete files with associated canisters.                         |                         |             |

Fig. 4.12: Schedule D.3 Canister Loading Map File Options

Once the user has completed uploading canister information, canister loading information may be reported in Schedule D.3.3. Schedule D.3.3 can be accessed by clicking on the "Take me to Schedule D.3.3" which will be a green button on the screen shown in Fig. 4.4 or by navigating to Schedule D.3.3 using other means. The screen for Schedule D.3.3 will look similar to that in Fig. 4.13.

| Schedule D.3.3                                                                                                    |
|----------------------------------------------------------------------------------------------------|
| This section covers the Assemblies in Dry Storage at Oyster Creek.                                                                                                    |
| Here's what we need to accomplish in this section:                                                                                                    |
| 1. For each multi-assembly canister/cask, enter the assembly identifier and position according to the map for each assembly in that canister/cask. Click the Upload Data button to import your data. |
| Upload Data                                                                                                    |
| d Ensure all data is correct.                                                                                                    |
| Once you're sure this information is correct, we will move to Schedule D Comments.                                                                                                    |
| ✓ Take me back to Schedule D.3 ► Take me to Schedule D Comments                                                                                                    |
|                                                                                                    |
|                                                                                                    |

Fig. 4.13: Schedule D.3.3 Front Screen

If the user scrolls down from the screen shown in Fig. 4.13 they will see all previously uploaded canister maps with positions and assemblies assigned to these positions similar to Fig. 4.14. The assembly identifiers are hyperlinked to the assembly information provided in Schedule C and the canister identifiers are also hyperlinked to the canister information provided in Schedule D 3.2. To create new canister assignments for assemblies the user can click on the blue "Upload Data" shown in Fig. 4.13. This will take the user to a file upload screen shown in Fig. 4.15.

Canister loading map data will be uploaded from an input data file. The format for the input file can be downloaded by clicking the gray button with an arrow shown on Fig. 4.15 which will result in a drop-down menu with two options. If the user clicks on "Download Sample," they will download a file that shows the acceptable format of the upload data file in a Microsoft Excel (xlsx) file format. The data in this file is only used to provide an example of the format. If the user clicks on "Download Data for Editing," they will get previously entered data that they can edit or append. An example of this format is shown in Fig. 4.16. Once the user has created the upload file with the canister loading map they wish to upload they can access the file upload screen by clicking on the green "Get Started" button at the bottom of Fig. 4.15. After a file has been uploaded the user will see a screen similar to that in Fig. 4.17. The successfully uploaded file will appear under "uploaded files," on the lower left of Fig. 4.17. In this example, the name of the file was "Diablo Canyon Canister Map Data Example - 2022.xlsx". Additional files can be uploaded by repeating the process of either dragging and dropping the files into the space shown in Fig. 4.17, or by navigating to the file location and selecting the file the user wishes to upload. When all files have been uploaded the user can click the "Finished Uploading" button and this will take them to the screen shown in Fig. 4.18. Besides a Microsoft Excel (xlsx) file format, users can use Comma Separated (csv) or tab separated (tab) file formats for data upload. The downloaded examples are always in Microsoft Excel (xlsx) file format.

|    | 1  | 2  | 3  | 4  |    |   | Position 1  | Position 2  | Position 3  |
|----|----|----|----|----|----|---|-------------|-------------|-------------|
| 5  | 6  | 7  | 8  | 9  | 10 | 1 | Position 4  | Position 5  | Position 6  |
|    |    |    |    |    |    |   | Position 7  | Position 8  | Position 9  |
| 11 | 12 | 13 | 14 | 15 | 16 |   | Position 10 | Position 11 | Position 12 |
| 17 | 18 | 19 | 20 | 21 | 22 | • | Position 13 | Position 14 | Position 15 |
| 23 | 24 | 25 | 26 | 27 | 28 |   | Position 16 | Position 17 | Position 18 |
|    | 29 | 30 | 31 | 32 |    |   | Position 19 | Position 20 | Position 21 |
|    | 10 |    |    | 01 |    |   | Position 22 | Position 23 | Position 24 |
|    |    |    |    |    |    |   | Position 25 | Position 26 | Position 27 |
|    |    |    |    |    |    |   | Position 28 | Position 29 | Position 30 |
|    |    |    |    |    |    |   | Position 31 | Position 32 |             |

Fig. 4.14: Schedule D.3.3 Example of Canister Loading Maps

| le | support the following file formats for <b>Diablo Canyon</b> :              |        |                                |
|----|----------------------------------------------------------------------------|--------|--------------------------------|
| 1  | Built-in Canister Loading Map File                                         |        |                                |
|    | A built-in format for importing the loading map of multi-asser             | nbly c | canisters. Relates to Schedule |
| Ľ  | D.3.3.                                                                     |        |                                |
| 5  | supports: Microsoft Excel, CSV, Tab-delimited                              |        | ± -                            |
|    |                                                                            | £      | Download Sample                |
| D  | isplaying supported file formats for Schedule D.3.3. Click here to see all | *      | Download Data for Editing      |

Fig. 4.15: Schedule D.3.3 File Upload

| reactor         | assembly_id position               | can_id                                      | is_damaged_fuel_can                                                                    |
|-----------------|------------------------------------|---------------------------------------------|----------------------------------------------------------------------------------------|
| Diablo Canyon 1 | AA35                               | 3                                           | FALSE                                                                                  |
| Diablo Canyon 1 | A24                                | 4                                           | FALSE                                                                                  |
| Diablo Canyon 2 | A25                                | 7                                           | FALSE                                                                                  |
|                 | Diablo Canyon 1<br>Diablo Canyon 1 | Diablo Canyon 1 AA35<br>Diablo Canyon 1 A24 | Diablo Canyon 1         AA35         3           Diablo Canyon 1         A24         4 |

Fig. 4.16: Schedule D.3.3 Loading Map Data File Format

| File upload<br>Upload your facility data to automate the completion of the GC-859 form |                                                                                                    |
|----------------------------------------------------------------------------------------|----------------------------------------------------------------------------------------------------|
| Drag-and-drop your files here                                                          | HEXT STEPS     Do you have more files to upload?     If you have more files to upload, please upload them in the file upload pane.     Have you uploaded everything?     If youre finished uploading your files, click the Finished Uploading button below.     Prinished Uploading |
| Chaose Files No file chosen.                                                           |                                                                                                    |
| UPLCADED FILES ( Dabits Canyon Canimar Map Data Example - 2022.csv )                   |                                                                                                    |

Fig. 4.17: Schedule D.3.3 Canister Map File Uploaded

| File upload<br>Upload your facility data to automate the completion of the GC-859 form                                |                                             |
|----------------------------------------------------------------------------------------------------|---------------------------------------------|
| File upload complete.<br>Please review the statistics to see what has changed.<br>→ Return to last GC-859 entry point | MULTI-ASSEMBLY CANISTER LOADING MAP RESULTS |

Fig. 4.18: Schedule D.3.3 Completion of Canister Map File Upload

# 4.3 Site Specific Canister Data File Format Upload

Southern Nuclear and Constellation facilities will have an additional option for uploading canister data using the Trac-Works format. If the user is entering data for a Southern Nuclear or a Constellation facility and they click on the blue "Upload Data" button from the main Schedule D.3.3 screen shown in Fig. 4.4, they will be taken to a screen similar to that in Fig. 4.19.

| File upload<br>Upload your facility data to automate the completion of the GC-859 form                                                      |
|----------------------------------------------------------------------------------------------------|
| We support the following file formats for <b>Braidwood</b> :                                                                                |
| Built-in Canister Loading Map File                                                                                                    |
| A built-in format for importing the loading map of multi-assembly canisters. Relates to Schedule D.3.3.                                     |
| Supports: Microsoft Excel, CSV, Tab-delimited                                                                                               |
|                                                                                                    |
| TracWorks Fuel Moves Export                                                                                                    |
| A TracWorks export containing Fuel Moves.                                                                                                   |
| Supports: TracWorks Text File                                                                                                    |
| <ul> <li>Download Sample</li> <li>Displaying supported file formats for Schedule D.3.3. Click here to see all available formats.</li> </ul> |
| To start uploading data, click <i>Get Started</i> .<br>→ Get Started                                                                        |

Fig. 4.19: Schedule D.3.3 File Upload for Constellation Facilities

The process for downloading and entering the data into the correct format is similar to that previously discussed, however there is an additional data file format available for Southern Nuclear and Constellation facilities. The files for using this option are accessible by clicking the gray drop-down box "Download Sample" shown in Fig. 4.19. In Fig. 4.20 an example of the file format is shown for Southern Nuclear Facilities. The file format has three columns: a unique canister name, a unique assembly identifier from Schedule C.1.1 and a position where the assembly is located in the

spent fuel basket.

Unique Canister/Cask Identifier Assembly Identifier Position According to Map MPC-001 ABC123 MPC-1 MPC-001 ABC234 MPC-2

Fig. 4.20: Schedule D.3.3 Example of TracWorks Fuel Moves Export format for Southern Nuclear Facilities

The example in Fig. 4.21 is for Constellation Facilities.

| Demo Places Unit | -     | I          | NUCLEAR         | FUEL C                   |              |        |      | TEM-     | - Version 2 | 2.1.0 |            |        | PAGE | 1     |
|------------------|-------|------------|-----------------|--------------------------|--------------|--------|------|----------|-------------|-------|------------|--------|------|-------|
| 01/01/2019 12:22 | : 55  |            |                 |                          |              | REPO   |      |          | OCATTON     |       |            |        |      |       |
|                  |       |            | FUEL M          | IUVES 09/08              | /2020 - 09/0 | 5/2020 | SURI | IED BY L | UCATION     |       |            |        |      |       |
|                  | RIS   | ASSEMBLY   | CURRENT ITEM    | CURRENT                  | PR           |        |      | <br>TT   |             | URREN | <br>F AUD' | <br>IT |      | <br>- |
|                  |       |            | CONTROL AREA    |                          | DATE         |        |      | NUMBER   | DATE        |       |            | NUMBER |      |       |
|                  |       |            |                 |                          |              |        |      |          |             |       |            |        |      | <br>- |
|                  | ABC   | ABC123     | DEF             | MPC00101                 | 03/07/2015   | 2      | 3    | 3        | 09/08/2020  | 9 4   | 3          | 4      |      |       |
|                  | ABC   | ABC234     | DEF             | MPC00102                 | 03/07/2015   | 2      | 3    | 3        | 09/08/2020  | 9 4   | 3          | 4      |      |       |
| ,                | ABC   | ABC456     | DEF             | MPC00103                 | 03/07/2015   | 2      | 3    | 3        | 09/08/2020  | 9 4   | 3          | 4      |      |       |
|                  | ABC   | ABC567     | DEF             | MPC00104                 | 03/07/2015   | 2      | 3    | 3        | 09/08/2020  | 9 4   | 3          | 4      |      |       |
|                  | ABC   | ABC678     | DEF             | MPC00105                 | 03/07/2015   | 2      | 3    | 3        | 09/08/2020  | 9 4   | 3          | 4      |      |       |
|                  | ABC   | ABC890     | DEF             | MPC00106                 | 03/07/2015   | 2      | 3    | 3        | 09/08/2020  | 9 4   | 3          | 4      |      |       |
| CURR. ICA COUNT  |       | 6          |                 |                          | ,,           |        |      |          |             |       |            |        |      |       |
| GRAND COUNT      |       | 6          |                 |                          |              |        |      |          |             |       |            |        |      |       |
|                  |       | -          |                 |                          |              |        |      |          |             |       |            |        |      |       |
| CURRENT AREA AUD | тт ту | PE MPC-0   | Al-234 Inventor | v Verif 10               | 1/10/2020    |        |      |          |             |       |            |        |      |       |
| UNITER ANEA AUD. |       | 12. 700-00 | JI 254 INVENCO  | <i>y</i> • • • • • • • • | 1 10/ 2020   |        |      |          |             |       |            |        |      |       |

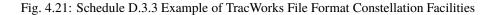

Some of the data in the TracWorks format will need to be translated in order to be recognizable by the GC-859 survey web program. The program will check the data and send the user through automated steps where it will predict the data that is compatible with the database. The user will then be asked to confirm the predictions. After uploading the data file, the program asks the user a series of question to link the unknown columns to data in the GC-859 database. This process is similar to discussion under Fig. 3.19.

### 4.4 Schedule D Comments

Finally, user can proceed to the comment section using the button "Take me to Schedule D Comments" shown above in Fig. 4.13. Users provide any comments concerning Storage Facility Data (Section D.1 through D.3) and should label comments by the Schedule and Item Number to which they refer. To enter and edit comments, users click the "Edit Comments" button in Fig. 4.22. After completing comments proceed to Schedule E.

| y additional comments specific to Schedule D<br>te: Label your comments by the Schedule and Item Number to which they refer. | Additional Co                                  | mments                                       |            |  |
|----------------------------------------------------------------------------------------------------|------------------------------------------------|----------------------------------------------|------------|--|
| te: Label your comments by the Schedule and Item Number to which they refer.                                                 |                                                |                                              |            |  |
|                                                                                                    | The section correspond additional continue     | te spectre to serve alle e                   |            |  |
|                                                                                                    | 2/D 2 2 Londing Map Nata, Lobal your comment   | - by the Schedule and Itam Number to which a | hav asfan  |  |
|                                                                                                    | 1.3/D.3.3 Loading Map Note: Label your comment | s by the Schedule and Item Number to which t | hey refer. |  |
|                                                                                                    | 0.3/D.3.3 Loading Map Note: Label your comment | s by the Schedule and Item Number to which ' | hey refer. |  |
| o Schedule D.3.3 Take me to Schedule E                                                                                       |                                                | s by the Schedule and Item Number to which t | hey refer. |  |
| D Schedule D.3.3 Priake me to Schedule E                                                                                     |                                                | s by the Schedule and Item Number to which t | hey refer. |  |

Fig. 4.22: Schedule D Comments

## SCHEDULE E: NON-FUEL DATA

After clicking on the "Take Me to Schedule E" or navigating to Schedule E using other means, users will be directed to a screen similar to Fig. 5.1. To proceed, click on the green "Take me to Schedule E.2" button displayed in Fig. 5.1. This will lead users to the screen shown in Fig. 5.2.

| S            | chedule E                                                                                                    |
|--------------|----------------------------------------------------------------------------------------------------|
| This         | section covers Non-Fuel Data for Haddam Neck.                                                                                                    |
| cont<br>fuel | <b>-fuel components</b> are defined in the Standard Contract, as including, but not limited to, burnable poison rod assemblies,<br>rol rod elements, thimble plugs, fission chambers, and primary and secondary neutron sources, that are contained within the<br>assembly, or BWR channels that are an integral part of the fuel assembly, which do not require special handling and may be<br>ided as part of the spent nuclear fuel. Note: Fuel that does not meet these specifications shall be classified as non-standard fu |
| 9            | Does Haddam Neck have any non-fuel components that may be delivered to a DOE facility?<br>All materials not listed in Schedule C.3, Special Fuel Forms, should be included here. Non-fuel components may be integral to an assembly (enter data in Schedule C.1.1), canistered (enter data in Schedule E.3), or separate from an assembly and uncanistered in the storage pool (enter data in Schedule E.4).                                                                                                    |
| ~            | Yes X No                                                                                                    |

Fig. 5.1: Schedule E Non-Fuel Data Front Screen

Schedule E.2 serves as a placeholder for consistency with prior surveys. This data is reported in C.1.1 (Fig. 3.3) columns 10, 11, and 12. For non-fuel components (NFCs) which have been moved during the current reporting period to or from an assembly identified as being discharged in a previous reporting period, NFC-related information for the affected assembly or assemblies can be updated in schedule C.1.1 using an edit window similar to Fig. 3.5 or upload feature in Fig. 3.7.

| This data is not | w merged with Schedule C.1.1.                                                                                                    |
|------------------|----------------------------------------------------------------------------------------------------|
|                  | .1 columns 10, 11, and 12. E.2 is no longer used, and is kept as a place holder for consistency with prior surveys. If reporting this                                                    |
|                  | is a large burden to the respondent, please contact PNNL.<br>(NFCs) which have been moved during the current reporting period to or from an assembly identified as being discharged in a |
|                  | NFC-related information for the affected assembly or assemblies can be updated in schedule C.1.1. Please contact PNNL for any                                                            |

Fig. 5.2: Schedule E.2 Non-Fuel Components Integral to an Assembly

Clicking on the green "Take me to Schedule E.3" button shown in Fig. 5.2 will lead the user to Schedule E.3 which is shown in Fig. 5.3. Schedule E.3 is where the user can report canistered non-fuel components. If the user has canister non-fuel components to enter, they will click on the blue "Yes" button shown below in Fig. 5.3 and the bottom of the screen containing the two blue buttons, "Add Canistered Non-fuel Component," and "Upload Data" will be displayed.

| uel components                                                     | ned as a container designed to confine waste that may be delivered to a DOE facility. Report in this Schedule non-<br>data for single assembly canisters or containers which are currently stored in a storage pool. Data for single<br>rs that contain any spent nuclear fuel should also be reported in Schedule C.3, Special Fuel Forms. |
|--------------------------------------------------------------------|----------------------------------------------------------------------------------------------------|
| <ul> <li>Does Diable</li> <li>acility?</li> <li>Yes × 1</li> </ul> | o Canyon have any canisters or containers of non-fuel components in your pool planned for delivery to a DOE                                                                                                    |
|                                                                    |                                                                                                    |
| lere's what we need                                                | to accomplish in this section:                                                                                                    |
|                                                                    | Canistered Non-fuel Component button to add each canister at Diablo Canyon. Alternatively, you can bulk-upload data by clicking the                                                                                                    |

Fig. 5.3: Schedule E.3 Canistered Non-Fuel Components Front Screen

Clicking on the "Add Canistered Non-fuel Component" button shown in Fig. 5.3 will take the user to a form shown in Fig. 5.4 that can be filled out to enter information about the canistered non-fuel component.

| Canister Identifier ≭        | Canister Identifier                                                                                                    |                                         |
|------------------------------|----------------------------------------------------------------------------------------------------|-----------------------------------------|
| Canister Shape ≭             | Select a shape                                                                                                    |                                         |
| external Length              | 0.0                                                                                                    | nearest 0.1 i                           |
| External Diameter/Width      | 0.0                                                                                                    | nearest 0.1 ī                           |
| External Depth               | 0.0                                                                                                    | nearest 0.1 i                           |
| .oaded Weight <del>×</del>   | 0.0<br>Loaded Weight is the weight of the Canister including the non-fuel components.                                                                                                    | lb                                      |
| iype of Non-fuel Component 🛠 | Select type of non-fuel component<br>For each canister identified in Schedule E3 in which non-fuel components are stored, list and estimate the num<br>component that is stored in that canister. | ber of each applicable type of non-fuel |
| Number of Individual Items ≭ | 0                                                                                                    |                                         |
| Canister Closure ≭           | Select a canister closure                                                                                                    |                                         |
|                              | Canister is handled as a Standard Fuel Assembly<br>Indicate whether the canister may be handled as a standard fuel assembly, using the same equipment used to                                     | move assemblies.                        |
| Storage Location 米           | Select a storage location                                                                                                    | 4                                       |
| omments                      | Comments                                                                                                    |                                         |

Fig. 5.4: Schedule E.3 Canistered Non-fuel Component Entry Form

After the user completes the form and hits the blue "submit" button at the bottom of the form shown in Fig. 5.4 they will be taken back to the Schedule E.3 screen shown in Fig. 5.3.

If the user wishes to use the file data import format, they can click the blue "Upload Data" button shown on the bottom of Fig. 5.3. This will take the user to a file upload screen shown in Fig. 5.5. Clicking on the gray down arrow button will open a drop-down menu provides two options, "Download Sample," and "Download Data for Editing" and similar to that process, clicking on "Download Sample" will download a Microsoft Excel (xlsx) file that has example data with the correct format, while "Download Data for Editing" will bring up a Microsoft Excel (xlsx) file that has previously entered data so that new data will need to be appended, and previously entered data can be modified if errors are found.

Once the user has completed the file with the correct format for uploading, they can click on the green "get started" button shown at the bottom of Fig. 5.5. The user can upload files by either dragging and dropping the files onto the "Drag-and-drop your files here" space shown on the file upload screen or by clicking the "choose files" button and navigating to the file location and selecting the file the user wishes to upload. Note that the upload also supports a Comma Separated (csv) or a tab separated (tab) file in addition to Excel files.

| Jpload your facility dat      | a to automate the completion of the GC-859 fo | orm |
|-------------------------------|-----------------------------------------------|-----|
| Ve support the following fi   | le formats for <b>Diablo Canyon</b> :         |     |
| File                          | oorting canistered non-fuel<br>Schedule E.3.  |     |
| Supports: Microsoft Excel, CS | V, Tab-delimited                              |     |
|                               | 🛓 Download Sample                             |     |
| Displaying supported file for | La Download Data for Editing                  |     |
|                               |                                               |     |
| in stand under allow date of  | lick Get Started.                             |     |

Fig. 5.5: Schedule E.3 File Upload for Canistered Non-fuel Components

Once the user has entered the canistered non-fuel components and returned to the screen shown in Fig. 5.3, they will be able to scroll down from this screen and see all the canistered non-fuel components that have been entered and can verify any new data that has just been entered.

When the user has finished entering all canistered non-fuel data and has returned to the screen shown in Fig. 5.3, they can enter Schedule E.4 by clicking on the green "Take me to Schedule E.4" button. This is not shown in Fig. 5.3 but would be below what is shown there. Alternatively, they can navigate to Schedule E.4 using other means such as clicking the green "My GC-859" button at the top of the screen (see Fig. 1).

Schedule E.4 is for non-fuel components separated from an assembly and uncanistered. Upon entering Schedule E.4 the user will see a screen similar to that shown in Fig. 5.6.

If the user needs to enter information into Schedule E.4 there are two methods for doing so, they can click on the blue

"Add Uncanistered Non-fuel Component" button shown on the left in Fig. 5.6 which will bring up a form to fill out or they can click on the blue "Upload Data" button on the right in Fig. 5.6 which will navigate the user to a file upload page where they can download a a Microsoft Excel (xlsx) file file that contains the allowable format as well as a link for uploading the a Microsoft Excel (xlsx)file file once it's complete.

| Schedul                       | e E.4                                                            |                                        |                                   |             |
|-------------------------------|------------------------------------------------------------------|----------------------------------------|-----------------------------------|-------------|
| This section covers Non-      | fuel Components - Separate from a                                | n Assembly and Uncanistered for E      | Diablo Canyon.                    |             |
| Here's what we need to accor  | nplish in this section:                                          |                                        |                                   |             |
|                               | ered Non-fuel Component button to add<br>the Upload Data button. | each uncaistered non-fuel component at | Diablo Canyon. Alternatively, you | u can bulk- |
| Add Uncanistered              | Non-fuel Component 🛛 🔒 Upload Data                               |                                        |                                   |             |
| 2. Review that the informa    | tion specified in the tables below are correc                    | :t.                                    |                                   |             |
| 付 Ensure all data is co       | prrect.                                                          |                                        |                                   |             |
| Once you're sure this informa | tion is correct, we will move to <b>Schedule E (</b>             | Comments.                              |                                   |             |
| ◀ Take me back to S           | chedule E.3 🕨 Take me to Sch                                     | edule E Comments                       |                                   |             |
|                               |                                                                  |                                        |                                   |             |
|                               |                                                                  |                                        |                                   |             |
| 8 E.4 Non-fuel Co             | omponents – Separate fr                                          | om an Assembly and Un                  | canistered                        |             |
| Name                          | Type of Non-Fuel Component                                       | Number of Individual items             | Storage Location                  | Comments    |
| 3501_PWR - Thimble Plugs      | PWR - Thimble Plugs                                              | 1                                      | pool                              |             |
| 3502_Burnable Absorbers       | BWR/PWR - Burnable Absorbers                                     | 1                                      | pool                              |             |
| 3502_PWR - Thimble Plugs      | PWR - Thimble Plugs                                              | 1                                      | pool                              |             |

Fig. 5.6: Schedule E.4 Non-Fuel Components Separate from a Fuel Assembly and Uncanistered Front Screen

## 5.1 Schedule E Comments

Finally, user will be directed to the comment section for Schedule E. Users provide any comments concerning Non-Fuel Data (Section E.1 through E.4). Users should label comments by the Schedule and Item Number to which they refer. To enter and edit comments, users click the "Edit Comments" button in Fig. 5.7. After completing comments proceed to Schedule F.

| Additional Co                              | omments                                                                            |     |
|--------------------------------------------|------------------------------------------------------------------------------------|-----|
| This section covers any additional comr    |                                                                                    |     |
| E.4/PWR Control Rods: Control rods are out | of control. Label your comments by the Schedule and Item Number to which they refe | er. |
| 🕼 Edit Comments                            |                                                                                    |     |
|                                            |                                                                                    |     |
| ◀ Take me back to Schedule E.4             | ► Take me to Schedule F                                                            |     |
|                                            |                                                                                    |     |
|                                            |                                                                                    |     |

Fig. 5.7: Schedule E Comments

## SCHEDULE F GREATER-THAN-CLASS C WASTE DATA

When the user has completed entering data into Schedule E, they can navigate to Schedule F by clicking on the green "Take me to Schedule F" button shown in Fig. 5.7 or by navigating to Schedule F using other means such as clicking on the green "My GC-859" button near the top of the page (see Fig. 1). Upon entering Schedule F the user will see a page similar to Fig. 6.1. If the reactor does not have any previously entered Schedule F data the user may see a screen similar to Fig. 6.2.

| This section covers (                                                                     | <u>G</u> reater- <u>T</u> han- <u>C</u> lass- <u>C</u> Waste Data    | for Diablo Canyon.                                         |                                             |
|-------------------------------------------------------------------------------------------|----------------------------------------------------------------------|------------------------------------------------------------|---------------------------------------------|
|                                                                                           | hich the concentrations of radion<br>tory Commission (NRC) in 10 CFR |                                                            | C low-level radioactive waste established b |
| ➡ Take me to So                                                                           | hedule F.1                                                           |                                                            |                                             |
|                                                                                           |                                                                      |                                                            |                                             |
|                                                                                           |                                                                      |                                                            |                                             |
|                                                                                           |                                                                      |                                                            |                                             |
| eactor                                                                                    |                                                                      | Activated Metals                                           |                                             |
| arenar                                                                                    |                                                                      | Activated Metals<br>[F.Z.1]<br>0                           |                                             |
| iablo Canyon 1                                                                            |                                                                      | (F.2.1)                                                    |                                             |
| ablo Canyon 1<br>ablo Canyon 2                                                            | Process Waste/Other Waste<br>[F.2.2]                                 | ( <b>F.2.1)</b><br>0                                       | Projected Process Waste/Other Waste         |
| iablo Canyon 1<br>iablo Canyon 2<br>torage Location                                       |                                                                      | (F.2.1)<br>0<br>Projected Activated Metals                 |                                             |
| Keactor<br>Diablo Canyon 1<br>Diablo Canyon 2<br>Storage Location<br>Diablo Canyon 1 pool | [F.2.2]                                                              | (F.2.1)<br>0<br>0<br>Projected Activated Metals<br>(F.3.1) |                                             |

Fig. 6.1: Schedule F Greater-than-Class-C Waste Data Front Screen

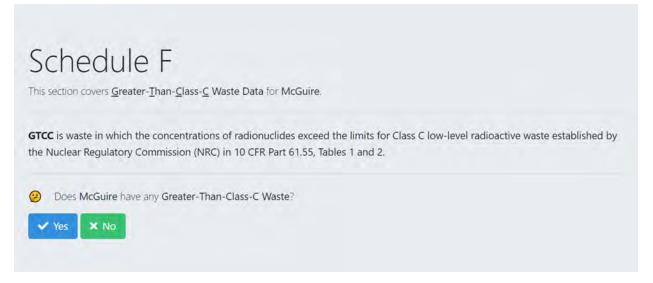

Fig. 6.2: Schedule F Greater-than-Class-C Waste Data Alternate Front Screen

Navigating to Schedule F.1 will take the user to a screen to verify the point of contact information for GTCC waste. The user can get to Schedule F.2 by either clicking on the green "Take me to Schedule F.2" button from the Schedule F.1 screen (not shown) or navigating directly to Schedule F.2 using other methods. Once they get to Schedule F.2.1 they will see a screen similar to that in Fig. 6.3. If there are activated metals that were previously entered, the user can scroll down to see a summary of what was entered. The screen in Fig. 6.3 shows an example of a Schedule F section where no data has previously been entered. If the user has data that needs to be reported, the user can click on the blue "Yes" button, which will expand the screen to include the information shown below these buttons in Fig. 6.3 giving two options for reporting activated metals. Clicking the left "Add Activated Metals" button on the bottom right in Fig. 6.3 will bring up a form to fill out or clicking on the blue "Upload Data" button on the bottom right in Fig. 6.3 will navigate the user to a file upload page where they can download a a Microsoft Excel (xlsx)file that contains the allowable format as well as a link for uploading the file once it's complete. Note that the upload also supports a Comma Separated (csv) or a tab separated (tab) file in addition to Excel files.

| Schedule F.2.1<br>This section covers Stored GTCC Activated Metals at Diablo Canyon.                                                                                                    |
|----------------------------------------------------------------------------------------------------|
| Activated metals are removed from the reactor prior to decommissioning nuclear reactors. Portions of the reactor assembly and other components near the nuclear fuel are activated by neutrons during reactor operations, producing high concentrations of radionuclides. The major radionuclides in these wastes are typically cobalt-60, nickel-63, niobium-94, and carbon-14. |
| Ø Does Diablo Canyon have any activated metals?           Yes         X                                                                                                    |
| Here's what we need to accomplish in this section:  1. Click the Add Activated Metals button to add each activated metal at Diablo Canyon. Alternatively, you can bulk-upload data by clicking the Upload Data button.                                                                                                    |
| Add Activated Metals                                                                                                    |

Fig. 6.3: Schedule F.2.1 Stored GTCC Activated Metals Front Screen

All data for other F Schedules, Schedule F.2.2 Stored Process Waste/Other Waste, Schedule F.3.1 Projected GTCC Activated Metals, and Schedule F.3.2 Projected GTCC Process Waste/Other Waste, have the same process for entering data as that shown for Schedule F.2.1.

### 6.1 Schedule F Comments

Finally, user will be directed to the comment section for Schedule F. Users provide any comments concerning GTCC Waste (Section F.1 through F.3). Users should label comments by the Schedule and Item Number to which they refer. To enter and edit comments, users click the "Edit Comments", similar to button in Fig. 5.7 shown in previous chapter. After completing the comments, proceed to data certification.

### SEVEN

### **RESET TO BASE DATA**

A user can revert all changes by using the "Reset to Base Data" function. This will erase all changes that were entered since the initial data status for the current survey period. The purpose of this function is to delete all changes made as a practice or for training purposes or to correct a mistake or series of mistakes during data entry. To access this menu, a user clicks on the green "My GC-859" button at the upper left-hand part of the screen, circled in Fig. 7.1 in red (1). The user then clicks on "Reset to Base Data" circled below in red circle (2).

#### GC-859 Nuclear Fuel Data Survey Web-Application User Manual, Release : PNNL-34034, Revision 1

|                                                                 | MAINE VANNEE 2023    | Schedul                                            | e A: Site Operator Data                                                                                                    |
|-----------------------------------------------------------------|----------------------|----------------------------------------------------|----------------------------------------------------------------------------------------------------|
|                                                                 |                      | A.1.1                                              | Site Operator Name/Identifier                                                                                                    |
|                                                                 |                      | A.1.2                                              | Reactors                                                                                                    |
|                                                                 |                      | A.1.3                                              | Spent Fuel Storage Facilities                                                                                                    |
|                                                                 | MAINE YANKEE         | A.2.0                                              | Site Operator Point of Contact                                                                                                    |
| CYCLES                                                          | ASSEMBLIES           |                                                    |                                                                                                    |
| 0 added                                                         | 0 added              |                                                    |                                                                                                    |
| 0 modified                                                      | 🧕 modified           |                                                    |                                                                                                    |
| 16 base                                                         | 1,434 base           |                                                    |                                                                                                    |
| <ul> <li>canisters added</li> <li>canisters modified</li> </ul> |                      |                                                    |                                                                                                    |
|                                                                 |                      | Schedul                                            | e D: Storage Facility Data                                                                                                    |
| canisters modified                                              |                      | Schedul                                            | e D: Storage Facility Data                                                                                                    |
| canisters modified                                              |                      |                                                    |                                                                                                    |
| canisters modified                                              |                      | D.0.0                                              | Summary                                                                                                    |
| canisters modified                                              |                      | D.0.0<br>D.1.0                                     | Summary<br>Point of Contact                                                                                                    |
| canisters modified                                              |                      | D.0.0<br>D.1.0<br>D.2.0                            | Summary<br>Point of Contact<br>Pool Storage Facility Information                                                                                                    |
| canisters modified     canisters base                           | 2 Reset to Base Data | D.0.0<br>D.1.0<br>D.2.0<br>D.3.0                   | Summary<br>Point of Contact<br>Pool Storage Facility Information<br>Storage Facility Information (Dry Storage)                                                                            |
| canisters modified     canisters base                           | O Reset to Base Data | D.0.0<br>D.1.0<br>D.2.0<br>D.3.0<br>D.3.1          | Summary<br>Point of Contact<br>Pool Storage Facility Information<br>Storage Facility Information (Dry Storage)<br>Dry Storage Site Identifier                                             |
| canisters modified     canisters base                           | P Reset to Base Data | D.0.0<br>D.1.0<br>D.2.0<br>D.3.0<br>D.3.1<br>D.3.2 | Summary<br>Point of Contact<br>Pool Storage Facility Information<br>Storage Facility Information (Dry Storage)<br>Dry Storage Site Identifier<br>Multi-Assembly Canisters/Casks Inventory |
| 0 canisters modified<br>60 canisters base                       |                      | D.0.0<br>D.1.0<br>D.2.0<br>D.3.0<br>D.3.1<br>D.3.2 | Summary<br>Point of Contact<br>Pool Storage Facility Information<br>Storage Facility Information (Dry Storage)<br>Dry Storage Site Identifier<br>Multi-Assembly Canisters/Casks Inventory |

Fig. 7.1: Access the Reset to Base Data Function

To prevent an accidental loss of data, the user is asked twice to confirm the data reset. In the first window, shown in figure Fig. 7.2, click "Proceed" to continue restoring to base data.

| <b>D</b> Reset Data                                                                                            |
|----------------------------------------------------------------------------------------------------|
| This feature allows resetting the current data to the base data set.                                           |
| Base data is the initial data for this survey year that was loaded by the system administrators.               |
| All changes users made to Diablo Canyon data for survey year 2023 on top of the base data set will be deleted. |
| The survey year must be in "Editable" state in order to process a reset.                                       |
| The system sends a message when the restore is completed.                                                      |
| ★ Cancel<br>Proceed                                                                                            |

Fig. 7.2: Reset Data Screen

After clicking "Proceed", a pop-up window Fig. 7.3 will show up, asking for an additional confirmation.

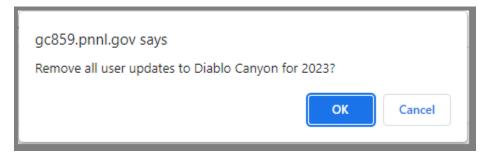

Fig. 7.3: Reset Data Po-pup Screen

After clicking "OK", a final window in Fig. 7.4 initiates the reset process by putting system into a maintenance mode. Press Home to return to main dashboard.

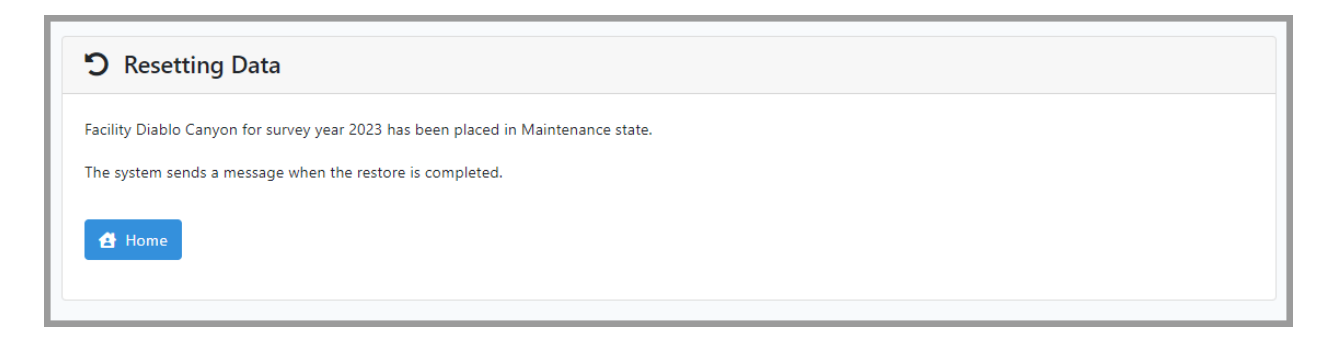

Fig. 7.4: Reset Data Confirmation Window

This process should only take few minutes. *Please refrain from making changes to the system at this time*. Check email address associated with your user name for a message stating that system was reverted back from Maintenance mode to Editable mode. Example of the email is in Fig. 7.5. This step completes the reset process.

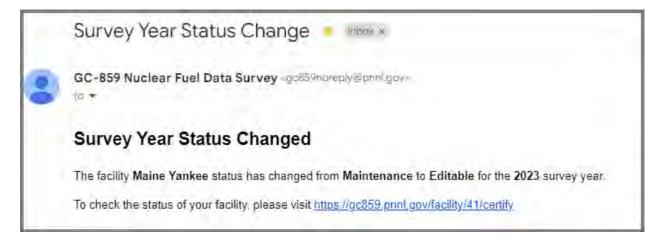

Fig. 7.5: Reset Data Confirmation Email

To abandon data restoration process, click "Cancel" in figure Fig. 7.2 which returns the user to the main dashboard. Or click "Cancel" in the pop menu in Fig. 7.3 and then "Cancel" in the reset data screen in Fig. 7.2.

**Note:** Using the data reset function after transferring the fuel in schedule C.1.4 may result in loss of data. Coordinate with the site administrator on this specific case.

### EIGHT

# **REQUIRED ENTRIES**

On the input form some of the entries are required and some maybe optional. The required entries are marked either by an asterisk next to the header or described below the text field. A detailed contextual description of the required field can be shown by hovering the cursor over the asterisk. Alternatively, a description of the required field is shown below the input field. Examples of required fields are highlighted red in Fig. 8.1.

| Create Contact for Palo Verde            |                                                                |   |
|------------------------------------------|----------------------------------------------------------------|---|
| First Name 🗶                             | First Name                                                     | ٨ |
| Last Name <b>*</b> First Name (required) | Last Name                                                      |   |
| Contact Title                            | Contact Title                                                  |   |
| Contact Phone                            | Contact Phone                                                  |   |
| Contact Email                            | This field is required if you do not specify an email address. |   |
| (                                        | This field is required if you do not specify a phone number.   |   |

Fig. 8.1: Example of Required Fields

If the required field is not filled, an error message will be show upon submitting the form to the system. The system will not proceed until the required entries are provided. The following two figures Fig. 8.2 and Fig. 8.3 present the errors returned upon submitting an empty required field.

| First Name ≭  | Peter                                     |
|---------------|-------------------------------------------|
| Last Name ≭   | Last Name                                 |
| Contact Title | Contact Title Please fill out this field. |

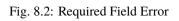

| Create Contact for Palo Verde |                                                        |   |
|-------------------------------|--------------------------------------------------------|---|
| First Name ≭                  |                                                        | À |
| Last Name ≭                   |                                                        |   |
| Contact Title                 | Contact Title                                          |   |
| Contact Phone                 | Contact Phone                                          | 0 |
|                               | The phone field is required when email is not present. |   |
|                               |                                                        |   |
| Contact Email                 | Contact Email                                          | 0 |
|                               | The email field is required when phone is not present. |   |

Fig. 8.3: Required Field Error

### NINE

### FAST TRACK SUBMISSION - NO NEW DATA TO REPORT

In cases with no new data to report for example for plants that were shutdown for an extended period of time, a fast track submission is available. The respondent is required to review and update Schedule A. If there have been no changes to data in Schedules B through F since the last survey, the responded can proceed to the Data Certification page using the button circled in red in Fig. 9.1. This case may apply to plants shutdown for extended period of time or when since the last survey:

- No spent nuclear fuel (SNF) or high level waste (HLW) was discharged from the reactor to the spent fuel pool (Schedule B, C);
- No SNF and HLW transferred from wet storage to dry storage (Schedule D);
- There were no changes the capacities wet and dry storage (Schedule D);
- No SNF, HLW, or dry storage canisters were transferred off-site (Schedule C, D);
- No changes were made to non-fuel data (Schedule E);
- And no changes have been made to stored or projected GTCC waste (Schedule F).

| Schedule A<br>This section covers Site Operator Data at Palo Verde.                                                                                                    |
|----------------------------------------------------------------------------------------------------|
|                                                                                                    |
| Here's what we need to accomplish in this section:                                                                                                    |
| 1. Most information in this schedule <b>should be pre-filled</b> based on historic data. <b>Review sections A.1.1, A.1.2, and A.1.3 for incorrect information.</b> If something's wrong, we'll need an administrator to fix your facility's base data. |
| 2. To make changes to the Site Operator data, click the <b>Manage Contacts</b> button.                                                                                                    |
| C Manage Contacts                                                                                                    |
| 3. You have already specified a site contact in A.2.0. You can modify/correct pre-filled data if needed.                                                                                                    |
|                                                                                                    |
| It looks like you've completed this section!                                                                                                    |
| Once you're sure this information is correct, we will move to Schedule B: Reactor Data.                                                                                                    |
| ► Take me to Schedule B.1                                                                                                    |
| No New Data to Report If there are no changes to data in <i>Schedules B through F</i> since the last survey proceed to Data Certification. This case may apply to plants shutdown for extended period of time and where:                               |
| <ul> <li>no spent nuclear fuel (SNF) or high level waste (HLW) was discharged from the reactor to the spent fuel pool (Schedule B, C),</li> <li>no SNF and HLW transferred from wet storage to dry storage (Schedule D),</li> </ul>                    |
| <ul> <li>capacities of wet and dry storage were not changed (Schedule D),</li> <li>no SNF, HLW or dry storage canisters were transfered off-site (Schedule C, D),</li> </ul>                                                                           |
| no changes were made to non-fuel data (Schedule E),                                                                                                    |
| and no changes were made to stored or projectd GTCC waste (Schedule F).                                                                                                    |
| On the certification page confirm that no data are Modified or Added in Summary data table.                                                                                                    |
| ▶ Take me to Certify No Changes in Schedules B, C, D, E and F                                                                                                    |

Fig. 9.1: Fast Track Submission - No New Data to Report

Note that the button in Fig. 9.1 will only display if the contacts are entered correctly in the contact management page. If the contacts are entered and there are no changes to report in Schedules B through F, proceed to the data certification page. On the certification page, confirm that no data has been Modified or Added in the Summary data table (all 0 in both columns) as shown in Fig. 9.2 below.

#### GC-859 Nuclear Fuel Data Survey Web-Application User Manual, Release : PNNL-34034, Revision 1

| Certify My Data                            |           |          |       |       |
|--------------------------------------------|-----------|----------|-------|-------|
| ummary                                     |           |          |       |       |
| Schedule                                   | Base Data | Modified | Added | Total |
| B.3: Cycle Data                            | 17        | 0        | 0     | 17    |
| C.1.1: Assembly Data                       | 1243      | 0        | 0     | 1243  |
| D.3.2: Multi-Assembly Canisters            | 39        | 0        | 0     | 39    |
| D.3.3: Assemblies in Dry Storage           | 1243      | 0        | 0     | 1243  |
| E.2: Non-Fuel Component Integrals          | 608       | 0        | 0     | 608   |
| E.3: Non-Fuel Components (Canned)          | 0         | 0        | 0     | 0     |
| E.4: Non-Fuel Components (Uncanned)        | 0         | 0        | 0     | 0     |
| F.2.1: GTCC Activated Metals               | 1         | 0        | o     | 1     |
| F.2.2: Process Waste/Other Waste           | 0         | 0        | 0     | 0     |
| F.3.1: Projected GTCC Activated Metals     | 0         | 0        | 0     | 0     |
| F.3.2: Projected Process Waste/Other Waste | 0         | 0        | 0     | 0     |

Fig. 9.2: No New Data on Certification Page

# NOTICES

#### Legislative Authority

Data on this mandatory form are collected under authority of the Federal Energy Administration Act of 1974 (15 USC Schedule 761 et seq.), and the Nuclear Waste Policy Act of 1982, as amended (42 USC 10101 et seq.). Failure to file after receiving Energy Information Administration (EIA) notification may result in criminal fines, civil penalties and other sanctions as provided by the law. Data being collected on this form are not considered to be confidential.

Title 18 U.S.C. 1001 makes it a criminal offense for any person knowingly and willingly to make to any Agency or Department of the United States any false, fictitious, or fraudulent statements as to any matter within its jurisdiction.

#### **Public Reporting Burden**

The public reporting burden for this collection of information is estimated to average 90 hours per response. The estimate by respondent category is 100 hours per response for operating nuclear reactors, 60 hours per response for permanently shutdown nuclear reactors, and 40 hours per response for storage facilities and research/test reactors. The estimate includes the time for reviewing instructions, searching existing data sources, gathering and maintaining the data needed, and completing and reviewing the collection of information. Send comments regarding this burden estimate or any other aspect of this collection of information, including suggestions for reducing this burden, to the Energy Information Administration, Office of Survey Development and Statistical Integration, EI-21, 1000 Independence Avenue, S.W., Washington, DC 20585, and to the Office of Information and Regulatory Affairs, Office of Management and Budget, 735 17th Street, N.W., Washington, DC 20503.

#### **Unsolicited and Prohibited Data**

Information regarding security measures or material control and accounting procedures is not solicited; inclusion of such information in this data is specifically prohibited.